# **CmdStanPy Documentation**

*Release 1.1.0*

**Stan Development Team**

**Jan 25, 2023**

# **CONTENTS**

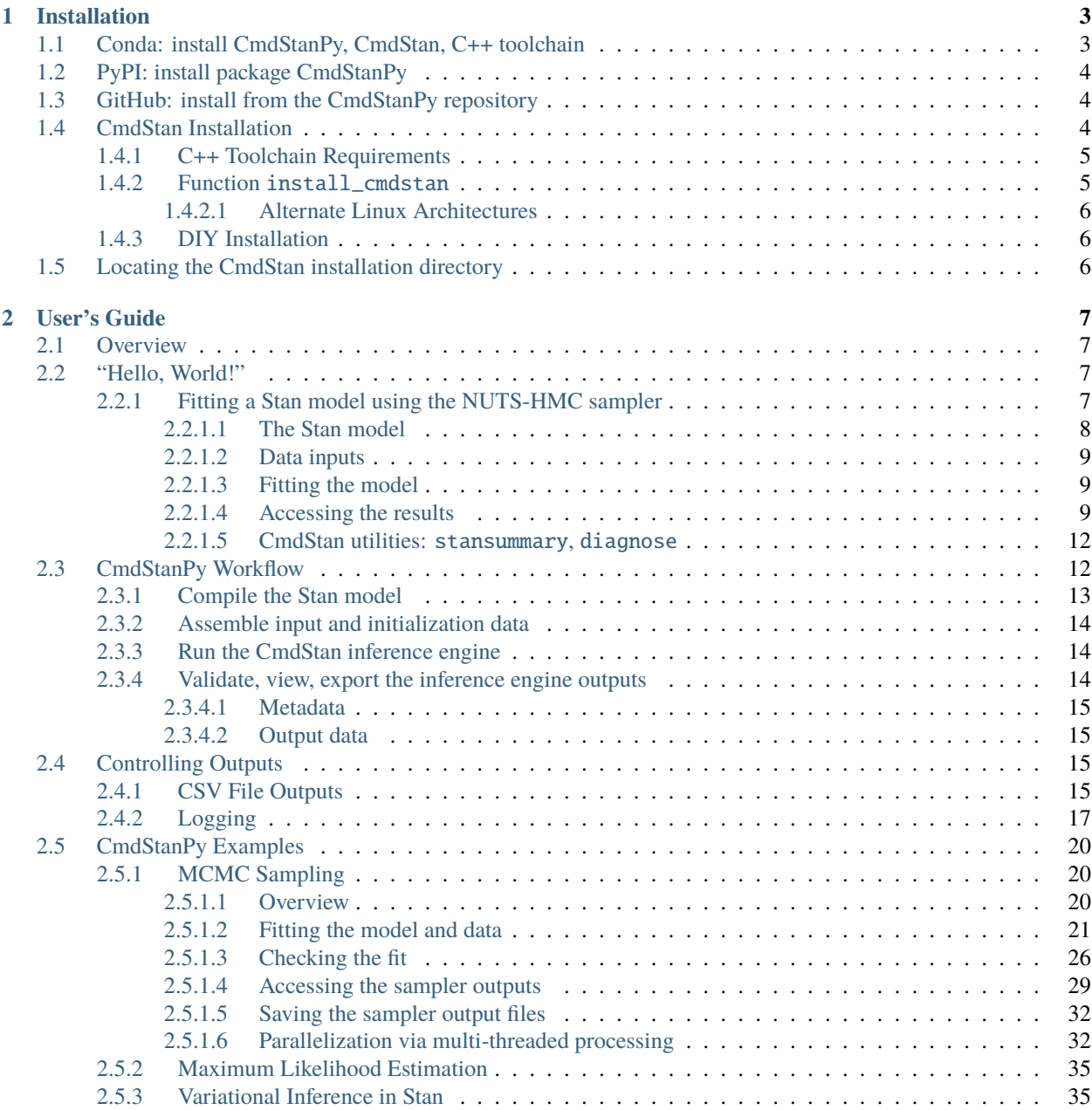

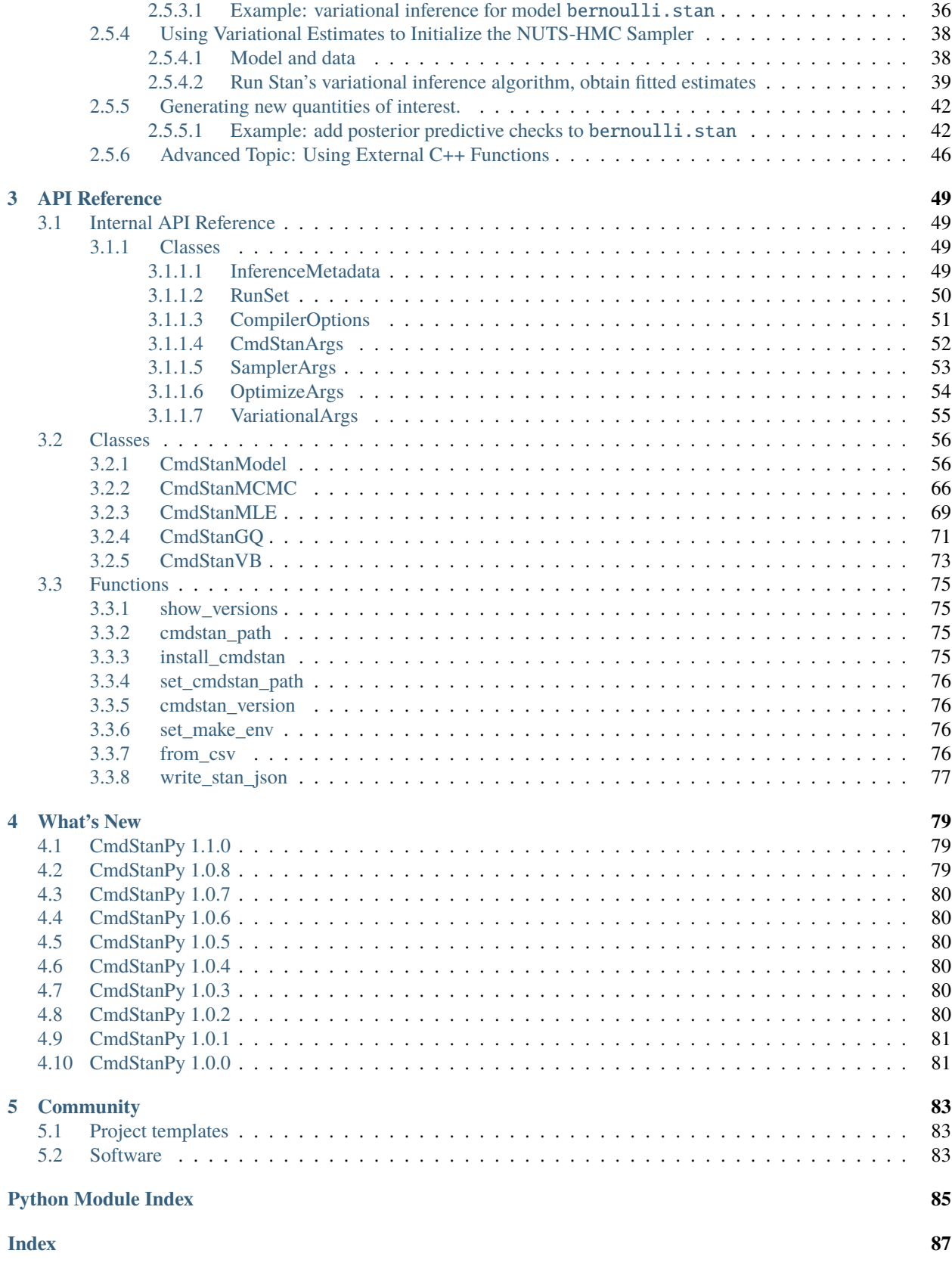

CmdStanPy is a lightweight interface to Stan for Python users which provides the necessary objects and functions to do Bayesian inference given a probability model and data. It wraps the [CmdStan](https://mc-stan.org/docs/cmdstan-guide/cmdstan-installation.html) command line interface in a small set of Python classes which provide methods to do analysis and manage the resulting set of model, data, and posterior estimates.

#### **CHAPTER**

# **INSTALLATION**

<span id="page-6-0"></span>CmdStanPy is a pure-Python3 package which wraps CmdStan, the command-line interface to Stan which is written in C++. Therefore, in addition to Python3, CmdStanPy requires a modern C++ toolchain in order to build and run Stan models. There are several ways to install CmdStanPy and the underlying CmdStan components.

- You can download CmdStanPy, CmdStan, and the C++ toolchain from conda-forge.
- You can download the CmdStanPy package from [PyPI](https://pypi.org) using [pip.](https://pip.pypa.io/en/stable/)
- If you want the current development version, you can clone the GitHub [CmdStanPy](https://github.com/stan-dev/cmdstanpy) repository.

If you install CmdStanPy from PyPI or GitHub you will need to install CmdStan as well, see section *[CmdStan Instal](#page-7-2)[lation](#page-7-2)* below.

# <span id="page-6-1"></span>**1.1 Conda: install CmdStanPy, CmdStan, C++ toolchain**

If you use [conda,](https://docs.conda.io/en/latest/) you can install CmdStanPy and the underlying CmdStan components from the [conda-forge](https://conda-forge.org/) repository via the following command:

conda create -n stan -c conda-forge cmdstanpy

This command creates a new conda environment named stan and downloads and installs the cmdstanpy package as well as CmdStan and the required C++ toolchain.

To install into an existing environment, use the conda install command instead of create:

conda install -c conda-forge cmdstanpy

Whichever installation method you use, afterwards you must activate the new environment or deactivate/activate the existing one. For example, if you installed cmdstanpy into a new environment stan, run the command

conda activate stan

By default, the latest release of CmdStan is installed. If you require a specific release of CmdStan, CmdStan versions 2.26.1 and *newer* can be installed by specifying cmdstan==VERSION in the install command. Versions before 2.26.1 are not available from conda but can be downloaded from the CmdStan [releases](https://github.com/stan-dev/cmdstan/releases) page.

A Conda environment is a directory that contains a specific collection of Conda packages. To see the locations of your conda environments, use the command

conda info -e

The shell environment variable CONDA\_PREFIX points to the active conda environment (if any). Both CmdStan and the C++ toolchain are installed into the bin subdirectory of the conda environment directory, i.e., \$CONDA\_PREFIX/ bin/cmdstan (Linux, MacOS), %CONDA\_PREFIX%\bin\cmdstan (Windows).

# <span id="page-7-0"></span>**1.2 PyPI: install package CmdStanPy**

CmdStan can also be installed from PyPI via URL: <https://pypi.org/project/cmdstanpy/> or from the command line using pip:

pip install --upgrade cmdstanpy

The optional packages are

• xarray, an n-dimension labeled dataset package which can be used for outputs

To install CmdStanPy with all the optional packages:

```
pip install --upgrade cmdstanpy[all]
```
# <span id="page-7-1"></span>**1.3 GitHub: install from the CmdStanPy repository**

To install the current develop branch from GitHub:

```
pip install -e git+https://github.com/stan-dev/cmdstanpy@develop#egg=cmdstanpy
```
**Note: Note for PyStan & RTools users:** PyStan and CmdStanPy should be installed in separate environments if you are using the RTools toolchain (primarily Windows users). If you already have PyStan installed, you should take care to install CmdStanPy in its own virtual environment.

**Jupyter notebook users:** If you intend to run CmdStanPy from within a Jupyter notebook, you may need to install the [ipywidgets.](https://ipywidgets.readthedocs.io/en/latest/index.html) This will allow for progress bars implemented using the [tqdm](https://pypi.org/project/tqdm/) to display properly in the browser. For further help on Jupyter notebook installation and configuration , see [ipywidgets installation instructions](https://ipywidgets.readthedocs.io/en/latest/user_install.html) and [this tqdm](https://github.com/tqdm/tqdm/issues/394#issuecomment-384743637) [GitHub issue.](https://github.com/tqdm/tqdm/issues/394#issuecomment-384743637)

# <span id="page-7-2"></span>**1.4 CmdStan Installation**

If you have installed CmdStanPy from PyPI or Github, **you must install CmdStan**. The recommended way to do so is via the install\_cmdstan function *[described below](#page-8-1)*.

If you installed CmdStanPy with conda, CmdStan and the C++ toolchain, both CmdStan and the C++ toolchain are installed into directory \$CONDA\_PREFIX/bin and you don't need to do any further installs.

### <span id="page-8-0"></span>**1.4.1 C++ Toolchain Requirements**

To compile a Stan program requires a modern C++ compiler and the GNU-Make build utility. These vary by operating system.

**Linux** The required C++ compiler is  $g++ 4.9 3$ . On most systems the GNU-Make utility is pre-installed and is the default make utility. There is usually a pre-installed C++ compiler as well, but not necessarily new enough.

**MacOS** The Xcode and Xcode command line tools must be installed. Xcode is available for free from the Mac App Store. To install the Xcode command line tools, run the shell command: xcode-select --install.

**Windows** We recommend using the [RTools 4.0](https://cran.r-project.org/bin/windows/Rtools/rtools40.html) toolchain which contains a  $q++8$  compiler and Mingw, the native Windows equivalent of the GNU-Make utility. This can be installed allong with CmdStan when you invoke the function [cmdstanpy.install\\_cmdstan\(\)](#page-78-4) with argument compiler=True.

#### <span id="page-8-1"></span>**1.4.2 Function** install\_cmdstan

CmdStanPy provides the function [cmdstanpy.install\\_cmdstan\(\)](#page-78-4) which downloads CmdStan from GitHub and builds the CmdStan utilities. It can be can be called from within Python or from the command line. The default install location is a hidden directory in the user \$HOME directory named .cmdstan. This directory will be created by the install script. On Windows, the compiler option will install the C++ toolchain.

• From Python

```
import cmdstanpy
cmdstanpy.install_cmdstan()
cmdstanpy.install_cmdstan(compiler=True) # only valid on Windows
```
• From the command line on Linux or MacOSX

```
install_cmdstan
ls -F \sim /. cmdstan
```
• On Windows

```
install_cmdstan --compiler
dir "%HOME%/.cmdstan"
```
The argument  $-\text{-}$ interactive (or  $-\text{i}$ ) can be used to run the installation script in an interactive prompt. This will ask you about the various options to the installation script, with reasonable defaults set for all questions.

The named arguments:  $-d$  <directory> and  $-v$  <version> can be used to override these defaults:

```
install_cmdstan -d my_local_cmdstan -v 2.27.0
ls -F my_local_cmdstan
```
#### <span id="page-9-0"></span>**1.4.2.1 Alternate Linux Architectures**

CmdStan can be installed on Linux for the following non-x86 architectures: arm64, armel, armhf, mips64el, ppc64el and s390x.

CmdStanPy will do its best to determine which of these is applicable for your machine when running install\_cmdstan. If the wrong choice is made, or if you need to manually override this, you can set the CMDSTAN\_ARCH environment variable to one of the above options, or to "false" to use the standard x86 download.

### <span id="page-9-1"></span>**1.4.3 DIY Installation**

If you with to install CmdStan yourself, follow the instructions in the [CmdStan User's Guide.](https://mc-stan.org/docs/cmdstan-guide/cmdstan-installation.html)

# <span id="page-9-2"></span>**1.5 Locating the CmdStan installation directory**

CmdStanPy uses the environment variable CMDSTAN to register the CmdStan installation location.

- If you use conda to install CmdStanPy, CmdStan is installed into location \$CONDA\_PREFIX/bin/cmdstan (Linux, MacOS), %CONDA\_PREFIX%\bin\cmdstan (Windows) and the environment variable CMDSTAN is set accordingly.
- If no environment variable CMDSTAN is set, CmdStanPy will try to locate a CmdStan installation in the default install location, which is a directory named . cmdstan in your \$HOME directory.

If you have installed CmdStan from a GitHub release or by cloning the CmdStan repository, you will need to set this location, either via the CMDSTAN environment variable, or via the CmdStanPy command set\_cmdstan\_path

```
from cmdstanpy import cmdstan_path, set_cmdstan_path
```

```
set_cmdstan_path(os.path.join('path','to','cmdstan'))
cmdstan_path()
```
### **CHAPTER**

### **TWO**

# **USER'S GUIDE**

<span id="page-10-0"></span>This section provides examples and some narrative description about the usage of CmdStanPy.

# <span id="page-10-1"></span>**2.1 Overview**

CmdStanPy is a lightweight interface to [Stan](https://mc-stan.org/docs/stan-users-guide/index.html) for Python. It provides a small set of classes and methods for doing Bayesian inference given a probability model and data. With CmdStanPy, you can:

- Compile a Stan model.
- Do inference on the model conditioned on the data, using one of Stan inference algorithms
	- **–** Exact Bayesian estimation using the [NUTS-HMC sampler.](https://mc-stan.org/docs/reference-manual/hmc.html)
	- **–** Approximate Bayesian estimation using [ADVI.](https://mc-stan.org/docs/reference-manual/vi-algorithms.html)
	- **–** MAP estimation by [optimization.](https://mc-stan.org/docs/reference-manual/optimization-algorithms.html)
- Generate new quantities of interest from a model given an existing sample.
- Manage the resulting inference engine outputs: extract information, summarize results, and save the outputs.

CmdStanPy wraps the [CmdStan](https://mc-stan.org/docs/cmdstan-guide/cmdstan-installation.html) file-based command line interface. It is lightweight in that it uses minimal memory beyond the memory used by CmdStan, thus CmdStanPy has the potential to fit more complex models to larger datasets than might be possible in PyStan or RStan.

CmdStanPy is designed to support the development, testing, and deployment of a Stan model. CmdStanPy manages the Stan program files, data files, and CmdStan output files. By default, output files are written to a temporary filesystem which persists throughout the session. This is appropriate behavior during model development because it allows the user to test many models without filsystem clutter or worse. Once deployed into production, the user can specify the output directory for the CmdStan outputs.

# <span id="page-10-2"></span>**2.2 "Hello, World!"**

### <span id="page-10-3"></span>**2.2.1 Fitting a Stan model using the NUTS-HMC sampler**

In order to verify the installation and also to demonstrate the CmdStanPy workflow, we use CmdStanPy to fit the the example Stan model bernoulli.stan to the dataset bernoulli.data.json. The bernoulli.stan is a [Hello,](https://en.wikipedia.org/wiki/%22Hello,_World!%22_program) [World!](https://en.wikipedia.org/wiki/%22Hello,_World!%22_program) program which illustrates the basic syntax of the Stan language. It allows the user to verify that CmdStanPy, CmdStan, the StanC compiler, and the C++ toolchain have all been properly installed.

For substantive example models and guidance on coding statistical models in Stan, see the [Stan User's Guide.](https://mc-stan.org/docs/stan-users-guide/index.html)

#### <span id="page-11-0"></span>**2.2.1.1 The Stan model**

The model bernoulli.stan is a trivial model: given a set of N observations of i.i.d. binary data *y*[1] ... *y*[N], it calculates the Bernoulli chance-of-success *theta*.

```
data {
  int<lower=0> N;
  int<lower=0,upper=1> y[N];
}
parameters {
  real<lower=0,upper=1> theta;
}
model {
  theta \sim beta(1,1); // uniform prior on interval 0,1
  y \sim bernoulli(theta);
}
```
The [CmdStanModel](#page-59-2) class manages the Stan program and its corresponding compiled executable. It provides properties and functions to inspect the model code and filepaths. A *CmdStanModel* can be instantiated from a Stan file or its corresponding compiled executable file.

```
# import packages
In [1]: import os
In [2]: from cmdstanpy import CmdStanModel
# specify Stan program file
In [3]: stan_file = os.path.join('users-guide', 'examples', 'bernoulli.stan')
# instantiate the model object
In [4]: model = CmdStanModel(stan_file=stan_file)
# inspect model object
In [5]: print(model)
CmdStanModel: name=bernoulli
         stan_file=/home/docs/checkouts/readthedocs.org/user_builds/cmdstanpy/checkouts/
˓→v1.1.0/docsrc/users-guide/examples/bernoulli.stan
         exe_file=/home/docs/checkouts/readthedocs.org/user_builds/cmdstanpy/checkouts/
˓→v1.1.0/docsrc/users-guide/examples/bernoulli
         compiler_options=stanc_options={}, cpp_options={}
# inspect compiled model
In [6]: print(model.exe_info())
{'stan_version_major': '2', 'stan_version_minor': '31', 'stan_version_patch': '0', 'STAN_
˓→THREADS': 'false', 'STAN_MPI': 'false', 'STAN_OPENCL': 'false', 'STAN_NO_RANGE_CHECKS':
˓→ 'false', 'STAN_CPP_OPTIMS': 'false'}
```
#### <span id="page-12-0"></span>**2.2.1.2 Data inputs**

CmdStanPy accepts input data either as a Python dictionary which maps data variable names to values, or as the corresponding JSON file.

The bernoulli model requires two inputs: the number of observations *N*, and an N-length vector *y* of binary outcomes. The data file *bernoulli.data.json* contains the following inputs:

```
{
 "N" : 10,
 "y" : [0,1,0,0,0,0,0,0,0,1]
}
```
#### <span id="page-12-1"></span>**2.2.1.3 Fitting the model**

The [sample\(\)](#page-64-0) method is used to do Bayesian inference over the model conditioned on data using using Hamiltonian Monte Carlo (HMC) sampling. It runs Stan's HMC-NUTS sampler on the model and data and returns a [CmdStanMCMC](#page-69-1) object. The data can be specified either as a filepath or a Python dictionary; in this example, we use the example datafile *bernoulli.data.json*: By default, the *sample* method runs 4 sampler chains.

```
# specify data file
In [7]: data_file = os.path.join('users-guide', 'examples', 'bernoulli.data.json')
# fit the model
In [8]: fit = model.sample(data=data_file)
INFO:cmdstanpy:CmdStan start processing
˓→ ␣
˓→ ␣
˓→
INFO:cmdstanpy:CmdStan done processing.
```
*Note* this model can be fit using other methods

- the [variational\(\)](#page-67-0) method does approximate Bayesian inference and returns a [CmdStanVB](#page-76-1) object
- the *optimize*() method does maximum likelihood estimation and returns a [CmdStanMLE](#page-72-1) object

#### <span id="page-12-2"></span>**2.2.1.4 Accessing the results**

The sampler outputs are the set of per-chain [Stan CSV files,](https://mc-stan.org/docs/cmdstan-guide/stan-csv.html) a non-standard CSV file format. Each data row of the Stan CSV file contains the per-iteration estimate of the Stan model parameters, transformed parameters, and generated quantities variables. Container variables, i.e., vector, row-vector, matrix, and array variables are necessarily serialized into a single row's worth of data. The output objects parse the set of Stan CSV files into a set of in-memory data structures and provide accessor functions for the all estimates and metadata. CmdStanPy makes a distinction between the per-iteration model outputs and the per-iteration algorithm outputs: the former are 'stan\_variables' and the latter are 'method\_variables'.

The *CmdStanMCMC* object provides the following accessor methods:

- [stan\\_variable\(\)](#page-70-0): returns an numpy.ndarray whose structure corresponds to the Stan program variable structure
- [stan\\_variables\(\)](#page-71-0): returns an Python dictionary mapping the Stan program variable names to the corresponding numpy.ndarray.

␣

- [draws\(\)](#page-69-2): returns a numpy.ndarray which is either a 3-D array draws X chains X CSV columns, or a 2-D array draws X columns, where the chains are concatenated into a single column. The argument *vars* can be used to restrict this to just the columns for one or more variables.
- [draws\\_pd\(\)](#page-69-3): returns a pandas.DataFrame over all columns in the Stan CSV file. The argument *vars* can be used to restrict this to one or more variables.
- $draws\_xr()$ : returns an xarray.Dataset which maps model variable names to their respective values. The argument *vars* can be used to restrict this to one or more variables.
- [method\\_variables\(\)](#page-70-2): returns a Python dictionary over the sampler diagnostic/information output columns which by convention end in  $\_\_$ , e.g., 1p $\_\_$ .

```
# access model variable by name
In [9]: print(fit.stan_variable('theta'))
[0.21846 0.21846 0.22372 ... 0.511138 0.535388 0.481621]
In [10]: print(fit.draws.pdf('theta')[:3])theta
0 0.21846
1 0.21846
2 0.22372
In [11]: print(fit.draws_xr('theta'))
<xarray.Dataset>
Dimensions: (draw: 1000, chain: 4)
Coordinates:
 * chain (chain) int64 1 2 3 4
 * draw (draw) int64 0 1 2 3 4 5 6 7 8 ... 992 993 994 995 996 997 998 999
Data variables:
   theta (chain, draw) float64 0.2185 0.2185 0.2237 ... 0.5111 0.5354 0.4816
Attributes:
   stan_version: 2.31.0
   model: bernoulli_model
   num_draws_sampling: 1000
# access all model variables
In [12]: for k, v in fit.stan_variables().items():
   ....: \text{print}(f'\{k\}\setminus t\{v.\text{shape}\}')....:
theta (4000,)
# access the sampler method variables
In [13]: for k, v in fit.method_variables().items():
  ....: \text{print}(f'\{k\}\t{v.shape}\')....:
lp_{--} (1000, 4)
accept_stat__ (1000, 4)
stepsize__ (1000, 4)
treedepth__ (1000, 4)
n_leapfrog__ (1000, 4)
divergent__ (1000, 4)
energy__ (1000, 4)
# access all Stan CSV file columns
```

```
In [14]: print(f'numpy.ndarray of draws: {fit.draws().shape}')
numpy.ndarray of draws: (1000, 4, 8)
In [15]: fit.draws_pd()
Out[15]:
      lp__ accept_stat__ stepsize__ ... divergent__ energy__ theta
0 -6.78186 0.889340 0.894666 ... 0.0 7.79099 0.218460
1 -6.78186 0.527901 0.894666 ... 0.0 9.54266 0.218460
2 -6.77126 1.000000 0.894666 ... 0.0 6.78273 0.223720
3 -7.07167 0.950596 0.894666 ... 0.0 7.17281 0.159412
4 -7.24694 0.969939 0.894666 ... 0.0 7.27189 0.140808
... ... ... ... ... ... ... ...
3995 -6.99281 0.899809 0.950143 ... 0.0 7.46952 0.170003
3996 -6.75318 0.995881 0.950143 ... 0.0 7.00922 0.237444
3997 -8.45442 0.784052 0.950143 ... 0.0 8.97415 0.511138
3998 -8.77326 0.910555 0.950143 ... 0.0 9.19457 0.535388
3999 -8.10523 1.000000 0.950143 ... 0.0 8.84278 0.481621
[4000 rows x 8 columns]
```
In addition to the MCMC sample itself, the CmdStanMCMC object provides access to the the per-chain HMC tuning parameters from the NUTS-HMC adaptive sampler, (if present).

```
In [16]: print(fit.metric_type)
diag_e
In [17]: print(fit.metric)
[[0.564798]
[0.47033 ]
[0.485008]
 [0.435034]]
In [18]: print(fit.step_size)
[0.894666 0.890725 0.770967 0.950143]
```
The CmdStanMCMC object also provides access to metadata about the model and the sampler run.

```
In [19]: print(fit.metadata.cmdstan_config['model'])
bernoulli_model
In [20]: print(fit.metadata.cmdstan_config['seed'])
46590
In [21]: print(fit.metadata.stan_vars_cols.keys())
dict_keys(['theta'])
In [22]: print(fit.metadata.method_vars_cols.keys())
dict_keys(['lp__', 'accept_stat__', 'stepsize__', 'treedepth__', 'n_leapfrog__',
˓→'divergent__', 'energy__'])
```
#### <span id="page-15-0"></span>**2.2.1.5 CmdStan utilities:** stansummary**,** diagnose

CmdStan is distributed with a posterior analysis utility [stansummary](https://mc-stan.org/docs/cmdstan-guide/stansummary.html) that reads the outputs of all chains and com-putes summary statistics for all sampler and model parameters and quantities of interest. The [CmdStanMCMC](#page-69-1) method [summary\(\)](#page-71-1) runs this utility and returns summaries of the total joint log-probability density **lp\_\_** plus all model parameters and quantities of interest in a pandas.DataFrame:

```
In [23]: fit.summary()
Out[23]:
         Mean MCSE StdDev ... N Eff N Eff/s R hat
lp__ -7.290350 0.022991 0.776290 ... 1140.05 13735.5 1.00286
theta 0.247674 0.003129 0.120186 ... 1475.24 17774.0 1.00055
```
[2 rows x 9 columns]

CmdStan is distributed with a second posterior analysis utility [diagnose](https://mc-stan.org/docs/cmdstan-guide/diagnose.html) which analyzes the per-draw sampler parameters across all chains looking for potential problems which indicate that the sample isn't a representative sample from the posterior. The *diagnose*() method runs this utility and prints the output to the console.

```
In [24]: print(fit.diagnose())
Processing csv files: /tmp/tmpweo7c2h6/bernoulliltvph9hn/bernoulli-20230125170317_1.csv,␣
˓→/tmp/tmpweo7c2h6/bernoulliltvph9hn/bernoulli-20230125170317_2.csv, /tmp/tmpweo7c2h6/
˓→bernoulliltvph9hn/bernoulli-20230125170317_3.csv, /tmp/tmpweo7c2h6/bernoulliltvph9hn/
˓→bernoulli-20230125170317_4.csv
Checking sampler transitions treedepth.
Treedepth satisfactory for all transitions.
Checking sampler transitions for divergences.
No divergent transitions found.
Checking E-BFMI - sampler transitions HMC potential energy.
E-BFMI satisfactory.
Effective sample size satisfactory.
Split R-hat values satisfactory all parameters.
Processing complete, no problems detected.
```
## <span id="page-15-1"></span>**2.3 CmdStanPy Workflow**

The statistical modeling enterprise has two principal modalities: development and production. The focus of development is model building, comparison, and validation. Many models are written and fitted to many kinds of data. The focus of production is using a trusted model on real-world data to obtain estimates for decision-making. In both modalities, the essential workflow remains the same: compile a Stan model, assemble input data, do inference on the model conditioned on the data, and validate, access, and export the results.

Model development and testing is an open-ended process, usually requiring many iterations of developing a model, fitting the data, and evaluating the results. Since more user time is spent in model development, CmdStanPy defaults favor development mode. CmdStan is file-based interface. On the assumption that model development will require many successive runs of a model, by default, outputs are written to a temporary directory to avoid filling up the filesystem with unneeded CmdStan output files. Non-default options allow all filepaths to be fully specified so that scripts can be used to distribute analysis jobs across nodes and machines.

The Bayesian workflow for model comparison and model expansion provides a framework for model development, much of which also applies to monitoring model performance in production. The following sections describe the process of building, running, and managing the resulting inference for a single model and set of inputs.

### <span id="page-16-0"></span>**2.3.1 Compile the Stan model**

The: [CmdStanModel](#page-59-2) class provides methods to compile and run the Stan program. A CmdStanModel object can be instantiated by specifying either a Stan file or the executable file, or both. If only the Stan file path is specified, the constructor will check for the existence of a correspondingly named exe file in the same directory. If found, it will use this as the exe file path.

By default, when a CmdStanModel object is instantiated from a Stan file, the constructor will compile the model as needed. The constructor argument *compile* controls this behavior.

- compile=False: never compile the Stan file.
- compile="Force": always compile the Stan file.
- compile=True: (default) compile the Stan file as needed, i.e., if no exe file exists or if the Stan file is newer than the exe file.

```
import os
from cmdstanpy import CmdStanModel
my_stanfile = os.path.join('.', 'my_model.stan')
my_model = CmdStanModel(stan_file=my_stanfile)
my_model.name
my_model.stan_file
my_model.exe_file
my_model.code()
```
The CmdStanModel class also provides the  $compile()$  method, which can be called at any point to (re)compile the model as needed.

Model compilation is carried out via the GNU Make build tool. The CmdStan makefile contains a set of general rules which specify the dependencies between the Stan program and the Stan platform components and low-level libraries. Optional behaviors can be specified by use of variables which are passed in to the make command as name, value pairs.

Model compilation is done in two steps:

- The stanc compiler translates the Stan program to C++.
- The C++ compiler compiles the generated code and links in the necessary supporting libraries.

Therefore, both the constructor and the compile method allow optional arguments stanc\_options and cpp\_options which specify options for each compilation step. Options are specified as a Python dictionary mapping compiler option names to appropriate values.

In order parallelize within-chain computations using the Stan language reduce\_sum function, or to parallelize running the NUTS-HMC sampler across chains, the Stan model must be compiled with C++ compiler flag **STAN\_THREADS**. While any value can be used, we recommend the value True, e.g.:

import os from cmdstanpy import CmdStanModel

```
my_stanfile = os.path.join('.', 'my_model.stan')
my_model = CmdStanModel(stan_file=my_stanfile, cpp_options={'STAN_THREADS':'true'})
```
### <span id="page-17-0"></span>**2.3.2 Assemble input and initialization data**

CmdStan is file-based interface, therefore all model input and initialization data must be supplied as JSON files, as described in the [CmdStan User's Guide.](https://mc-stan.org/docs/cmdstan-guide/json.html)

CmdStanPy inference methods allow inputs and initializations to be specified as in-memory Python dictionary objects which are then converted to JSON via the utility function [cmdstanpy.write\\_stan\\_json\(\)](#page-80-1). This method should be used to create JSON input files whenever these inputs contain either a collection compatible with numpy arrays or pandas.Series.

### <span id="page-17-1"></span>**2.3.3 Run the CmdStan inference engine**

For each CmdStan inference method, there is a corresponding method on the [CmdStanModel](#page-59-2) class. An example of each is provided in the *[next section](#page-23-0)*

• The [sample\(\)](#page-64-0) method runs Stan's [HMC-NUTS sampler.](https://mc-stan.org/docs/reference-manual/hamiltonian-monte-carlo.html)

It returns a [CmdStanMCMC](#page-69-1) object which contains a sample from the posterior distribution of the model conditioned on the data.

• The variational () method runs Stan's [Automatic Differentiation Variational Inference \(ADVI\) algorithm.](https://mc-stan.org/docs/reference-manual/vi-algorithms-chapter.html)

It returns a [CmdStanVB](#page-76-1) object which contains an approximation the posterior distribution in the unconstrained variable space.

• The *optimize*() runs one of [Stan's optimization algorithms](https://mc-stan.org/docs/reference-manual/optimization-algorithms-chapter.html) to find a mode of the density specified by the Stan program.

It returns a [CmdStanMLE](#page-72-1) object.

• The [generate\\_quantities\(\)](#page-60-1) method runs Stan's [generate\\_quantities method](https://mc-stan.org/docs/cmdstan-guide/standalone-generate-quantities.html) which generates additional quantities of interest from a mode. Its take an existing fit as input and uses the parameter estimates in the fit to run the Stan program's [generated quantities block.](https://mc-stan.org/docs/reference-manual/program-block-generated-quantities.html)

It returns a [CmdStanGQ](#page-74-1) object.

#### <span id="page-17-2"></span>**2.3.4 Validate, view, export the inference engine outputs**

The inference engine results objects [CmdStanMCMC](#page-69-1), [CmdStanVB](#page-76-1), [CmdStanMLE](#page-72-1) and CmdStanGQ, contain the CmdStan method configuration information and the location of all output files produced. The provide a common set methods for accessing the inference results and metadata, as well as method-specific informational properties and methods.objects

### <span id="page-18-0"></span>**2.3.4.1 Metadata**

By *metadata* we mean the information parsed from the header comments and header row of the [Stan CSV files](https://mc-stan.org/docs/cmdstan-guide/stan-csv.html) into a [InferenceMetadata](#page-52-4) object which is exposed via the object's [metadata](#page-72-2) property.

- The metadata [cmdstan\\_config](#page-52-5) property provides the CmdStan configuration information parsed out of the Stan CSV file header.
- The metadata [method\\_vars\\_cols](#page-52-6) property returns the names, column indices of the inference engine method variables, e.g., [the NUTS-HMC sampler output variables](https://mc-stan.org/docs/cmdstan-guide/mcmc-intro.html#mcmc_output_csv) are  $lp_-, \ldots$ , energy<sub>--</sub>.
- The metadata [stan\\_vars\\_cols](#page-52-7) property returns the names, column indices of all Stan model variables. Container variables will span as many columns, one column per element.
- The metadata [stan\\_vars\\_dims](#page-52-8) property specifies the names, dimensions of the Stan model variables.

#### <span id="page-18-1"></span>**2.3.4.2 Output data**

The resulting Stan CSV file or set of files are assembled into an inference result object.

- [CmdStanMCMC](#page-69-1) object contains the [sample\(\)](#page-64-0) outputs
- [CmdStanVB](#page-76-1) object contains the variational () outputs
- [CmdStanMLE](#page-72-1) object contains the [optimize\(\)](#page-62-0) outputs
- [CmdStanGQ](#page-74-1) object contains the [generate\\_quantities\(\)](#page-60-1) outputs

The objects provide accessor methods which return this information either as tabular data (i.e., in terms of the perchain CSV file rows and columns), or as structured objects which correspond to the variables in the Stan model and the individual diagnostics produced by the inference method.

The stan\_variables method returns a Python dict over all Stan model variables, see [stan\\_variables\(\)](#page-71-0).

The stan\_variable method returns a single model variable as a numpy.ndarray object with the same structure (per draw) as the Stan program variable, see [stan\\_variable\(\)](#page-70-0).

The method\_variables method returns a Python dict over all inference method variables, cf [method\\_variables\(\)](#page-70-2)

The output from the methods [CmdStanMCMC](#page-69-1) and [CmdStanGQ](#page-74-1) return the sample contents in tabular form, see [draws\(\)](#page-69-2) and  $draws\_pd()$ . Similarly, the  $draws\_xr()$  method returns the sample contents as an xarray. Dataset which is a mapping from variable names to their respective values.

# <span id="page-18-2"></span>**2.4 Controlling Outputs**

### <span id="page-18-3"></span>**2.4.1 CSV File Outputs**

Underlyingly, the CmdStan outputs are a set of per-chain [Stan CSV files.](https://mc-stan.org/docs/cmdstan-guide/stan-csv.html#mcmc-sampler-csv-output) The filenames follow the template '<model\_name>-<YYYYMMDDHHMMSS>-<chain\_id>' plus the file suffix '.csv'. CmdStanPy also captures the per-chain console and error messages.

```
In [1]: import os
In [2]: from cmdstanpy import CmdStanModel
In [3]: stan_file = os.path.join('users-guide', 'examples', 'bernoulli.stan')
```

```
In [4]: model = CmdStanModel(stan_file=stan_file)
In [5]: data_file = os.path.join('users-guide', 'examples', 'bernoulli.data.json')
In [6]: fit = model.sample(data=data_file)
INFO:cmdstanpy:CmdStan start processing
                                                                             ␣
˓→ ␣
˓→ ␣
˓→
INFO:cmdstanpy:CmdStan done processing.
# printing the object reports sampler commands, output files
In [7]: print(fit)CmdStanMCMC: model=bernoulli chains=4['method=sample', 'algorithm=hmc', 'adapt',
ightharpoonup'engaged=1']
csv_files:
       /tmp/tmpweo7c2h6/bernoullilwy5y_3s/bernoulli-20230125170317_1.csv
       /tmp/tmpweo7c2h6/bernoullilwy5y_3s/bernoulli-20230125170317_2.csv
       /tmp/tmpweo7c2h6/bernoullilwy5y_3s/bernoulli-20230125170317_3.csv
       /tmp/tmpweo7c2h6/bernoullilwy5y_3s/bernoulli-20230125170317_4.csv
output_files:
       /tmp/tmpweo7c2h6/bernoullilwy5y_3s/bernoulli-20230125170317_0-stdout.txt
       /tmp/tmpweo7c2h6/bernoullilwy5y_3s/bernoulli-20230125170317_1-stdout.txt
       /tmp/tmpweo7c2h6/bernoullilwy5y_3s/bernoulli-20230125170317_2-stdout.txt
       /tmp/tmpweo7c2h6/bernoullilwy5y_3s/bernoulli-20230125170317_3-stdout.txt
```
The output\_dir argument is an optional argument which specifies the path to the output directory used by CmdStan. If this argument is omitted, the output files are written to a temporary directory which is deleted when the current Python session is terminated.

```
In [8]: fit = model.sample(data=data_file, output_dir="./outputs/")
INFO:cmdstanpy:created output directory: /home/docs/checkouts/readthedocs.org/user_
˓→builds/cmdstanpy/checkouts/v1.1.0/docsrc/outputs
INFO:cmdstanpy:CmdStan start processing
                                                                    ␣
˓→ ␣
˓→ ␣
˓→
INFO:cmdstanpy:CmdStan done processing.
In [9]: !ls outputs/
bernoulli-20230125170317_0-stdout.txt bernoulli-20230125170317_2.csv
bernoulli-20230125170317_1-stdout.txt bernoulli-20230125170317_3-stdout.txt
bernoulli-20230125170317_1.csv bernoulli-20230125170317_3.csv
bernoulli-20230125170317_2-stdout.txt bernoulli-20230125170317_4.csv
```
Alternatively, the [save\\_csvfiles\(\)](#page-70-3) function moves the CSV files to a specified directory.

```
In [10]: fit = model.sample(data=data_file)
INFO:cmdstanpy:CmdStan start processing
```

```
␣
˓→ ␣
```

```
\rightarrow \rightarrow(continues on next page)
```

```
INFO:cmdstanpy:CmdStan done processing.
In [11]: fit.save_csvfiles(dir='some/path')
In [12]: !ls some/path
bernoulli-20230125170318_1.csv bernoulli-20230125170318_3.csv
bernoulli-20230125170318_2.csv bernoulli-20230125170318_4.csv
```
### <span id="page-20-0"></span>**2.4.2 Logging**

You may notice CmdStanPy can produce a lot of output when it is running:

```
In [13]: fit = model.sample(data=data_file, show_progress=False)
INFO:cmdstanpy:CmdStan start processing
INFO:cmdstanpy:Chain [1] start processing
INFO:cmdstanpy:Chain [2] start processing
INFO:cmdstanpy:Chain [1] done processing
INFO:cmdstanpy:Chain [3] start processing
INFO:cmdstanpy:Chain [2] done processing
INFO:cmdstanpy:Chain [4] start processing
INFO:cmdstanpy:Chain [3] done processing
INFO:cmdstanpy:Chain [4] done processing
```
This output is managed through the built-in [logging](https://docs.python.org/3/library/logging.html#module-logging) module. For example, it can be disabled entirely:

```
In [14]: import logging
In [15]: cmdstanpy_logger = logging.getLogger("cmdstanpy")
In [16]: cmdstanpy_logger.disabled = True
# look, no output!
In [17]: fit = model.sample(data=data_file, show_progress=False)
```
Or one can remove the logging handler that CmdStanPy installs by default and install their own for more fine-grained control. For example, the following code sends all logs (including the DEBUG logs, which are hidden by default), to a file.

DEBUG logging is useful primarily to developers or when trying to hunt down an issue.

```
In [18]: cmdstanpy_logger.disabled = False
# remove all existing handlers
In [19]: cmdstanpy_logger.handlers = [1]In [20]: cmdstanpy_logger.setLevel(logging.DEBUG)
In [21]: handler = logging.FileHandler('all.log')
In [22]: handler.setLevel(logging.DEBUG)
In [23]: handler.setFormatter(
```

```
....: logging.Formatter(
  ....: '%(asctime)s - %(name)s - %(levelname)s - %(message)s',
  ....: "%H:%M:%S",
  ....: )
  ....: )
  ....:
In [24]: cmdstanpy_logger.addHandler(handler)
```
Now, if we run the model and check the contents of the file, we will see all the possible logging.

```
In [25]: fit = model.sample(data=data_file, show_progress=False)
In [26]: with open('all.log','r') as logs:
   ....: for line in logs.readlines():
   ....: print(line.strip())
   ....:
17:03:20 - cmdstanpy - DEBUG - cmd: /home/docs/checkouts/readthedocs.org/user_builds/
˓→cmdstanpy/checkouts/v1.1.0/docsrc/users-guide/examples/bernoulli info
cwd: None
17:03:20 - cmdstanpy - INFO - CmdStan start processing
17:03:20 - cmdstanpy - DEBUG - idx 0
17:03:20 - cmdstanpy - DEBUG - idx 1
17:03:20 - cmdstanpy - DEBUG - running CmdStan, num_threads: 1
17:03:20 - cmdstanpy - DEBUG - running CmdStan, num_threads: 1
17:03:20 - cmdstanpy - DEBUG - CmdStan args: ['/home/docs/checkouts/readthedocs.org/user_
˓→builds/cmdstanpy/checkouts/v1.1.0/docsrc/users-guide/examples/bernoulli', 'id=1',
˓→'random', 'seed=76548', 'data', 'file=users-guide/examples/bernoulli.data.json',
˓→'output', 'file=/tmp/tmpweo7c2h6/bernoullidohe2yg0/bernoulli-20230125170320_1.csv',
˓→'method=sample', 'algorithm=hmc', 'adapt', 'engaged=1']
17:03:20 - cmdstanpy - DEBUG - CmdStan args: ['/home/docs/checkouts/readthedocs.org/user_
˓→builds/cmdstanpy/checkouts/v1.1.0/docsrc/users-guide/examples/bernoulli', 'id=2',
˓→'random', 'seed=76548', 'data', 'file=users-guide/examples/bernoulli.data.json',
˓→'output', 'file=/tmp/tmpweo7c2h6/bernoullidohe2yg0/bernoulli-20230125170320_2.csv',
˓→'method=sample', 'algorithm=hmc', 'adapt', 'engaged=1']
17:03:20 - cmdstanpy - INFO - Chain [1] start processing
17:03:20 - cmdstanpy - INFO - Chain [2] start processing
17:03:20 - cmdstanpy - INFO - Chain [1] done processing
17:03:20 - cmdstanpy - DEBUG - idx 2
17:03:20 - cmdstanpy - DEBUG - running CmdStan, num_threads: 1
17:03:20 - cmdstanpy - DEBUG - CmdStan args: ['/home/docs/checkouts/readthedocs.org/user_
˓→builds/cmdstanpy/checkouts/v1.1.0/docsrc/users-guide/examples/bernoulli', 'id=3',
˓→'random', 'seed=76548', 'data', 'file=users-guide/examples/bernoulli.data.json',
˓→'output', 'file=/tmp/tmpweo7c2h6/bernoullidohe2yg0/bernoulli-20230125170320_3.csv',
˓→'method=sample', 'algorithm=hmc', 'adapt', 'engaged=1']
17:03:20 - cmdstanpy - INFO - Chain [3] start processing
17:03:20 - cmdstanpy - INFO - Chain [2] done processing
17:03:20 - cmdstanpy - DEBUG - idx 3
17:03:20 - cmdstanpy - DEBUG - running CmdStan, num_threads: 1
17:03:20 - cmdstanpy - DEBUG - CmdStan args: ['/home/docs/checkouts/readthedocs.org/user_
˓→builds/cmdstanpy/checkouts/v1.1.0/docsrc/users-guide/examples/bernoulli', 'id=4',
˓→'random', 'seed=76548', 'data', 'file=users-guide/examples/bernoulli.data.json',
→'output', 'file=/tmp/tmpweo7c2h6/bernoullidohe2yg0/bernoulli-20230125170320_4.csv',
˓→'method=sample', 'algorithm=hmc', 'adapt', 'engaged=1']
```

```
17:03:20 - cmdstanpy - INFO - Chain [4] start processing
17:03:20 - cmdstanpy - INFO - Chain [3] done processing
17:03:20 - cmdstanpy - INFO - Chain [4] done processing
17:03:20 - cmdstanpy - DEBUG - runset
RunSet: chains=4, chain_ids=[1, 2, 3, 4], num_processes=4
cmd (chain 1):
['/home/docs/checkouts/readthedocs.org/user_builds/cmdstanpy/checkouts/v1.1.0/docsrc/
˓→users-guide/examples/bernoulli', 'id=1', 'random', 'seed=76548', 'data', 'file=users-
˓→guide/examples/bernoulli.data.json', 'output', 'file=/tmp/tmpweo7c2h6/
˓→bernoullidohe2yg0/bernoulli-20230125170320_1.csv', 'method=sample', 'algorithm=hmc',
˓→'adapt', 'engaged=1']
retcodes=[0, 0, 0, 0]
per-chain output files (showing chain 1 only):
csv_file:
/tmp/tmpweo7c2h6/bernoullidohe2yg0/bernoulli-20230125170320_1.csv
console_msgs (if any):
/tmp/tmpweo7c2h6/bernoullidohe2yg0/bernoulli-20230125170320_0-stdout.txt
17:03:20 - cmdstanpy - DEBUG - Chain 1 console:
method = sample (Default)
sample
num_samples = 1000 (Default)
num_warmup = 1000 (Default)
save_warmup = \theta (Default)
thin = 1 (Default)
adapt
engaged = 1 (Default)
gamma = 0.050000000000000003 (Default)
delta = 0.80000000000000004 (Default)
kappa = 0.75 (Default)
t0 = 10 (Default)
init_buffer = 75 (Default)
term_buffer = 50 (Default)
window = 25 (Default)
algorithm = hmc (Default)
hmc
engine = nuts (Default)
nuts
max\_depth = 10 (Default)
metric = diag_e (Default)
metric_file = (Default)
stepsize = 1 (Default)
stepsize\_jitter = 0 (Default)num_chains = 1 (Default)
id = 1 (Default)
data
file = users-guide/examples/bernoulli.data.json
init = 2 (Default)
random
seed = 76548output
file = /tmp/tmpweo7c2h6/bernoullidohe2yg0/bernoulli-20230125170320_1.csv
diagnostic_file = (Default)
```

```
refresh = 100 (Default)
sig_figs = -1 (Default)
profile_file = profile.csv (Default)
num_threads = 1 (Default)
Gradient evaluation took 4e-06 seconds
1000 transitions using 10 leapfrog steps per transition would take 0.04 seconds.
Adjust your expectations accordingly!
Iteration: 1 / 2000 [ 0%] (Warmup)
Iteration: 100 / 2000 [ 5%] (Warmup)
Iteration: 200 / 2000 [ 10%] (Warmup)
Iteration: 300 / 2000 [ 15%] (Warmup)
Iteration: 400 / 2000 [ 20%] (Warmup)
Iteration: 500 / 2000 [ 25%] (Warmup)
Iteration: 600 / 2000 [ 30%] (Warmup)
Iteration: 700 / 2000 [ 35%] (Warmup)
Iteration: 800 / 2000 [ 40%] (Warmup)
Iteration: 900 / 2000 [ 45%] (Warmup)
Iteration: 1000 / 2000 [ 50%] (Warmup)
Iteration: 1001 / 2000 [ 50%] (Sampling)
Iteration: 1100 / 2000 [ 55%] (Sampling)
Iteration: 1200 / 2000 [ 60%] (Sampling)
Iteration: 1300 / 2000 [ 65%] (Sampling)
Iteration: 1400 / 2000 [ 70%] (Sampling)
Iteration: 1500 / 2000 [ 75%] (Sampling)
Iteration: 1600 / 2000 [ 80%] (Sampling)
Iteration: 1700 / 2000 [ 85%] (Sampling)
Iteration: 1800 / 2000 [ 90%] (Sampling)
Iteration: 1900 / 2000 [ 95%] (Sampling)
Iteration: 2000 / 2000 [100%] (Sampling)
Elapsed Time: 0.008 seconds (Warm-up)
0.019 seconds (Sampling)
0.027 seconds (Total)
```
## <span id="page-23-0"></span>**2.5 CmdStanPy Examples**

### <span id="page-23-1"></span>**2.5.1 MCMC Sampling**

#### <span id="page-23-2"></span>**2.5.1.1 Overview**

Stan's MCMC sampler implements the Hamiltonian Monte Carlo (HMC) algorithm and its adaptive variant the no-Uturn sampler (NUTS). It creates a set of draws from the posterior distribution of the model conditioned on the data, allowing for exact Bayesian inference of the model parameters. Each draw consists of the values for all parameter, transformed parameter, and generated quantities variables, reported on the constrained scale.

The [CmdStanModel sample](https://mc-stan.org/cmdstanpy/api.html#cmdstanpy.CmdStanModel.sample) method wraps the CmdStan [sample](https://mc-stan.org/docs/cmdstan-guide/mcmc-config.html) method. Underlyingly, the CmdStan outputs are a set of per-chain Stan CSV files. In addition to the resulting sample, reported as one row per draw, the Stan CSV files encode information about the inference engine configuration and the sampler state. The NUTS-HMC adaptive sampler algorithm also outputs the per-chain HMC tuning parameters step\_size and metric.

The sample method returns a [CmdStanMCMC](https://mc-stan.org/cmdstanpy/api.html#cmdstanmcmc) object, which provides access to the disparate information from the Stan CSV files. Accessor functions allow the user to access the sample in whatever data format is needed for further analysis, either as tabular data (i.e., in terms of the per-chain CSV file rows and columns), or as structured objects which correspond to the variables in the Stan model and the individual diagnostics produced by the inference method.

- The [stan\\_variable](https://mc-stan.org/cmdstanpy/api.html#cmdstanpy.CmdStanMCMC.stan_variable) and [stan\\_variables](https://mc-stan.org/cmdstanpy/api.html#cmdstanpy.CmdStanMCMC.stan_variables) methods return a Python [numpy.ndarray](https://numpy.org/doc/stable/reference/generated/numpy.ndarray.html#numpy.ndarray) containing all draws from the sample where the structure of each draw corresponds to the structure of the Stan variable.
- The [draws](https://mc-stan.org/cmdstanpy/api.html#cmdstanpy.CmdStanMCMC.draws) method returns the sample as either a 2-D or 3-D numpy.ndarray.
- The [draws\\_pd](https://mc-stan.org/cmdstanpy/api.html#cmdstanpy.CmdStanMCMC.draws) method returns the entire sample or selected variables as a pandas.DataFrame.
- The [draws\\_xr](https://mc-stan.org/cmdstanpy/api.html#cmdstanpy.CmdStanMCMC.draws_xr) method returns a structured Xarray dataset over the Stan model variables.
- The [method\\_variables](https://mc-stan.org/cmdstanpy/api.html#cmdstanpy.CmdStanMCMC.method_variables) returns a Python dict over all sampler method variables.

In addition, the CmdStanMCMC object has accessor methods for

- The per-chain HMC tuning parameters step\_size and metric
- The CmdStan run configuration and console outputs
- The mapping between the Stan model variables and the corresponding CSV file columns.

#### **Notebook prerequisites**

CmdStanPy displays progress bars during sampling via use of package [tqdm.](https://github.com/tqdm/tqdm) In order for these to display properly in a Jupyter notebook, you must have the [ipywidgets](https://ipywidgets.readthedocs.io/en/latest/index.html) package installed, and depending on your version of Jupyter or JupyterLab, you must enable it via command:

```
[1]: !jupyter nbextension enable --py widgetsnbextension
```

```
Enabling notebook extension jupyter-js-widgets/extension...
      - Validating: OK
```
For more information, see the the [installation instructions,](https://ipywidgets.readthedocs.io/en/latest/user_install.html) also [this tqdm GitHub issue.](https://github.com/tqdm/tqdm/issues/394#issuecomment-384743637)

#### <span id="page-24-0"></span>**2.5.1.2 Fitting the model and data**

In this example we use the CmdStan example model [bernoulli.stan](https://github.com/stan-dev/cmdstanpy/blob/master/test/data/bernoulli.stan) and data file [bernoulli.data.json.](https://github.com/stan-dev/cmdstanpy/blob/master/test/data/bernoulli.data.json%3E)

We instantiate a CmdStanModel from the Stan program file

```
[2]: import os
    from cmdstanpy import CmdStanModel
    # instantiate, compile bernoulli model
    model = CmdStanModel(stan_file='bernoulli.stan')
```
By default, the model is compiled during instantiation. The compiled executable is created in the same directory as the program file. If the directory already contains an executable file with a newer timestamp, the model is not recompiled.

We run the sampler on the data using all default settings: 4 chains, each of which runs 1000 warmup and sampling iterations.

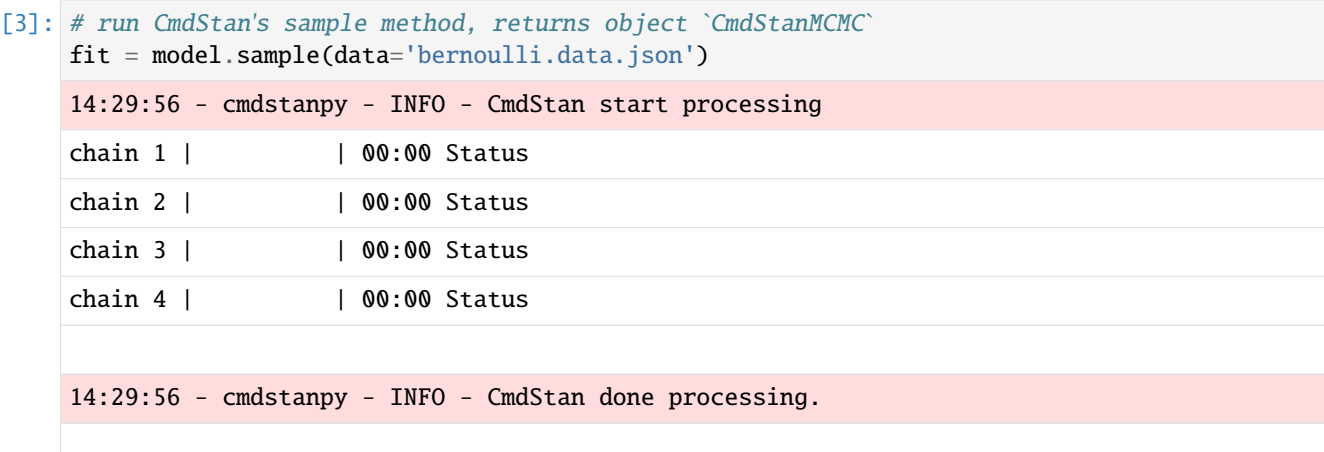

The CmdStanMCMC object records the command, the return code, and the paths to the sampler output csv and console files. The sample is lazily instantiated on first access of either the draws or the HMC tuning parameters, i.e., the step size and metric.

The string representation of this object displays the CmdStan commands and the location of the output files. Output filenames are composed of the model name, a timestamp in the form YYYYMMDDhhmmss and the chain id, plus the corresponding filetype suffix, either '.csv' for the CmdStan output or '.txt' for the console messages, e.g. bernoulli-20220617170100\_1.csv.

#### $[4]$ : fit

```
[4]: CmdStanMCMC: model=bernoulli chains=4['method=sample', 'algorithm=hmc', 'adapt',
     ˓→'engaged=1']
     csv_files:
            /tmp/tmp576tsk6g/bernoullikolo7cku/bernoulli-20220822142956_1.csv
            /tmp/tmp576tsk6g/bernoullikolo7cku/bernoulli-20220822142956_2.csv
            /tmp/tmp576tsk6g/bernoullikolo7cku/bernoulli-20220822142956_3.csv
            /tmp/tmp576tsk6g/bernoullikolo7cku/bernoulli-20220822142956_4.csv
     output_files:
            /tmp/tmp576tsk6g/bernoullikolo7cku/bernoulli-20220822142956_0-stdout.txt
            /tmp/tmp576tsk6g/bernoullikolo7cku/bernoulli-20220822142956_1-stdout.txt
            /tmp/tmp576tsk6g/bernoullikolo7cku/bernoulli-20220822142956_2-stdout.txt
            /tmp/tmp576tsk6g/bernoullikolo7cku/bernoulli-20220822142956_3-stdout.txt
```

```
[5]: print(f'draws as array: {fit.draws().shape}')
    print(f'draws as structured object:\n\t{fit.stan_variables().keys()}')
    print(f'sampler diagnostics:\n\t{fit.method_variables().keys()}')
    draws as array: (1000, 4, 8)
    draws as structured object:
            dict_keys(['theta'])
    sampler diagnostics:
```

```
dict_keys(['lp__', 'accept_stat__', 'stepsize__', 'treedepth__', 'n_leapfrog__',
\rightarrow'divergent__', 'energy__'])
```
#### **Sampler Progress**

Your model make take a long time to fit. The sample method provides two arguments:

- visual progress bar: show\_progress=True
- stream CmdStan output to the console show\_console=True

By default, CmdStanPy displays a progress bar during sampling, as seen above. Since the progress bars are only visible while the sampler is running and the bernoulli example model takes no time at all to fit, we run this model for 200K iterations, in order to see the progress bars in action.

[6]: fit = model.sample(data='bernoulli.data.json', iter\_warmup=100000, iter\_sampling=100000,␣ →show\_progress=True)

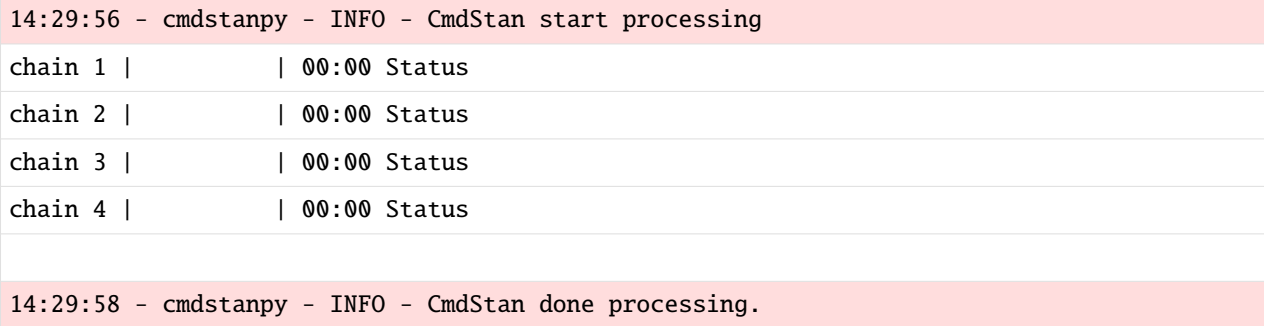

To see the CmdStan console outputs instead of progress bars, specify show\_console=True This will stream all Cmd-Stan messages to the terminal while the sampler is running. This option will allow you to debug a Stan program using the Stan language print statement.

```
[7]: fit = model.sample(data='bernoulli.data.json', chains=2, parallel_chains=1, show_
     ˓→console=True)
```

```
14:30:00 - cmdstanpy - INFO - Chain [1] done processing
14:30:00 - cmdstanpy - INFO - Chain [2] start processing
14:30:00 - cmdstanpy - INFO - Chain [2] done processing
Chain [1] method = sample (Default)
Chain [1] sample
Chain [1] num_samples = 1000 (Default)
Chain [1] num_warmup = 1000 (Default)
Chain [1] save_warmup = 0 (Default)
Chain [1] thin = 1 (Default)
Chain [1] adapt
Chain [1] engaged = 1 (Default)
Chain [1] gamma = 0.050000000000000003 (Default)
Chain [1] delta = 0.80000000000000004 (Default)
Chain [1] kappa = 0.75 (Default)
Chain \lceil 1 \rceil t0 = 10 (Default)
Chain [1] init_buffer = 75 (Default)
Chain [1] term_buffer = 50 (Default)
```
14:30:00 - cmdstanpy - INFO - Chain [1] start processing

```
Chain [1] window = 25 (Default)
Chain [1] algorithm = hmc (Default)
Chain [1] hmc
Chain [1] engine = nuts (Default)
Chain [1] nuts
Chain [1] max_depth = 10 (Default)
Chain [1] metric = diag_e (Default)
Chain [1] metric_file = (Default)
Chain [1] stepsize = 1 (Default)
Chain [1] stepsize_jitter = 0 (Default)
Chain [1] id = 1
Chain [1] data
Chain [1] file = bernoulli.data.json
Chain [1] init = 2 (Default)
Chain [1] random
Chain [1] seed = 70257
Chain [1] output
Chain [1] file = /tmp/tmp576tsk6g/bernoullitkllicz1/bernoulli-20220822143000_1.csv
Chain [1] diagnostic_file = (Default)
Chain [1] refresh = 100 (Default)
Chain [1] sig_figs = -1 (Default)
Chain [1] profile_file = profile.csv (Default)
Chain [1] num_threads = 1
Chain [1]
Chain [1]
Chain [1] Gradient evaluation took 2e-06 seconds
Chain [1] 1000 transitions using 10 leapfrog steps per transition would take 0.02␣
\rightarrowseconds.
Chain [1] Adjust your expectations accordingly!
Chain [1]
Chain [1]
Chain [1] Iteration: 1 / 2000 [ 0%] (Warmup)
Chain [1] Iteration: 100 / 2000 [ 5%] (Warmup)
Chain [1] Iteration: 200 / 2000 [ 10%] (Warmup)
Chain [1] Iteration: 300 / 2000 [ 15%] (Warmup)
Chain [1] Iteration: 400 / 2000 [ 20%] (Warmup)
Chain [1] Iteration: 500 / 2000 [ 25%] (Warmup)
Chain [1] Iteration: 600 / 2000 [ 30%] (Warmup)
Chain [1] Iteration: 700 / 2000 [ 35%] (Warmup)
Chain [1] Iteration: 800 / 2000 [ 40%] (Warmup)
Chain [1] Iteration: 900 / 2000 [ 45%] (Warmup)
Chain [1] Iteration: 1000 / 2000 [ 50%] (Warmup)
Chain [1] Iteration: 1001 / 2000 [ 50%] (Sampling)
Chain [1] Iteration: 1100 / 2000 [ 55%] (Sampling)
Chain [1] Iteration: 1200 / 2000 [ 60%] (Sampling)
Chain [1] Iteration: 1300 / 2000 [ 65%] (Sampling)
Chain [1] Iteration: 1400 / 2000 [ 70%] (Sampling)
Chain [1] Iteration: 1500 / 2000 [ 75%] (Sampling)
Chain [1] Iteration: 1600 / 2000 [ 80%] (Sampling)
Chain [1] Iteration: 1700 / 2000 [ 85%] (Sampling)
Chain [1] Iteration: 1800 / 2000 [ 90%] (Sampling)
Chain [1] Iteration: 1900 / 2000 [ 95%] (Sampling)
```

```
Chain [1] Iteration: 2000 / 2000 [100%] (Sampling)
Chain [1]
Chain [1] Elapsed Time: 0.005 seconds (Warm-up)
Chain [1] 0.009 seconds (Sampling)
Chain [1] 0.014 seconds (Total)
Chain [1]
Chain [2] method = sample (Default)
Chain [2] sample
Chain [2] num_samples = 1000 (Default)
Chain [2] num_warmup = 1000 (Default)
Chain [2] save_warmup = 0 (Default)
Chain [2] thin = 1 (Default)
Chain [2] adapt
Chain [2] engaged = 1 (Default)
Chain [2] gamma = 0.050000000000000003 (Default)
Chain [2] delta = 0.80000000000000004 (Default)
Chain [2] kappa = 0.75 (Default)
Chain [2] t0 = 10 (Default)
Chain [2] init_buffer = 75 (Default)
Chain [2] term_buffer = 50 (Default)
Chain [2] window = 25 (Default)
Chain [2] algorithm = hmc (Default)
Chain [2] hmc
Chain [2] engine = nuts (Default)
Chain [2] nuts
Chain [2] max_depth = 10 (Default)
Chain [2] metric = diag_e (Default)
Chain [2] metric_file = (Default)
Chain [2] stepsize = 1 (Default)
Chain [2] stepsize_jitter = 0 (Default)
Chain [2] id = 2
Chain [2] data
Chain [2] file = bernoulli.data.json
Chain [2] init = 2 (Default)
Chain [2] random
Chain [2] seed = 70257
Chain [2] output
Chain [2] file = /tmp/tmp576tsk6g/bernoullitkllicz1/bernoulli-20220822143000_2.csv
Chain [2] diagnostic_file = (Default)
Chain [2] refresh = 100 (Default)
Chain [2] sig_figs = -1 (Default)
Chain [2] profile_file = profile.csv (Default)
Chain [2] num_threads = 1
Chain [2]
Chain [2]
Chain [2] Gradient evaluation took 4e-06 seconds
Chain [2] 1000 transitions using 10 leapfrog steps per transition would take 0.04␣
\rightarrowseconds.
Chain [2] Adjust your expectations accordingly!
Chain [2]
Chain [2]
Chain [2] Iteration: 1 / 2000 [ 0%] (Warmup)
```
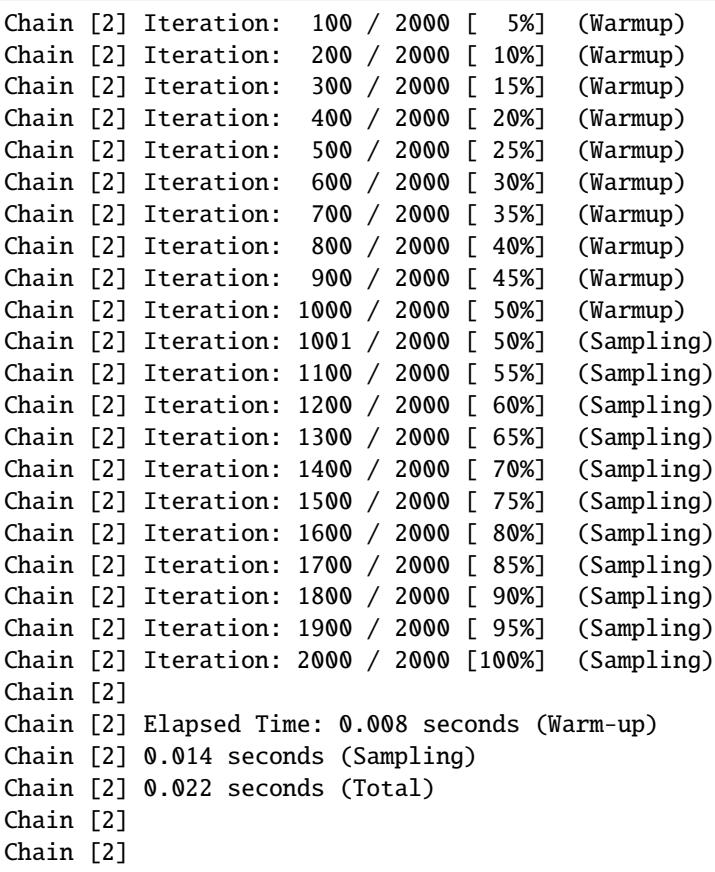

#### <span id="page-29-0"></span>**2.5.1.3 Checking the fit**

The first question to ask of the CmdStanMCMC object is: *is this a valid sample from the posterior?*

It is important to check whether or not the sampler was able to fit the model given the data. Often, this is not possible, for any number of reasons. To appreciate the sampler diagnostics, we use a hierarchical model which, given a small amount of data, encounters difficulty: the centered parameterization of the "8-schools" model (Rubin, 1981). The "8 schools" model is a simple hierarchical model, first developed on a dataset taken from an experiment was conducted in 8 schools, with only treatment effects and their standard errors reported.

The Stan model and the original dataset are in files eight\_schools.stan and eight\_schools.data.json.

#### **eight\_schools.stan**

```
[8]: with open('eight_schools.stan', 'r') as fd:
        print(fd.read())
    data {
      int<lower=0> J; // number of schools
      array[J] real y; // estimated treatment effect (school j)
      array[J] real<lower=0> sigma; // std err of effect estimate (school j)
    }
    parameters {
      real mu;
      array[J] real theta;
```
(continues on next page)

(continued from previous page)

```
real<lower=0> tau;
}
model {
  theta \sim normal(mu, tau);
  y ~ normal(theta, sigma);
}
```
**eight\_schools.data.json**

```
[9]: with open('eight_schools.data.json', 'r') as fd:
        print(fd.read())
     {
        "J" : 8,
         "y" : [28,8,-3,7,-1,1,18,12],
         "sigma" : [15,10,16,11,9,11,10,18],
         "tau" : 25
    }
```
Because there is not much data, the geometry of posterior distribution is highly curved, thus the sampler may encounter difficulty in fitting the model. By specifying the initial seed for the pseudo-random number generator, we insure that the sampler will have difficulty in fitting this model. In particular, some post-warmup iterations diverge, resulting in a biased sample. In addition, some post-warmup iterations hit the maximum allowed treedepth before the trajectory hits the "U-turn" condition of the NUTS algorithm, in which case the sampler may fail to properly explore the entire posterior.

These diagnostics are checked for automatically at the end of each run; if problems are detected, a WARNING message is logged.

```
[10]: eight_schools_model = CmdStanModel(stan_file='eight_schools.stan')
```

```
eight_schools_fit = eight_schools_model.sample(data='eight_schools.data.json',␣
\rightarrowseed=55157)
14:30:00 - cmdstanpy - INFO - CmdStan start processing
chain 1 | | | 00:00 Status
chain 2 | | 00:00 Status
chain 3 | | 00:00 Status
chain 4 | | 00:00 Status
14:30:00 - cmdstanpy - INFO - CmdStan done processing.
14:30:00 - cmdstanpy - WARNING - Some chains may have failed to converge.
       Chain 1 had 29 divergent transitions (2.9%)
       Chain 2 had 208 divergent transitions (20.8%)
       Chain 3 had 17 divergent transitions (1.7%)
       Chain 4 had 31 divergent transitions (3.1%)
       Use function "diagnose()" to see further information.
```
More information on how to address convergence problems can be found at <https://mc-stan.org/misc/warnings>

The number of post-warmup divergences and iterations which hit the maximum treedepth can be inspected directly via properties divergences and max\_treedepths.

[11]: print(f'divergences:\n{eight\_schools\_fit.divergences}\niterations at max\_treedepth:\n ˓<sup>→</sup>{eight\_schools\_fit.max\_treedepths}')

```
divergences:
[ 29 208 17 31]
iterations at max_treedepth:
[0 0 0 0]
```
#### **Summarizing the sample**

The summary method reports the R-hat statistic, a measure of how well the sampler chains have converged.

```
[12]: eight_schools_fit.summary()
```
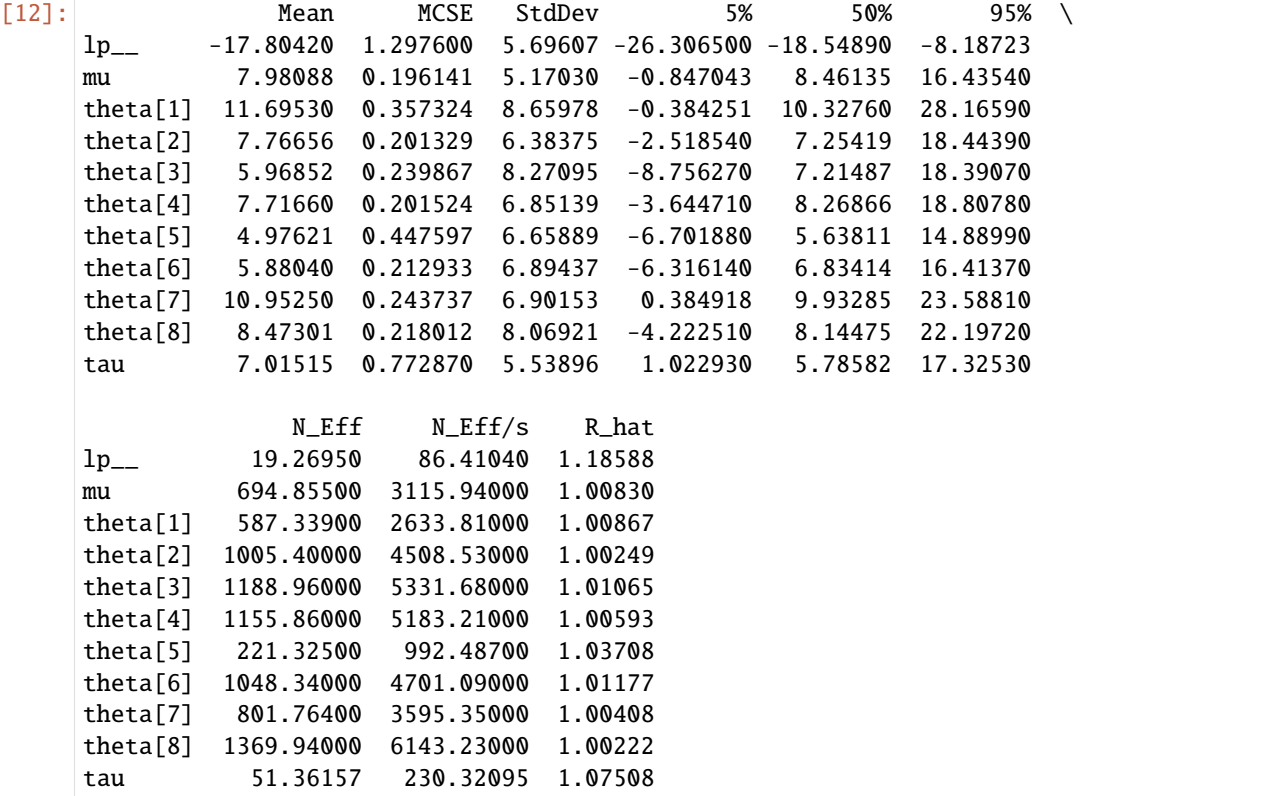

#### **Sampler Diagnostics**

The diagnose() method provides more information about the sample.

```
[13]: print(eight_schools_fit.diagnose())
```

```
Processing csv files: /tmp/tmp576tsk6g/eight_schoolsk2xullo4/eight_schools-
˓→20220822143000_1.csv, /tmp/tmp576tsk6g/eight_schoolsk2xullo4/eight_schools-
˓→20220822143000_2.csv, /tmp/tmp576tsk6g/eight_schoolsk2xullo4/eight_schools-
˓→20220822143000_3.csv, /tmp/tmp576tsk6g/eight_schoolsk2xullo4/eight_schools-
˓→20220822143000_4.csv
Checking sampler transitions treedepth.
Treedepth satisfactory for all transitions.
Checking sampler transitions for divergences.
285 of 4000 (7.12%) transitions ended with a divergence.
These divergent transitions indicate that HMC is not fully able to explore the posterior<sub>u</sub>
˓→distribution.
Try increasing adapt delta closer to 1.
If this doesn't remove all divergences, try to reparameterize the model.
Checking E-BFMI - sampler transitions HMC potential energy.
The E-BFMI, 0.28, is below the nominal threshold of 0.30 which suggests that HMC may
˓→have trouble exploring the target distribution.
If possible, try to reparameterize the model.
Effective sample size satisfactory.
The following parameters had split R-hat greater than 1.05:
  tau
Such high values indicate incomplete mixing and biased estimation.
You should consider regularizating your model with additional prior information or a␣
˓→more effective parameterization.
Processing complete.
```
#### <span id="page-32-0"></span>**2.5.1.4 Accessing the sampler outputs**

```
[14]: fit = model.sample(data='bernoulli.data.json')
     14:30:01 - cmdstanpy - INFO - CmdStan start processing
     chain 1 | | | 00:00 Status
     chain 2 | | 00:00 Status
     chain 3 | | 00:00 Status
     chain 4 | | 00:00 Status
     14:30:01 - cmdstanpy - INFO - CmdStan done processing.
```
#### **Extracting the draws as structured Stan program variables**

Per-variable draws can be accessed as either a numpy.ndarray object via method stan\_variable or as an xarray.Dataset object via draws\_xr.

```
[15]: print(fit.stan_variable('theta'))
```

```
[0.319739 0.384567 0.298657 ... 0.15686 0.251358 0.306462]
```
The stan\_variables method returns a Python dict over all Stan variables in the output.

```
[16]: for k, v in fit.stan_variables().items():
          print(f'name: {k}, shape: {v.shape}')
     name: theta, shape: (4000,)
```
#### [17]: print(fit.draws\_xr('theta'))

```
<xarray.Dataset>
Dimensions: (chain: 4, draw: 1000)
Coordinates:
 * chain (chain) int64 1 2 3 4
 * draw (draw) int64 0 1 2 3 4 5 6 7 8 ... 992 993 994 995 996 997 998 999
Data variables:
   theta (chain, draw) float64 0.3197 0.3846 0.2987 ... 0.1569 0.2514 0.3065
Attributes:
   stan_version: 2.27.0
   model: bernoulli_model
   num_draws_sampling: 1000
```
#### **Extracting the draws in tabular format**

The sample can be accessed either as a numpy array or a pandas DataFrame:

```
[18]: print(f'sample as ndarray: {fit.draws().shape}\nfirst 2 draws, chain 1:\n{fit.draws()[:2,
       ightharpoonup \emptyset, :]}')
       sample as ndarray: (1000, 4, 8)
       first 2 draws, chain 1:
       \begin{array}{ccccccccc}\n 1. & 0.88826 & 0.971817 & 0.998143 & 1. & 1. & 0. & 6.89162\n\end{array}0.319739]
        [-7.23577 \quad 0.893005 \quad 0.998143 \quad 1. \quad 1. \quad 0. \quad 7.246960.384567]]
```

```
[19]: fit.draws_pd().head()
```
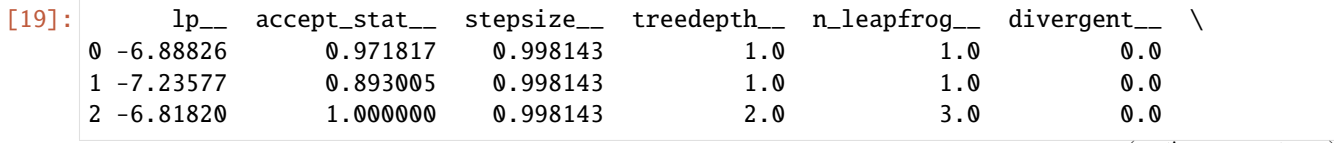

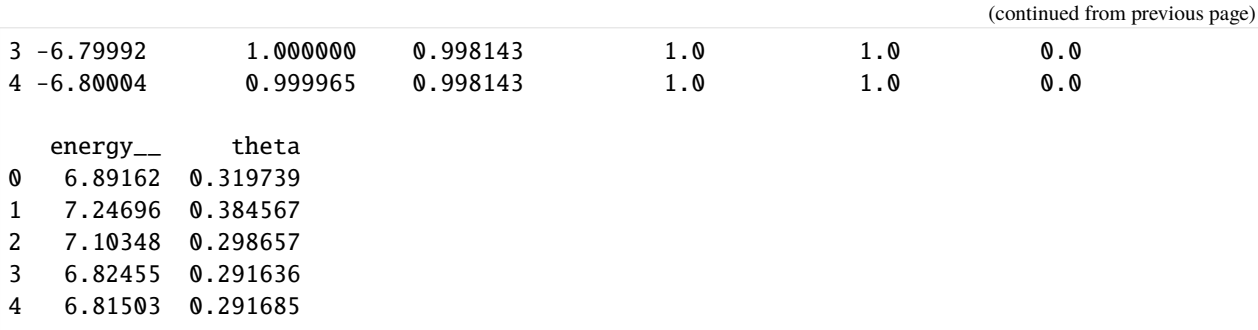

#### **Extracting sampler method diagnostics**

```
[20]: for k, v in fit.method_variables().items():
         print(f'name: {k}, shape: {v.shape}')
     name: lp__, shape: (1000, 4)
     name: accept_stat__, shape: (1000, 4)
     name: stepsize__, shape: (1000, 4)
     name: treedepth__, shape: (1000, 4)
     name: n_leapfrog__, shape: (1000, 4)
     name: divergent__, shape: (1000, 4)
     name: energy__, shape: (1000, 4)
```
#### **Extracting the per-chain HMC tuning parameters**

```
[21]: print(f'adapted step_size per chain\n{fit.step_size}\nmetric_type: {fit.metric_type}\
      ˓→nmetric:\n{fit.metric}')
      adapted step_size per chain
      [0.998143 0.991067 0.894233 0.896342]
      metric_type: diag_e
      metric:
      [[0.482997]
      [0.485668]
       [0.444746]
       [0.535956]]
```
#### **Extracting the sample meta-data**

```
[22]: print('sample method variables:\n{}\n'.format(fit.metadata.method_vars_cols.keys()))
     print('stan model variables:\n{}'.format(fit.metadata.stan_vars_cols.keys()))
```

```
sample method variables:
dict_keys(['lp__', 'accept_stat__', 'stepsize__', 'treedepth__', 'n_leapfrog__',
˓→'divergent__', 'energy__'])
```

```
stan model variables:
dict_keys(['theta'])
```
#### <span id="page-35-0"></span>**2.5.1.5 Saving the sampler output files**

The sampler output files are written to a temporary directory which is deleted upon session exit unless the output\_dir argument is specified. The save\_csvfiles function moves the CmdStan CSV output files to a specified directory without having to re-run the sampler. The console output files are not saved. These files are treated as ephemeral; if the sample is valid, all relevant information is recorded in the CSV files.

#### <span id="page-35-1"></span>**2.5.1.6 Parallelization via multi-threaded processing**

Stan's multi-threaded processing is based on the Intel Threading Building Blocks (TBB) library, which must be linked to by the C++ compiler. To take advantage of this option, you must compile (or recompile) the program with the the C++ compiler option STAN\_THREADS. The CmdStanModel object constructor and its compile method both have argument cpp\_options which takes as its value a dictionary of compiler flags.

We compile the example model bernoulli.stan, this time with arguments cpp\_options and compile, and use the function  $exe\_info()$  to check that the model has been compiled for multi-threading.

```
[23]: model = CmdStanModel(stan_file='bernoulli.stan',
                           cpp_options={'STAN_THREADS': 'TRUE'},
                           compile='force')
     model.exe_info()
      14:30:01 - cmdstanpy - INFO - compiling stan file /home/brian/Dev/py/cmdstanpy/docsrc/
      ˓→users-guide/examples/bernoulli.stan to exe file /home/brian/Dev/py/cmdstanpy/docsrc/
      ˓→users-guide/examples/bernoulli
      14:30:18 - cmdstanpy - INFO - compiled model executable: /home/brian/Dev/py/cmdstanpy/
      ˓→docsrc/users-guide/examples/bernoulli
[23]: {'stan_version_major': '2',
      'stan_version_minor': '29',
       'stan_version_patch': '0',
       'STAN_THREADS': 'true',
       'STAN_MPI': 'false',
       'STAN_OPENCL': 'false',
       'STAN_NO_RANGE_CHECKS': 'false',
       'STAN_CPP_OPTIMS': 'false'}
```
#### **Cross-chain multi-threading**

As of version CmdStan 2.28, it is possible to run the NUTS-HMC sampler on multiple chains from within a single executable using threads. This has the potential to speed up sampling. It also reduces the overall memory footprint required for sampling as all chains share the same copy of data.the input data. When using within-chain parallelization all chains started within a single executable can share all the available threads and once a chain finishes the threads will be reused.

The sample program argument parallel\_chains takes an integer value which specifies how many chains to run in parallel. For models which have been compiled with option STAN\_THREADS set, all chains are run from within a single process and the value of the parallel\_chains argument specifies the total number of threads.

```
[24]: fit = model.sample(data='bernoulli.data.json', parallel_chains=4)
```

```
14:30:18 - cmdstanpy - INFO - CmdStan start processing
chain 1 | | | 00:00 Status
```
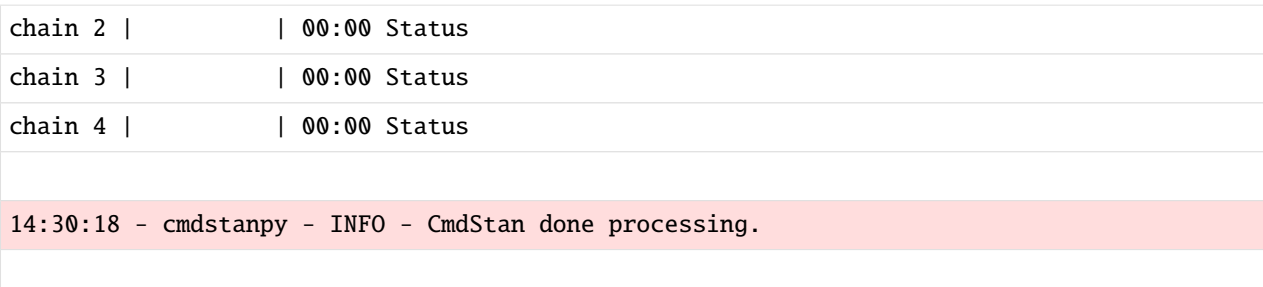

# **Within-chain multi-threading**

The Stan language [reduce\\_sum](https://mc-stan.org/docs/stan-users-guide/reduce-sum.html) function provides within-chain parallelization. For models which require computing the sum of a number of independent function evaluations, e.g., when evaluating a number of conditionally independent terms in a log-likelihood, the reduce\_sum function is used to parallelize this computation.

To see how this works, we run the "reflag" model, used in the [reduce\\_sum minimal example](https://mc-stan.org/users/documentation/case-studies/reduce_sum_tutorial.html) case study. The Stan model and the original dataset are in files "redcard\_reduce\_sum.stan" and "redcard.json".

```
[25]: with open('redcard_reduce_sum.stan', 'r') as fd:
          print(fd.read())
      functions {
        real partial_sum(array[] int slice_n_redcards, int start, int end,
                          array[] int n_games, vector rating, vector beta) {
          return binomial_logit_lpmf(slice_n_redcards | n_games[start : end], beta[1]
                                                                             + beta[2]
                                                                             * rating[start :␣
      \rightarrowend]);
        }
      }
      data {
        int<lower=0> N;
        array[N] int<lower=0> n_redcards;
        array[N] int<lower=0> n_games;
        vector[N] rating;
        int<lower=1> grainsize;
      }
      parameters {
        vector[2] beta;
      }
      model {
       beta[1] \sim normal(0, 10);beta[2] \sim normal(0, 1);target += reduce_sum(partial_sum, n_redcards, grainsize, n_games, rating,
                              beta);
      }
```
As before, we compile the model specifying argument cpp\_options.

```
[26]: redcard_model = CmdStanModel(stan_file='redcard_reduce_sum.stan',
                           cpp_options={'STAN_THREADS': 'TRUE'},
                           compile='force')
     redcard_model.exe_info()
      14:30:18 - cmdstanpy - INFO - compiling stan file /home/brian/Dev/py/cmdstanpy/docsrc/
      ˓→users-guide/examples/redcard_reduce_sum.stan to exe file /home/brian/Dev/py/cmdstanpy/
      ˓→docsrc/users-guide/examples/redcard_reduce_sum
      14:30:40 - cmdstanpy - INFO - compiled model executable: /home/brian/Dev/py/cmdstanpy/
      ˓→docsrc/users-guide/examples/redcard_reduce_sum
[26]: {'stan_version_major': '2',
       'stan_version_minor': '29',
       'stan_version_patch': '0',
       'STAN_THREADS': 'true',
       'STAN_MPI': 'false',
       'STAN_OPENCL': 'false',
       'STAN_NO_RANGE_CHECKS': 'false',
       'STAN_CPP_OPTIMS': 'false'}
```
The sample method argument threads\_per\_chain specifies the number of threads allotted to each chain; this corresponds to CmdStan's num\_threads argument.

```
[27]: redcard_fit = redcard_model.sample(data='redcard.json', threads_per_chain=4)
```
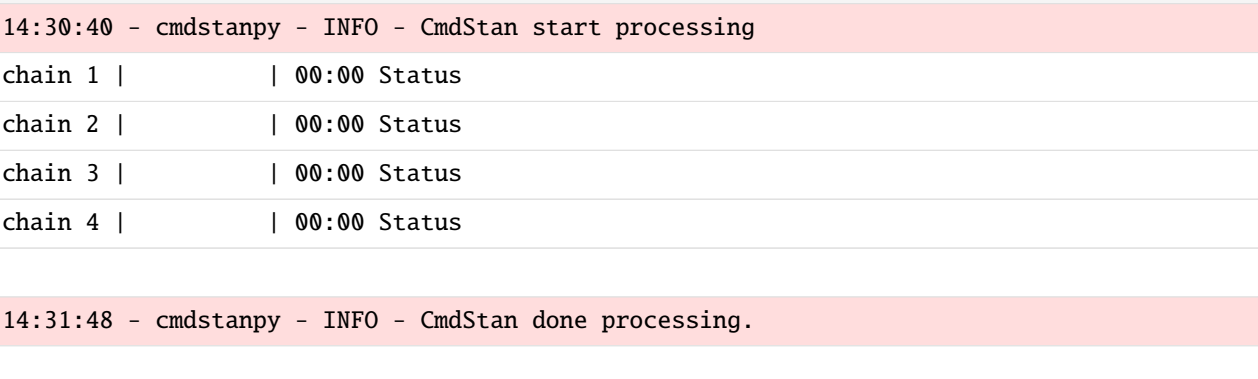

The number of threads to use is passed to the model exe file by means of the shell environment variable STAN\_NUM\_THREADS.

On my machine, which has 4 cores, all 4 chains are run in parallel from within a single process. Therefore, the total number of threads used by this process will be threads\_per\_chain \* chains. To check this, we examine the shell environment variable STAN\_NUM\_THREADS.

```
[28]: os.environ['STAN_NUM_THREADS']
```
[28]: '16'

# **2.5.2 Maximum Likelihood Estimation**

Stan provides optimization algorithms which find modes of the density specified by a Stan program. Three different algorithms are available: a Newton optimizer, and two related quasi-Newton algorithms, BFGS and L-BFGS. The L-BFGS algorithm is the default optimizer. Newton's method is the least efficient of the three, but has the advantage of setting its own stepsize.

In this example we use the CmdStan example model [bernoulli.stan](https://github.com/stan-dev/cmdstanpy/blob/master/test/data/bernoulli.stan) and data file [bernoulli.data.json](https://github.com/stan-dev/cmdstanpy/blob/master/test/data/bernoulli.data.json%3E)

The CmdStanModel class method optimize returns a CmdStanMLE object which provides properties to retrieve the estimate of the penalized maximum likelihood estimate of all model parameters:

- column\_names
- optimized\_params\_dict
- optimized\_params\_np
- optimized\_params\_pd

In the following example, we instantiate a model and do optimization using the default CmdStan settings:

```
[1]: import os
      from cmdstanpy import CmdStanModel, cmdstan_path
      bernoulli_dir = os.path.join(cmdstan_path(), 'examples', 'bernoulli')
      stan_file = os.path.join(bernoulli_dir, 'bernoulli.stan')
      data_file = os.path.join(bernoulli_dir, 'bernoulli.data.json')
      # instantiate, compile bernoulli model
      model = CmdStanModel(stan_file=stan_file)
      # run CmdStan's otpimize method, returns object `CmdStanMLE`
      mle = model.optimize(data=data_file)
      print(mle.column_names)
      print(mle.optimized_params_dict)
      mle.optimized_params_pd
      17:03:06 - cmdstanpy - INFO - Chain [1] start processing
      17:03:06 - cmdstanpy - INFO - Chain [1] done processing
      ('lp__', 'theta')
      OrderedDict([('lp__', -5.00402), ('theta', 0.2)])
[1]: \qquad \qquad \qquad \qquad \qquad \qquad \qquad \qquad \qquad \qquad \qquad \qquad \qquad \qquad \qquad \qquad \qquad \qquad \qquad \qquad \qquad \qquad \qquad \qquad \qquad \qquad \qquad \qquad \qquad \qquad \qquad \qquad \qquad \qquad \qquad \qquad0 -5.00402 0.2
```
# **2.5.3 Variational Inference in Stan**

Variational inference is a scalable technique for approximate Bayesian inference. Stan implements an automatic variational inference algorithm, called Automatic Differentiation Variational Inference (ADVI) which searches over a family of simple densities to find the best approximate posterior density. ADVI produces an estimate of the parameter means together with a sample from the approximate posterior density.

ADVI approximates the variational objective function, the evidence lower bound or ELBO, using stochastic gradient ascent. The algorithm ascends these gradients using an adaptive stepsize sequence that has one parameter eta which is adjusted during warmup. The number of draws used to approximate the ELBO is denoted by elbo\_samples. ADVI heuristically determines a rolling window over which it computes the average and the median change of the ELBO. When this change falls below a threshold, denoted by  $tol_rel\_obj$ , the algorithm is considered to have converged.

### **2.5.3.1 Example: variational inference for model** bernoulli.stan

In CmdStanPy, the CmdStanModel class method variational invokes CmdStan with method=variational and returns an estimate of the approximate posterior mean of all model parameters as well as a set of draws from this approximate posterior.

```
[1]: import os
```

```
from cmdstanpy.model import CmdStanModel
from cmdstanpy.utils import cmdstan_path
bernoulli_dir = os.path.join(cmdstan_path(), 'examples', 'bernoulli')
stan_file = os.path.join(bernoulli_dir, 'bernoulli.stan')
data_file = os.path.join(bernoulli_dir, 'bernoulli.data.json')
# instantiate, compile bernoulli model
model = CmdStanModel(stan_file=stan_file)
# run CmdStan's variational inference method, returns object `CmdStanVB`
vi = model.variational(data=data_file)
17:03:15 - cmdstanpy - INFO - Chain [1] start processing
17:03:15 - cmdstanpy - INFO - Chain [1] done processing
```
The class `CmdStanVB [<https://cmdstanpy.readthedocs.io/en/latest/api.html#stanvariational>](https://cmdstanpy.readthedocs.io/en/latest/api.html#stanvariational)`\_\_ provides the following properties to access information about the parameter names, estimated means, and the sample: + column\_names + variational\_params\_dict + variational\_params\_np + variational\_params\_pd + variational\_sample

```
[2]: print(vi.column_names)
```
('lp\_\_', 'log\_p\_\_', 'log\_g\_\_', 'theta')

```
[3]: print(vi.variational_params_dict['theta'])
```
0.232474

[4]: print(vi.variational\_sample.shape)

(1000, 4)

These estimates are only valid if the algorithm has converged to a good approximation. When the algorithm fails to do so, the variational method will throw a RuntimeError.

```
[5]: model_fail = CmdStanModel(stan_file='eta_should_fail.stan')
    vi_fail = model_fail.variational()
    17:03:15 - cmdstanpy - INFO - Chain [1] start processing
    17:03:15 - cmdstanpy - INFO - Chain [1] done processing
    ---------------------------------------------------------------------------
    RuntimeError Traceback (most recent call last)
    Cell In[5], line 2
          1 model_fail = CmdStanModel(stan_file='eta_should_fail.stan')
    ---> 2 vi_fail = model_fail.variational()
```

```
(continued from previous page)
```

```
File ~/checkouts/readthedocs.org/user_builds/cmdstanpy/checkouts/v1.1.0/cmdstanpy/model.
˓→py:1559, in CmdStanModel.variational(self, data, seed, inits, output_dir, sig_figs,␣
˓→save_latent_dynamics, save_profile, algorithm, iter, grad_samples, elbo_samples, eta,␣
˓→adapt_engaged, adapt_iter, tol_rel_obj, eval_elbo, output_samples, require_converged,␣
˓→show_console, refresh, time_fmt, timeout)
  1557 if len(re.findall(pat, contents)) > 0:
  1558 if require_converged:
-> 1559 raise RuntimeError(
  1560 The algorithm may not have converged.\n'
  1561 'If you would like to inspect the output, '
  1562 're-call with require_converged=False'
  1563 )
  1564 # else:
  1565 get_logger().warning(
  1566 '%s\n%s',
  1567 'The algorithm may not have converged.',
  1568 'Proceeding because require_converged is set to False',
  1569 )
RuntimeError: The algorithm may not have converged.
If you would like to inspect the output, re-call with require_converged=False
```
Unless you set require\_converged=False:

```
[6]: vi\_fail = model_fail.variational(require_converged=False)
```

```
17:03:15 - cmdstanpy - INFO - Chain [1] start processing
17:03:15 - cmdstanpy - INFO - Chain [1] done processing
17:03:15 - cmdstanpy - WARNING - The algorithm may not have converged.
Proceeding because require_converged is set to False
```
This lets you inspect the output to try to diagnose the issue with the model

```
[7]: vi_fail.variational_params_dict
```

```
[7]: OrderedDict([('lp__', 0.0),('log_p__', 0.0),('log_g_, 0.0),
                  ('mu[1]', -0.00431678),
                  ('mu[2]', 0.0519733)])
```
See the [api docs,](https://cmdstanpy.readthedocs.io/en/latest/api.html) section `CmdStanModel.variational [<https://cmdstanpy.readthedocs.io/en/latest/api.html#](https://cmdstanpy.readthedocs.io/en/latest/api.html#cmdstanpy.CmdStanModel.variational) [cmdstanpy.CmdStanModel.variational>](https://cmdstanpy.readthedocs.io/en/latest/api.html#cmdstanpy.CmdStanModel.variational)`\_\_ for a full description of all arguments.

# **2.5.4 Using Variational Estimates to Initialize the NUTS-HMC Sampler**

In this example we show how to use the parameter estimates return by Stan's variational inference algorithm as the initial parameter values for Stan's NUTS-HMC sampler. By default, the sampler algorithm randomly initializes all model parameters in the range uniform[-2, 2]. When the true parameter value is outside of this range, starting from the ADVI estimates will speed up and improve adaptation.

# **2.5.4.1 Model and data**

The Stan model and data are taken from the [posteriordb package.](https://github.com/stan-dev/posteriordb)

We use the [blr model,](https://github.com/stan-dev/posteriordb/blob/master/posterior_database/models/stan/blr.stan) a Bayesian standard linear regression model with noninformative priors, and its corresponding simulated dataset [sblri.json,](https://github.com/stan-dev/posteriordb/blob/master/posterior_database/data/data/sblri.json.zip) which was simulated via script [sblr.R.](https://github.com/stan-dev/posteriordb/blob/master/posterior_database/data/data-raw/sblr/sblr.R) For conveince, we have copied the posteriordb model and data to this directory, in files blr.stan and sblri.json.

```
[1]: import os
```

```
from cmdstanpy import CmdStanModel
stan_file = 'blr.stan' # basic linear regression
data_file = 'sb1ri.json' # simulated datamodel = CmdStanModel(stan_file=stan_file)
print(model.code())
data {
  int<lower=0> N;
  int<lower=0> D;
 matrix[N, D] X;
 vector[N] y;
}
parameters {
 vector[D] beta;
 real<lower=0> sigma;
}
model {
 // prior
  target += normal_lpdf(beta | 0, 10);
 target += normal_lpdf(sigma | 0, 10);
  // likelihood
  target += normal_lpdf(y | X * beta, sigma);
}
```
# **2.5.4.2 Run Stan's variational inference algorithm, obtain fitted estimates**

The CmdStanModel method variational runs CmdStan's ADVI algorithm. Because this algorithm is unstable and may fail to converge, we run it with argument require\_converged set to False. We also specify a seed, to avoid instabilities as well as for reproducibility.

```
[2]: vb_fit = model.variational(data=data_file, require_converged=False, seed=123)
```

```
17:03:11 - cmdstanpy - INFO - Chain [1] start processing
17:03:11 - cmdstanpy - INFO - Chain [1] done processing
17:03:11 - cmdstanpy - WARNING - The algorithm may not have converged.
Proceeding because require_converged is set to False
```
The ADVI algorithm provides estimates of all model parameters.

The variational method returns a CmdStanVB object, with method stan\_variables, which returns the approximate estimates of all model parameters as a Python dictionary.

[3]: print(vb\_fit.stan\_variables())

```
{'beta': array([0.997115, 0.993865, 0.991472, 0.993601, 1.0095 ]), 'sigma': 1.67}
```
Posteriordb provides reference posteriors for all models. For the blr model, conditioned on the dataset sblri.json, the reference posteriors are in file [sblri-blr.json](https://github.com/stan-dev/posteriordb/blob/master/posterior_database/reference_posteriors/summary_statistics/mean/mean/sblri-blr.json)

The reference posteriors for all elements of beta and sigma are all very close to 1.0.

The experiments reported in the paper [Pathfinder: Parallel quasi-Newton variational inference](https://arxiv.org/abs/2108.03782) by Zhang et al. show that mean-field ADVI provides a better estimate of the posterior, as measured by the 1-Wasserstein distance to the reference posterior, than 75 iterations of the warmup Phase I algorithm used by the NUTS-HMC sampler, furthermore, ADVI is more computationally efficient, requiring fewer evaluations of the log density and gradient functions. Therefore, using the estimates from ADVI to initialize the parameter values for the NUTS-HMC sampler will allow the sampler to do a better job of adapting the stepsize and metric during warmup, resulting in better performance and estimation.

```
[4]: vb_vars = vb_fit.stan_variables()
```

```
mcmc_vb_inits_fit = model.sample(
    data=data_file, inits=vb_vars, iter_warmup=75, seed=12345
)
17:03:11 - cmdstanpy - INFO - CmdStan start processing
chain 1 | | | 00:00 Status
chain 2 | | 00:00 Status
chain 3 | | 00:00 Status
chain 4 | | | 00:00 Status
17:03:12 - cmdstanpy - INFO - CmdStan done processing.
17:03:12 - cmdstanpy - WARNING - Non-fatal error during sampling:
Exception: normal_lpdf: Scale parameter is 0, but must be positive! (in '/home/docs/
˓→checkouts/readthedocs.org/user_builds/cmdstanpy/checkouts/v1.1.0/docsrc/users-guide/
˓→examples/blr.stan', line 16, column 2 to column 45)
Exception: normal_lpdf: Scale parameter is 0, but must be positive! (in '/home/docs/
˓→checkouts/readthedocs.org/user_builds/cmdstanpy/checkouts/v1.1.0/docsrc/users-guide/
˓→examples/blr.stan', line 16, column 2 to column 45)
Exception: normal_lpdf: Scale parameter is 0, but must be positive! (in '/home/docs/
→checkouts/readthedocs.org/user_builds/cmdstanpy/checkouts/v1.1.0/docsrc/users-guide/<br>→ checkouts/readthedocs.org/user_builds/cmdstanpy/checkouts/v1.1.0/docsrc/users-guide/
˓→examples/blr.stan', line 16, column 2 to column 45)
```
(continued from previous page)

```
Exception: normal_lpdf: Scale parameter is 0, but must be positive! (in '/home/docs/
˓→checkouts/readthedocs.org/user_builds/cmdstanpy/checkouts/v1.1.0/docsrc/users-guide/
˓→examples/blr.stan', line 16, column 2 to column 45)
Consider re-running with show_console=True if the above output is unclear!
```

```
[5]: mcmc_vb_inits_fit.summary()
```
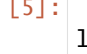

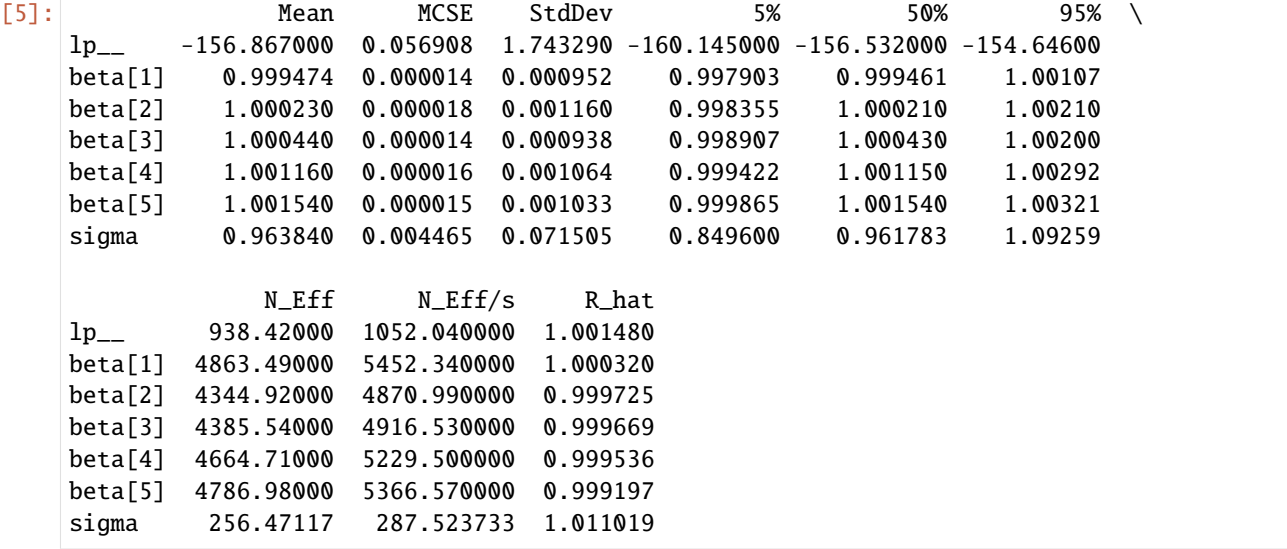

The sampler estimates match the reference posterior.

```
[6]: print(mcmc_vb_inits_fit.diagnose())
```
Processing csv files: /tmp/tmpbiwqb7dw/blr70vnjawq/blr-20230125170311\_1.csv, /tmp/ ˓<sup>→</sup>tmpbiwqb7dw/blr70vnjawq/blr-20230125170311\_2.csv, /tmp/tmpbiwqb7dw/blr70vnjawq/blr- ˓<sup>→</sup>20230125170311\_3.csv, /tmp/tmpbiwqb7dw/blr70vnjawq/blr-20230125170311\_4.csv

Checking sampler transitions treedepth. Treedepth satisfactory for all transitions.

Checking sampler transitions for divergences. No divergent transitions found.

Checking E-BFMI - sampler transitions HMC potential energy. E-BFMI satisfactory.

Effective sample size satisfactory.

Split R-hat values satisfactory all parameters.

Processing complete, no problems detected.

Using the default random parameter initializations, we need to run more warmup iteratons. If we only run 75 warmup iterations with random inits, the result fails to estimate sigma correctly. It is necessary to run the model with at least 150 warmup iterations to produce a good set of estimates.

[7]: mcmc\_random\_inits\_fit = model.sample(data=data\_file, iter\_warmup=75, seed=12345)

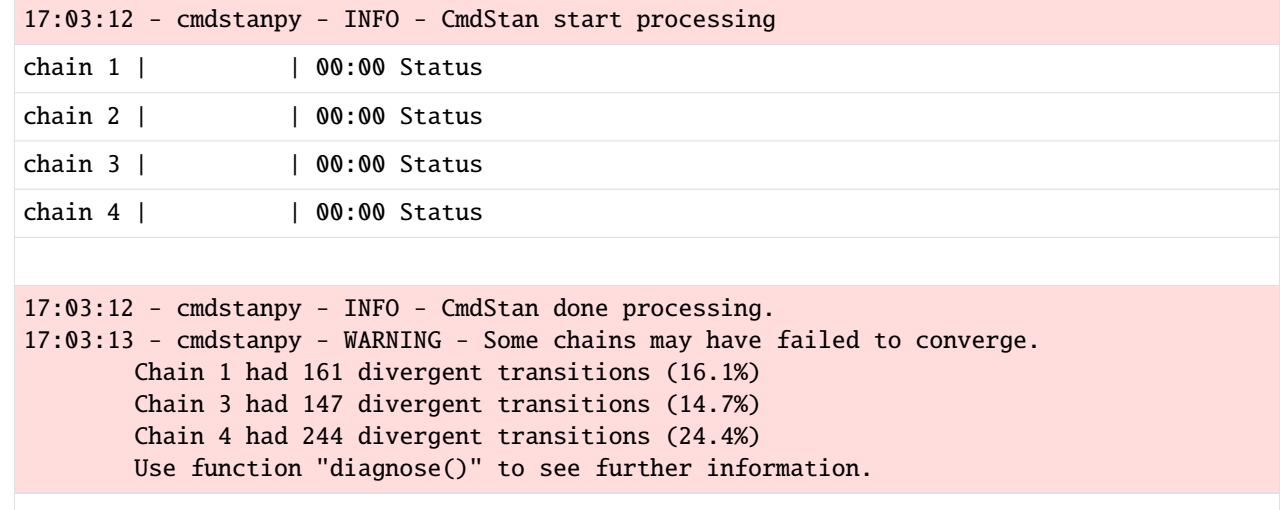

```
[8]: mcmc_random_inits_fit.summary()
```
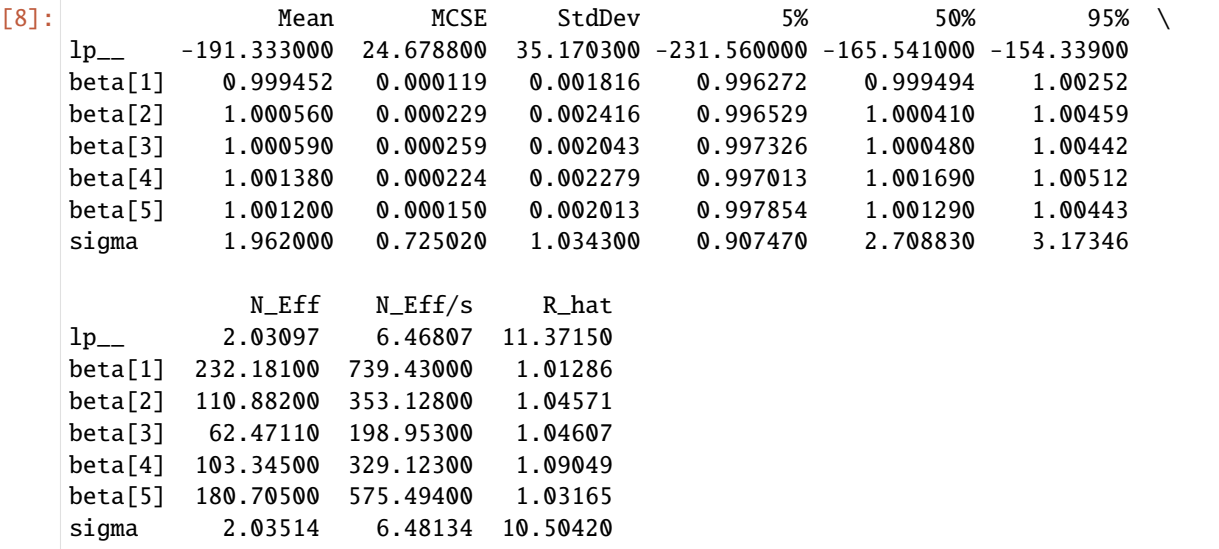

[9]: print(mcmc\_random\_inits\_fit.diagnose())

```
Processing csv files: /tmp/tmpbiwqb7dw/blrck8h002k/blr-20230125170312_1.csv, /tmp/
˓→tmpbiwqb7dw/blrck8h002k/blr-20230125170312_2.csv, /tmp/tmpbiwqb7dw/blrck8h002k/blr-
˓→20230125170312_3.csv, /tmp/tmpbiwqb7dw/blrck8h002k/blr-20230125170312_4.csv
Checking sampler transitions treedepth.
Treedepth satisfactory for all transitions.
Checking sampler transitions for divergences.
552 of 4000 (13.80%) transitions ended with a divergence.
These divergent transitions indicate that HMC is not fully able to explore the posterior␣
˓→distribution.
Try increasing adapt delta closer to 1.
```
(continued from previous page) If this doesn't remove all divergences, try to reparameterize the model. Checking E-BFMI - sampler transitions HMC potential energy. The E-BFMI, 0.01, is below the nominal threshold of 0.30 which suggests that HMC may␣ ˓<sup>→</sup>have trouble exploring the target distribution. If possible, try to reparameterize the model. The following parameters had fewer than 0.001 effective draws per transition: sigma Such low values indicate that the effective sample size estimators may be biased high␣ ˓<sup>→</sup>and actual performance may be substantially lower than quoted. The following parameters had split R-hat greater than 1.05: beta[4], sigma Such high values indicate incomplete mixing and biased estimation. You should consider regularizating your model with additional prior information or a␣ ˓<sup>→</sup>more effective parameterization. Processing complete.

# **2.5.5 Generating new quantities of interest.**

The [generated quantities block](https://mc-stan.org/docs/reference-manual/program-block-generated-quantities.html) computes quantities of interest based on the data, transformed data, parameters, and transformed parameters. It can be used to:

- generate simulated data for model testing by forward sampling
- generate predictions for new data
- calculate posterior event probabilities, including multiple comparisons, sign tests, etc.
- calculating posterior expectations
- transform parameters for reporting
- apply full Bayesian decision theory
- calculate log likelihoods, deviances, etc. for model comparison

# **2.5.5.1 Example: add posterior predictive checks to** bernoulli.stan

In this example we use the CmdStan example model [bernoulli.stan](https://github.com/stan-dev/cmdstanpy/blob/master/test/data/bernoulli.stan) and data file [bernoulli.data.json](https://github.com/stan-dev/cmdstanpy/blob/master/test/data/bernoulli.data.json) as our existing model and data.

We instantiate the model bernoulli, as in the "Hello World" section of the CmdStanPy [tutorial](https://github.com/stan-dev/cmdstanpy/blob/develop/cmdstanpy_tutorial.ipynb) notebook.

```
[1]: import os
    from cmdstanpy import cmdstan_path, CmdStanModel, CmdStanMCMC, CmdStanGQ
    bernoulli_dir = os.path.join(cmdstan_path(), 'examples', 'bernoulli')
    stan_file = os.path.join(bernoulli_dir, 'bernoulli.stan')
    data_file = os.path.join(bernoulli_dir, 'bernoulli.data.json')
```
(continued from previous page)

```
# instantiate, compile bernoulli model
model = CmdStanModel(stan_file=stan_file)
print(model.code())
data {
  int<lower=0> N;
  array[N] int<lower=0,upper=1> y; // or int<lower=0,upper=1> y[N];
}
parameters {
  real<lower=0,upper=1> theta;
}
model {
  theta \sim beta(1,1); // uniform prior on interval 0,1
  y \sim bernoulli(theta);
}
```
The input data consists of N - the number of bernoulli trials and y - the list of observed outcomes. Inspection of the data shows that on average, there is a 20% chance of success for any given Bernoulli trial.

```
[2]: # examine bernoulli data
    import json
    import statistics
    with open(data_file,'r') as fp:
        data\_dict = json.load(fp)print(data_dict)
    print('mean of y: {}'.format(statistics.mean(data_dict['y'])))
    \{ 'N': 10, 'y': [0, 1, 0, 0, 0, 0, 0, 0, 0, 1] \}mean of y: 0.2
```
As in the "Hello World" tutorial, we produce a sample from the posterior of the model conditioned on the data:

```
[3]: # fit the model to the data
    fit = model.sample(data=data_file)
    17:03:08 - cmdstanpy - INFO - CmdStan start processing
    chain 1 | | | 00:00 Status
    chain 2 | | 00:00 Status
    chain 3 | | 00:00 Status
    chain 4 | | 00:00 Status
    17:03:08 - cmdstanpy - INFO - CmdStan done processing.
```
The fitted model produces an estimate of theta - the chance of success

[4]: fit.summary()

| $[4]$ : | Mean                                                                    | MCSE | StdDev | 5% | 50% | 95% | N Eff |  |  |
|---------|-------------------------------------------------------------------------|------|--------|----|-----|-----|-------|--|--|
|         | -7.272280  0.021569  0.729660  -8.724040  -6.987640  -6.750770  1144.46 |      |        |    |     |     |       |  |  |

(continued from previous page)

```
theta 0.251047 0.003457 0.119693 0.080334 0.237962 0.469322 1198.96
      N_Eff/s R_hat
lp__ 15058.7 1.00124
theta 15775.8 1.00228
```
To run a prior predictive check, we add a generated quantities block to the model, in which we generate a new data vector y\_rep using the current estimate of theta. The resulting model is in file [bernoulli\\_ppc.stan](https://github.com/stan-dev/cmdstanpy/blob/master/test/data/bernoulli_ppc.stan)

```
[5]: model_ppc = CmdStanModel(stan_file='bernoulli_ppc.stan')
     print(model_ppc.code())
     data {
      int<lower=0> N;
       array[N] int<lower=0, upper=1> y;
     }
     parameters {
      real<lower=0, upper=1> theta;
     }
     model {
       theta \sim beta(1, 1);
       y \sim bernoulli(theta);
     }
     generated quantities {
       array[N] int y_rep;
       for (n in 1 : N) {
         y_rep[n] = bernoulli_rng(theta);
       }
     }
```
We run the generate\_quantities method on bernoulli\_ppc using existing sample fit as input. The generate\_quantities method takes the values of theta in the fit sample as the set of draws from the posterior used to generate the corresponsing y\_rep quantities of interest.

The arguments to the generate\_quantities method are: + data - the data used to fit the model + previous\_fit - either a CmdStanMCMC, CmdStanVB, or CmdStanMLE object or a list of stan-csv files

```
[6]: new_quantities = model_ppc.generate_quantities(data=data_file, previous_fit=fit)
    17:03:08 - cmdstanpy - INFO - Chain [1] start processing
    17:03:08 - cmdstanpy - INFO - Chain [1] done processing
    17:03:08 - cmdstanpy - INFO - Chain [2] start processing
    17:03:08 - cmdstanpy - INFO - Chain [2] done processing
    17:03:08 - cmdstanpy - INFO - Chain [3] start processing
    17:03:08 - cmdstanpy - INFO - Chain [3] done processing
    17:03:08 - cmdstanpy - INFO - Chain [4] start processing
    17:03:08 - cmdstanpy - INFO - Chain [4] done processing
```
The generate\_quantities method returns a CmdStanGQ object which contains the values for all variables in the generated quantitites block of the program bernoulli\_ppc.stan. Unlike the output from the sample method, it doesn't contain any information on the joint log probability density, sampler state, or parameters or transformed parameter values.

In this example, each draw consists of the N-length array of replicate of the bernoulli model's input variable y, which is an N-length array of Bernoulli outcomes.

```
[7]: print(new_quantities.draws().shape, new_quantities.column_names)
    for i in range(3):
        print (new_quantities.draws()[i,:])
    17:03:08 - cmdstanpy - WARNING - Sample doesn't contain draws from warmup iterations,␣
     ˓→rerun sampler with "save_warmup=True".
    17:03:08 - cmdstanpy - WARNING - Sample doesn't contain draws from warmup iterations,␣
     ˓→rerun sampler with "save_warmup=True".
    17:03:08 - cmdstanpy - WARNING - Sample doesn't contain draws from warmup iterations,␣
     ˓→rerun sampler with "save_warmup=True".
    17:03:08 - cmdstanpy - WARNING - Sample doesn't contain draws from warmup iterations,␣
     ˓→rerun sampler with "save_warmup=True".
    (1000, 4, 10) ('y_rep[1]', 'y_rep[2]', 'y_rep[3]', 'y_rep[4]', 'y_rep[5]', 'y_rep[6]',
     ˓→'y_rep[7]', 'y_rep[8]', 'y_rep[9]', 'y_rep[10]')
    [[0. 0. 0. 1. 0. 0. 0. 0. 0. 0.]
     [0. 0. 0. 1. 1. 0. 0. 0. 0. 0.]
     [0. 0. 0. 1. 1. 0. 0. 0. 0. 0.]
     [0. 0. 0. 1. 1. 0. 0. 0. 0. 0.]]
    [[0. 0. 0. 0. 0. 0. 0. 0. 0. 0.]
     [1. 0. 0. 0. 0. 0. 0. 0. 0. 0.]
     [1. 0. 0. 1. 0. 0. 0. 0. 0. 0.]
     [1. 0. 0. 1. 0. 0. 0. 0. 0. 0.]]
    [[0. 0. 0. 0. 0. 1. 0. 0. 0. 1.]
     [0. 0. 0. 0. 0. 1. 0. 0. 0. 1.]
     [0. 0. 0. 0. 0. 1. 0. 0. 0. 1.][0. 0. 0. 0. 0. 1. 0. 0. 0. 1.]
```
We can also use draws\_pd(inc\_sample=True) to get a pandas DataFrame which combines the input drawset with the generated quantities.

```
[8]: sample_plus = new_quantities.draws_pd(inc_sample=True)
   print(type(sample_plus),sample_plus.shape)
   names = list(sample_plus.columns.values[7:18])
   sample_plus.iloc[0:3, :]
   17:03:08 - cmdstanpy - WARNING - Sample doesn't contain draws from warmup iterations,␣
   ˓→rerun sampler with "save_warmup=True".
   <class 'pandas.core.frame.DataFrame'> (4000, 18)
[8]: \qquad \qquad lp__ accept_stat__ stepsize__ treedepth__ n_leapfrog__ divergent__ \
   0 -7.75323 0.954458 1.07422 1.0 1.0 0.0
   1 -7.37112 1.000000 1.07422 1.0 1.0 0.0
   2 -6.83470 1.000000 1.07422 1.0 3.0 0.0
     energy__ theta y_rep[1] y_rep[2] y_rep[3] y_rep[4] y_rep[5] \
   0 7.84044 0.105354 0.0 0.0 0.0 1.0 0.0
   1 7.73864 0.130228 0.0 0.0 0.0 0.0 0.0
   2 7.25285 0.200512 0.0 0.0 0.0 0.0 0.0
     y_rep[6] y_rep[7] y_rep[8] y_rep[9] y_rep[10]
   0 0.0 0.0 0.0 0.0 0.0
```
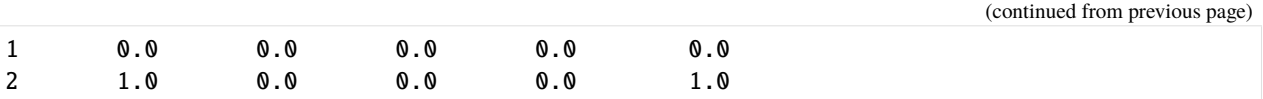

For models as simple as the bernoulli models here, it would be trivial to re-run the sampler and generate a new sample which contains both the estimate of the parameters theta as well as y\_rep values. For models which are difficult to fit, i.e., when producing a sample is computationally expensive, the generate\_quantities method is preferred.

# **2.5.6 Advanced Topic: Using External C++ Functions**

This is based on the relevant portion of the CmdStan documentation [here](https://mc-stan.org/docs/cmdstan-guide/using-external-cpp-code.html)

Consider the following Stan model, based on the bernoulli example.

```
[2]: from cmdstanpy import CmdStanModel
    model_external = CmdStanModel(stan_file='bernoulli_external.stan', compile=False)
    print(model_external.code())
```

```
functions {
 real make_odds(real theta);
}
data {
  int<lower=0> N;
  array[N] int<lower=0, upper=1> y;
}
parameters {
 real<lower=0, upper=1> theta;
}
model {
  theta ~ beta(1, 1); // uniform prior on interval 0, 1
 y \sim bernoulli(theta);
}
generated quantities {
 real odds;
  odds = make_odds(theta);
}
```
As you can see, it features a function declaration for make\_odds, but no definition. If we try to compile this, we will get an error.

[3]: model\_external.compile()

```
14:52:06 - cmdstanpy - INFO - compiling stan file /home/brian/Dev/py/cmdstanpy/docsrc/
˓→users-guide/examples/bernoulli_external.stan to exe file /home/brian/Dev/py/cmdstanpy/
˓→docsrc/users-guide/examples/bernoulli_external
14:52:06 - cmdstanpy - ERROR - Stan program failed to compile:
14:52:06 - cmdstanpy - WARNING -
--- Translating Stan model to C++ code ---
bin/stanc --o=/home/brian/Dev/py/cmdstanpy/docsrc/users-guide/examples/bernoulli_
˓→external.hpp /home/brian/Dev/py/cmdstanpy/docsrc/users-guide/examples/bernoulli_
˓→external.stan
Semantic error in '/home/brian/Dev/py/cmdstanpy/docsrc/users-guide/examples/bernoulli_
˓→external.stan', line 2, column 7 to column 16:
```
(continued from previous page)

```
-------------------------------------------------
 1: functions {
 2: real make_odds(real theta);
              \boldsymbol{\wedge}3: }
 4: data {
```
-------------------------------------------------

Function is declared without specifying a definition. make: \*\*\* [make/program:50: /home/brian/Dev/py/cmdstanpy/docsrc/users-guide/examples/ ˓<sup>→</sup>bernoulli\_external.hpp] Error 1

Command ['make', '/home/brian/Dev/py/cmdstanpy/docsrc/users-guide/examples/bernoulli\_  $\rightarrow$ external'] error during processing No such file or directory

Even enabling the --allow-undefined flag to stanc3 will not allow this model to be compiled quite yet.

```
[4]: model_external.compile(stanc_options={'allow-undefined':True})
```

```
14:52:06 - cmdstanpy - INFO - compiling stan file /home/brian/Dev/py/cmdstanpy/docsrc/
˓→users-guide/examples/bernoulli_external.stan to exe file /home/brian/Dev/py/cmdstanpy/
˓→docsrc/users-guide/examples/bernoulli_external
14:52:07 - cmdstanpy - ERROR - Stan program failed to compile:
14:52:07 - cmdstanpy - WARNING -
--- Translating Stan model to C++ code ---
bin/stanc --allow-undefined --o=/home/brian/Dev/py/cmdstanpy/docsrc/users-guide/examples/
˓→bernoulli_external.hpp /home/brian/Dev/py/cmdstanpy/docsrc/users-guide/examples/
˓→bernoulli_external.stan
--- Compiling, linking C++ code ---
g++ -march=native -mtune=native -std=c++1y -pthread -D_REENTRANT -Wno-sign-compare -Wno-
˓→ignored-attributes -I stan/lib/stan_math/lib/tbb_2020.3/include -O3 -I src -I␣
˓→stan/src -I lib/rapidjson_1.1.0/ -I lib/CLI11-1.9.1/ -I stan/lib/stan_math/ -I stan/
˓→lib/stan_math/lib/eigen_3.3.9 -I stan/lib/stan_math/lib/boost_1.75.0 -I stan/lib/stan_
˓→math/lib/sundials_6.0.0/include -I stan/lib/stan_math/lib/sundials_6.0.0/src/sundials ␣
\rightarrow -DBOOST_DISABLE_ASSERTS -c -Wno-ignored-attributes -include /home/brian/
˓→Dev/py/cmdstanpy/docsrc/users-guide/examples/user_header.hpp -x c++ -o /home/brian/Dev/
˓→py/cmdstanpy/docsrc/users-guide/examples/bernoulli_external.o /home/brian/Dev/py/
˓→cmdstanpy/docsrc/users-guide/examples/bernoulli_external.hpp
cc1plus: fatal error: /home/brian/Dev/py/cmdstanpy/docsrc/users-guide/examples/user_
˓→header.hpp: No such file or directory
compilation terminated.
make: *** [make/program:58: /home/brian/Dev/py/cmdstanpy/docsrc/users-guide/examples/
˓→bernoulli_external] Error 1
Command ['make', 'STANCFLAGS+=--allow-undefined', '/home/brian/Dev/py/cmdstanpy/docsrc/
˓→users-guide/examples/bernoulli_external']
        error during processing No such file or directory
```
To resolve this, we need to both tell the Stan compiler an undefined function is okay **and** let C++ know what it should

### be.

We can provide a definition in a C++ header file by using the user\_header argument to either the CmdStanModel constructor or the compile method.

This will enables the allow-undefined flag automatically.

```
[5]: model_external.compile(user_header='make_odds.hpp')
    assert model_external.exe_file is not None
    14:52:07 - cmdstanpy - INFO - compiling stan file /home/brian/Dev/py/cmdstanpy/docsrc/
     ˓→users-guide/examples/bernoulli_external.stan to exe file /home/brian/Dev/py/cmdstanpy/
     ˓→docsrc/users-guide/examples/bernoulli_external
    14:52:25 - cmdstanpy - INFO - compiled model executable: /home/brian/Dev/py/cmdstanpy/
     ˓→docsrc/users-guide/examples/bernoulli_external
```
We can then run this model and inspect the output

```
[6]: fit = model_external.sample(data={'N':10, 'y':[0,1,0,0,0,0,0,0,0,0,1]})
    fit.stan_variable('odds')
    14:52:25 - cmdstanpy - INFO - CmdStan start processing
    chain 1 | | | 00:00 Status
    chain 1 || 00:00 Sampling completed
    chain 2 || 00:00 Sampling completed
    chain 3 || 00:00 Sampling completed
    chain 4 || 00:00 Sampling completed
    14:52:25 - cmdstanpy - INFO - CmdStan done processing.
[6]: array([0.20418, 0.27078, 0.614841, ..., 0.124882, 0.0797855,
           0.165672 ])
```
The contents of this header file are a bit complicated unless you are familiar with the C++ internals of Stan, so they are presented without comment:

```
#include <boost/math/tools/promotion.hpp>
#include <ostream>
namespace bernoulli_model_namespace {
    template <typename T0__> inline typename
         boost::math::tools::promote_args<T0__>::type
         make_odds(const T0__& theta, std::ostream* pstream__) {
            return theta / (1 - theta);
       }
}
```
# **CHAPTER**

# **THREE**

# **API REFERENCE**

<span id="page-52-1"></span>The following documents the public API of CmdStanPy. It is expected to be stable between versions, with backwards compatibility between minor versions and deprecation warnings preceeding breaking changes. There is also the *[internal](#page-52-0) [API](#page-52-0)*, which is makes no such guarantees.

# <span id="page-52-0"></span>**3.1 Internal API Reference**

The following documents the internal API of CmdStanPy. No guarantees are made about backwards compatibility between minor versions and refactors are expected. If you find yourself needing something exposed here, please [open](https://github.com/stan-dev/cmdstanpy/issues) [an issue](https://github.com/stan-dev/cmdstanpy/issues) requesting it be added to the *[public API](#page-52-1)*.

# **3.1.1 Classes**

# **3.1.1.1 InferenceMetadata**

# class cmdstanpy.InferenceMetadata(*config*)

CmdStan configuration and contents of output file parsed out of the Stan CSV file header comments and column headers. Assumes valid CSV files.

```
str,Any]) –
```
**Return type** None

# property cmdstan\_config: Dict[\[str,](https://docs.python.org/3/library/stdtypes.html#str) Any]

Returns a dictionary containing a set of name, value pairs parsed out of the Stan CSV file header. These include the command configuration and the CSV file header row information. Uses deepcopy for immutability.

# property method\_vars\_cols: Dict[\[str,](https://docs.python.org/3/library/stdtypes.html#str) Tuple[\[int,](https://docs.python.org/3/library/functions.html#int) ...]]

Returns a map from a Stan inference method variable to a tuple of column indices in inference engine's output array. Method variable names always end in *\_\_*, e.g. *lp\_\_*. Uses deepcopy for immutability.

# property stan\_vars\_cols: Dict[\[str,](https://docs.python.org/3/library/stdtypes.html#str) Tuple[\[int,](https://docs.python.org/3/library/functions.html#int) ...]]

Returns a map from a Stan program variable name to a tuple of the column indices in the vector or matrix of estimates produced by a CmdStan inference method. Uses deepcopy for immutability.

# property stan\_vars\_dims: Dict[\[str,](https://docs.python.org/3/library/stdtypes.html#str) Tuple[\[int,](https://docs.python.org/3/library/functions.html#int) ...]]

Returns map from Stan program variable names to variable dimensions. Scalar types are mapped to the empty tuple, e.g., program variable int foo has dimension () and program variable vector [10] bar has single dimension (10). Uses deepcopy for immutability.

# property stan\_vars\_types: Dict[\[str,](https://docs.python.org/3/library/stdtypes.html#str) cmdstanpy.utils.stancsv.BaseType]

Returns map from Stan program variable names to variable base type. Uses deepcopy for immutability.

# **3.1.1.2 RunSet**

<span id="page-53-0"></span>class cmdstanpy.stanfit.RunSet(*args*, *chains=1*, *\**, *chain\_ids=None*, *time\_fmt='%Y%m%d%H%M%S'*, *one\_process\_per\_chain=True*)

Encapsulates the configuration and results of a call to any CmdStan inference method. Records the method return code and locations of all console, error, and output files.

RunSet objects are instantiated by the CmdStanModel class inference methods which validate all inputs, therefore "\_init\_" method skips input checks.

### **Parameters**

- args ([cmdstanpy.cmdstan\\_args.CmdStanArgs](#page-55-0)) -
- chains  $(int)$  $(int)$  $(int)$  –
- chain\_ids  $(Optional[List[int]] (Optional[List[int]] (Optional[List[int]] (Optional[List[int]] (Optional[List[int]] -$
- time\_fmt  $(str)$  $(str)$  $(str)$  –
- one\_process\_per\_chain ([bool](https://docs.python.org/3/library/functions.html#bool)) -

# **Return type** None

### cmd(*idx*)

Assemble CmdStan invocation. When running parallel chains from single process (2.28 and up), specify CmdStan arg *num\_chains* and leave chain idx off CSV files.

**Parameters** idx ([int](https://docs.python.org/3/library/functions.html#int)) –

**Return type** *[List](https://docs.python.org/3/library/typing.html#typing.List)*[\[str\]](https://docs.python.org/3/library/stdtypes.html#str)

### get\_err\_msgs()

Checks console messages for each CmdStan run.

#### **Return type** [str](https://docs.python.org/3/library/stdtypes.html#str)

<span id="page-53-1"></span>save\_csvfiles(*dir=None*)

Moves CSV files to specified directory.

**Parameters dir** (Optional [[str\]](https://docs.python.org/3/library/stdtypes.html#str)) – directory path

# **Return type** None

**See also:**

[cmdstanpy.from\\_csv](#page-79-0)

# property chain\_ids: List[\[int\]](https://docs.python.org/3/library/functions.html#int)

Chain ids.

# property chains: [int](https://docs.python.org/3/library/functions.html#int)

Number of chains.

### property csv\_files: List[\[str\]](https://docs.python.org/3/library/stdtypes.html#str)

List of paths to CmdStan output files.

### property diagnostic\_files: List[\[str\]](https://docs.python.org/3/library/stdtypes.html#str)

List of paths to CmdStan hamiltonian diagnostic files.

### property method: cmdstanpy.cmdstan\_args.Method

CmdStan method used to generate this fit.

# property model: [str](https://docs.python.org/3/library/stdtypes.html#str)

Stan model name.

# property num\_procs: [int](https://docs.python.org/3/library/functions.html#int)

Number of processes run.

### property one\_process\_per\_chain: [bool](https://docs.python.org/3/library/functions.html#bool)

When True, for each chain, call CmdStan in its own subprocess. When False, use CmdStan's *num\_chains* arg to run parallel chains. Always True if CmdStan < 2.28. For CmdStan 2.28 and up, *sample* method determines value.

# property profile\_files: List[\[str\]](https://docs.python.org/3/library/stdtypes.html#str)

List of paths to CmdStan profiler files.

# property stdout\_files: List[\[str\]](https://docs.python.org/3/library/stdtypes.html#str)

List of paths to transcript of CmdStan messages sent to the console. Transcripts include config information, progress, and error messages.

# **3.1.1.3 CompilerOptions**

<span id="page-54-0"></span>class cmdstanpy.compiler\_opts.CompilerOptions(*\**, *stanc\_options=None*, *cpp\_options=None*,

*user\_header=None*)

User-specified flags for stanc and C++ compiler.

**Parameters**

- stanc\_options  $(Optional[Dict[str, Any]]) (Optional[Dict[str, Any]]) (Optional[Dict[str, Any]]) (Optional[Dict[str, Any]]) (Optional[Dict[str, Any]]) (Optional[Dict[str, Any]]) (Optional[Dict[str, Any]]) -$
- cpp\_options  $(Optional[Dict[str, Any]]) (Optional[Dict[str, Any]]) (Optional[Dict[str, Any]]) (Optional[Dict[str, Any]]) (Optional[Dict[str, Any]]) (Optional[Dict[str, Any]]) (Optional[Dict[str, Any]]) -$
- user\_header (Optional [[Union](https://docs.python.org/3/library/typing.html#typing.Union) [\[str,](https://docs.python.org/3/library/stdtypes.html#str) os. PathLike]]) -

**Return type** None

stanc\_options - stanc compiler flags, options

cpp\_options - makefile options

**Type** NAME=value

## user\_header - path to a user .hpp file to include during compilation

add(*new\_opts*)

Adds options to existing set of compiler options.

**Parameters** new\_opts ([cmdstanpy.compiler\\_opts.CompilerOptions](#page-54-0)) –

**Return type** None

# add\_include\_path(*path*)

Adds include path to existing set of compiler options.

**Parameters** path ([str](https://docs.python.org/3/library/stdtypes.html#str)) –

**Return type** None

# compose()

Format makefile options as list of strings.

**Return type** *[List](https://docs.python.org/3/library/typing.html#typing.List)*[\[str\]](https://docs.python.org/3/library/stdtypes.html#str)

# is\_empty()

True if no options specified.

**Return type** [bool](https://docs.python.org/3/library/functions.html#bool)

# validate()

Check compiler args. Raise ValueError if invalid options are found.

**Return type** None

# validate\_cpp\_opts()

Check cpp compiler args. Raise ValueError if bad config is found.

**Return type** None

# validate\_stanc\_opts()

Check stanc compiler args and consistency between stanc and C++ options. Raise ValueError if bad config is found.

**Return type** None

# validate\_user\_header()

User header exists. Raise ValueError if bad config is found.

**Return type** None

```
property cpp_options: Dict[str, Union[bool, int]]
```
C++ compiler options.

```
property stanc_options: Dict[str, Union[bool, int, str]]
```
Stanc compiler options.

# property user\_header: [str](https://docs.python.org/3/library/stdtypes.html#str)

user header.

# **3.1.1.4 CmdStanArgs**

<span id="page-55-0"></span>class cmdstanpy.cmdstan\_args.CmdStanArgs(*model\_name*, *model\_exe*, *chain\_ids*, *method\_args*, *data=None*, *seed=None*, *inits=None*, *output\_dir=None*, *sig\_figs=None*, *save\_latent\_dynamics=False*, *save\_profile=False*, *refresh=None*)

Container for CmdStan command line arguments. Consists of arguments common to all methods and and an object which contains the method-specific arguments.

- model\_name  $(str)$  $(str)$  $(str)$  –
- model\_exe ([Optional](https://docs.python.org/3/library/typing.html#typing.Optional) [Union [[str,](https://docs.python.org/3/library/stdtypes.html#str) os. PathLike]]) -
- chain\_ids  $(Optional[List[int]] (Optional[List[int]] (Optional[List[int]] (Optional[List[int]] (Optional[List[int]] -$
- method\_args ([Union\[](https://docs.python.org/3/library/typing.html#typing.Union)[cmdstanpy.cmdstan\\_args.SamplerArgs](#page-56-0), [cmdstanpy.cmdstan\\_args.OptimizeArgs](#page-57-0), cmdstanpy.cmdstan\_args. GenerateQuantitiesArgs, [cmdstanpy.cmdstan\\_args.VariationalArgs](#page-58-0)])-
- data (Optional [Union [[Mapping\[](https://docs.python.org/3/library/typing.html#typing.Mapping)[str,](https://docs.python.org/3/library/stdtypes.html#str) [Any\]](https://docs.python.org/3/library/typing.html#typing.Any), [str\]](https://docs.python.org/3/library/stdtypes.html#str)]) –
- seed ([Optional\[](https://docs.python.org/3/library/typing.html#typing.Optional)[Union\[](https://docs.python.org/3/library/typing.html#typing.Union)[int,](https://docs.python.org/3/library/functions.html#int) [List\[](https://docs.python.org/3/library/typing.html#typing.List)[int\]](https://docs.python.org/3/library/functions.html#int)]]) –
- inits (Optional [Union [[int,](https://docs.python.org/3/library/functions.html#int) [float,](https://docs.python.org/3/library/functions.html#float) [str,](https://docs.python.org/3/library/stdtypes.html#str) List [[str\]](https://docs.python.org/3/library/stdtypes.html#str)]]) -
- output\_dir (Optional [Union [[str,](https://docs.python.org/3/library/stdtypes.html#str) os. PathLike]]) -
- sig\_figs  $(Optional[int]) (Optional[int]) (Optional[int]) (Optional[int]) -$
- save\_latent\_dynamics ([bool](https://docs.python.org/3/library/functions.html#bool)) –
- save\_profile  $(bool)$  $(bool)$  $(bool)$  –
- refresh  $(Optional[int]) (Optional[int]) (Optional[int]) (Optional[int]) -$

### **Return type** None

compose\_command(*idx*, *csv\_file*, *\**, *diagnostic\_file=None*, *profile\_file=None*, *num\_chains=None*) Compose CmdStan command for non-default arguments.

**Parameters**

- $\cdot$  idx  $(int)$  $(int)$  $(int)$  –
- $\text{csv\_file}(str)$  $\text{csv\_file}(str)$  $\text{csv\_file}(str)$  –
- diagnostic\_file ([Optional\[](https://docs.python.org/3/library/typing.html#typing.Optional)[str\]](https://docs.python.org/3/library/stdtypes.html#str)) -
- profile\_file (Optional [[str\]](https://docs.python.org/3/library/stdtypes.html#str)) -
- num\_chains  $(Optional[int]) (Optional[int]) (Optional[int]) (Optional[int]) -$

**Return type** *[List](https://docs.python.org/3/library/typing.html#typing.List)*[\[str\]](https://docs.python.org/3/library/stdtypes.html#str)

# validate()

Check arguments correctness and consistency.

- input files must exist
- output files must be in a writeable directory
- if no seed specified, set random seed.
- length of per-chain lists equals specified # of chains

**Return type** None

### **3.1.1.5 SamplerArgs**

<span id="page-56-0"></span>class cmdstanpy.cmdstan\_args.SamplerArgs(*iter\_warmup=None*, *iter\_sampling=None*,

*save\_warmup=False*, *thin=None*, *max\_treedepth=None*, *metric=None*, *step\_size=None*, *adapt\_engaged=True*, *adapt\_delta=None*, *adapt\_init\_phase=None*, *adapt\_metric\_window=None*, *adapt\_step\_size=None*, *fixed\_param=False*)

Arguments for the NUTS adaptive sampler.

- iter\_warmup ([Optional\[](https://docs.python.org/3/library/typing.html#typing.Optional)[int\]](https://docs.python.org/3/library/functions.html#int)) -
- iter\_sampling  $(Optional[int]) (Optional[int]) (Optional[int]) (Optional[int]) -$
- save\_warmup  $(bool)$  $(bool)$  $(bool)$  –
- thin  $(Optional[int]) (Optional[int]) (Optional[int]) (Optional[int]) -$
- $max\_tredepth(Optional[int]) max\_tredepth(Optional[int]) max\_tredepth(Optional[int]) max\_tredepth(Optional[int]) -$
- metric ([Optional\[](https://docs.python.org/3/library/typing.html#typing.Optional)[Union\[](https://docs.python.org/3/library/typing.html#typing.Union)[str,](https://docs.python.org/3/library/stdtypes.html#str) [Dict\[](https://docs.python.org/3/library/typing.html#typing.Dict)[str,](https://docs.python.org/3/library/stdtypes.html#str) [Any\]](https://docs.python.org/3/library/typing.html#typing.Any), [List\[](https://docs.python.org/3/library/typing.html#typing.List)[str\]](https://docs.python.org/3/library/stdtypes.html#str), [List\[](https://docs.python.org/3/library/typing.html#typing.List)[Dict\[](https://docs.python.org/3/library/typing.html#typing.Dict)[str,](https://docs.python.org/3/library/stdtypes.html#str)  $Any$ ]]]) –
- step\_size ([Optional](https://docs.python.org/3/library/typing.html#typing.Optional) [Union [[float,](https://docs.python.org/3/library/functions.html#float) List [[float\]](https://docs.python.org/3/library/functions.html#float)]]) -
- adapt\_engaged  $(bool)$  $(bool)$  $(bool)$  –
- adapt\_delta (Optional [[float\]](https://docs.python.org/3/library/functions.html#float)) -
- adapt\_init\_phase (Optional [[int\]](https://docs.python.org/3/library/functions.html#int)) -
- $adapt_matrix\_window$  ([Optional\[](https://docs.python.org/3/library/typing.html#typing.Optional)[int\]](https://docs.python.org/3/library/functions.html#int)) –
- $adapt\_step\_size$  ([Optional\[](https://docs.python.org/3/library/typing.html#typing.Optional)[int\]](https://docs.python.org/3/library/functions.html#int)) –
- fixed\_param  $(bool)$  $(bool)$  $(bool)$  –

# **Return type** None

### compose(*idx*, *cmd*)

Compose CmdStan command for method-specific non-default arguments.

# **Parameters**

- idx  $(int)$  $(int)$  $(int)$  –
- $cmd (List[str]) cmd (List[str]) cmd (List[str]) cmd (List[str]) -$

# **Return type** *[List](https://docs.python.org/3/library/typing.html#typing.List)*[\[str\]](https://docs.python.org/3/library/stdtypes.html#str)

### validate(*chains*)

Check arguments correctness and consistency.

- adaptation and warmup args are consistent
- if file(s) for metric are supplied, check contents.
- length of per-chain lists equals specified # of chains

```
Parameters chains (Optional(int)) –
```
**Return type** None

### **3.1.1.6 OptimizeArgs**

<span id="page-57-0"></span>class cmdstanpy.cmdstan\_args.OptimizeArgs(*algorithm=None*, *init\_alpha=None*, *iter=None*,

*save\_iterations=False*, *tol\_obj=None*, *tol\_rel\_obj=None*, *tol\_grad=None*, *tol\_rel\_grad=None*, *tol\_param=None*, *history\_size=None*)

Container for arguments for the optimizer.

- algorithm  $(Optional[str]) (Optional[str]) (Optional[str]) (Optional[str]) -$
- init\_alpha (Optional [[float\]](https://docs.python.org/3/library/functions.html#float)) -
- iter  $(Optional[int]) (Optional[int]) (Optional[int]) (Optional[int]) -$
- save\_iterations ([bool](https://docs.python.org/3/library/functions.html#bool)) –
- tol\_obj $(Optional[float]) (Optional[float]) (Optional[float]) (Optional[float]) -$
- tol\_rel\_obj (Optional [[float\]](https://docs.python.org/3/library/functions.html#float)) -
- tol\_grad  $(Optional[float]) (Optional[float]) (Optional[float]) (Optional[float]) -$
- tol\_rel\_grad (Optional [[float\]](https://docs.python.org/3/library/functions.html#float)) -
- tol\_param $(Optional[float]) (Optional[float]) (Optional[float]) (Optional[float]) -$
- history\_size  $(Optional[int]) (Optional[int]) (Optional[int]) (Optional[int]) -$

### **Return type** None

### compose(*idx*, *cmd*)

compose command string for CmdStan for non-default arg values.

### **Parameters**

- $\cdot$  idx  $(int)$  $(int)$  $(int)$  –
- $cmd(List[str]) cmd(List[str]) cmd(List[str]) cmd(List[str]) -$

# **Return type** *[List](https://docs.python.org/3/library/typing.html#typing.List)*[\[str\]](https://docs.python.org/3/library/stdtypes.html#str)

validate(*chains=None*)

Check arguments correctness and consistency.

# Parameters chains (Optional [[int\]](https://docs.python.org/3/library/functions.html#int)) –

**Return type** None

# **3.1.1.7 VariationalArgs**

<span id="page-58-0"></span>class cmdstanpy.cmdstan\_args.VariationalArgs(*algorithm=None*, *iter=None*, *grad\_samples=None*, *elbo\_samples=None*, *eta=None*, *adapt\_iter=None*, *adapt\_engaged=True*, *tol\_rel\_obj=None*, *eval\_elbo=None*, *output\_samples=None*)

Arguments needed for variational method.

### **Parameters**

- algorithm (Optional [[str\]](https://docs.python.org/3/library/stdtypes.html#str)) -
- iter  $(Optional[int] (Optional[int] (Optional[int] (Optional[int] -$
- grad\_samples ([Optional\[](https://docs.python.org/3/library/typing.html#typing.Optional)[int\]](https://docs.python.org/3/library/functions.html#int)) -
- elbo\_samples  $(Optional[int]) (Optional[int]) (Optional[int]) (Optional[int]) -$
- eta  $(Optional[float]) (Optional[float]) (Optional[float]) (Optional[float]) -$
- $adapt\_iter$  ([Optional\[](https://docs.python.org/3/library/typing.html#typing.Optional)[int\]](https://docs.python.org/3/library/functions.html#int)) –
- $adapt\_engaged (bool) adapt\_engaged (bool) adapt\_engaged (bool) -$
- tol\_rel\_obj (Optional [[float\]](https://docs.python.org/3/library/functions.html#float)) -
- eval\_elbo ([Optional](https://docs.python.org/3/library/typing.html#typing.Optional)[\[int\]](https://docs.python.org/3/library/functions.html#int)) -
- output\_samples ([Optional\[](https://docs.python.org/3/library/typing.html#typing.Optional)[int\]](https://docs.python.org/3/library/functions.html#int)) -

# **Return type** None

### compose(*idx*, *cmd*)

Compose CmdStan command for method-specific non-default arguments.

# **Parameters**

- idx  $(int)$  $(int)$  $(int)$  –
- $cmd(List[str]) cmd(List[str]) cmd(List[str]) cmd(List[str]) -$

**Return type** *[List](https://docs.python.org/3/library/typing.html#typing.List)*[\[str\]](https://docs.python.org/3/library/stdtypes.html#str)

validate(*chains=None*)

Check arguments correctness and consistency.

```
Parameters chainsint]) –
```
**Return type** None

# **3.2 Classes**

# **3.2.1 CmdStanModel**

A CmdStanModel object encapsulates the Stan program. It manages program compilation and provides the following inference methods:

[sample\(\)](#page-64-0) runs the HMC-NUTS sampler to produce a set of draws from the posterior distribution.

[optimize\(\)](#page-62-0) produce a penalized maximum likelihood estimate (point estimate) of the model parameters.

[variational\(\)](#page-67-0) run CmdStan's variational inference algorithm to approximate the posterior distribution.

[generate\\_quantities\(\)](#page-60-0) runs CmdStan's generate\_quantities method to produce additional quantities of interest based on draws from an existing sample.

class cmdstanpy.CmdStanModel(*model\_name=None*, *stan\_file=None*, *exe\_file=None*, *compile=True*, *stanc\_options=None*, *cpp\_options=None*, *user\_header=None*)

The constructor method allows model instantiation given either the Stan program source file or the compiled executable, or both. By default, the constructor will compile the Stan program on instantiation unless the argument compile=False is specified. The set of constructor arguments are:

- model\_name  $(Optional [str])$  $(Optional [str])$  $(Optional [str])$  Model name, used for output file names. Optional, default is the base filename of the Stan program file.
- stan\_file ([Optional](https://docs.python.org/3/library/typing.html#typing.Optional) [Union [[str,](https://docs.python.org/3/library/stdtypes.html#str) os. PathLike]]) Path to Stan program file.
- exe\_file (Optional [[Union](https://docs.python.org/3/library/typing.html#typing.Union) [\[str,](https://docs.python.org/3/library/stdtypes.html#str) os. PathLike]]) Path to compiled executable file. Optional, unless no Stan program file is specified. If both the program file and the compiled executable file are specified, the base filenames must match, (but different directory locations are allowed).
- **compile** (Union [[bool,](https://docs.python.org/3/library/functions.html#bool) [str\]](https://docs.python.org/3/library/stdtypes.html#str)) Whether or not to compile the model. Default is True. If set to the string "force", it will always compile even if an existing executable is found.
- stanc\_options ( $\text{Optional}[Dict[str, Any]]$  $\text{Optional}[Dict[str, Any]]$  $\text{Optional}[Dict[str, Any]]$  $\text{Optional}[Dict[str, Any]]$  $\text{Optional}[Dict[str, Any]]$  $\text{Optional}[Dict[str, Any]]$ ) Options for stanc compiler, specified as a Python dictionary containing Stanc3 compiler option name, value pairs. Optional.
- cpp\_options (Optional [[Dict\[](https://docs.python.org/3/library/typing.html#typing.Dict)[str,](https://docs.python.org/3/library/stdtypes.html#str) [Any\]](https://docs.python.org/3/library/typing.html#typing.Any)]) Options for C++ compiler, specified as a Python dictionary containing C++ compiler option name, value pairs. Optional.

• user\_header (Optional [[Union](https://docs.python.org/3/library/typing.html#typing.Union) [\[str,](https://docs.python.org/3/library/stdtypes.html#str) os. PathLike]]) – A path to a header file to include during C++ compilation. Optional.

### **Return type** None

### code()

Return Stan program as a string.

**Return type** *[Optional](https://docs.python.org/3/library/typing.html#typing.Optional)*[\[str\]](https://docs.python.org/3/library/stdtypes.html#str)

compile(*force=False*, *stanc\_options=None*, *cpp\_options=None*, *user\_header=None*, *override\_options=False*)

Compile the given Stan program file. Translates the Stan code to C++, then calls the C++ compiler.

By default, this function compares the timestamps on the source and executable files; if the executable is newer than the source file, it will not recompile the file, unless argument force is True or unless the compiler options have been changed.

# **Parameters**

- force ([bool](https://docs.python.org/3/library/functions.html#bool)) When True, always compile, even if the executable file is newer than the source file. Used for Stan models which have #include directives in order to force recompilation when changes are made to the included files.
- stanc\_options (Optional [Dict [[str,](https://docs.python.org/3/library/stdtypes.html#str) [Any\]](https://docs.python.org/3/library/typing.html#typing.Any)]) Options for stanc compiler.
- cpp\_options  $(Optional|Dict[str, Any])$  $(Optional|Dict[str, Any])$  $(Optional|Dict[str, Any])$  $(Optional|Dict[str, Any])$  $(Optional|Dict[str, Any])$  $(Optional|Dict[str, Any])$  Options for C++ compiler.
- user\_header (Optional [Union [[str,](https://docs.python.org/3/library/stdtypes.html#str) os. PathLike]]) A path to a header file to include during C++ compilation.
- override\_options ([bool](https://docs.python.org/3/library/functions.html#bool)) When True, override existing option. When False, add/replace existing options. Default is False.

### **Return type** None

### exe $info()$

Run model with option 'info'. Parse output statements, which all have form 'key = value' into a Dict. If exe file compiled with CmdStan < 2.27, option 'info' isn't available and the method returns an empty dictionary.

### **Return type** *[Dict](https://docs.python.org/3/library/typing.html#typing.Dict)*[\[str,](https://docs.python.org/3/library/stdtypes.html#str) [str\]](https://docs.python.org/3/library/stdtypes.html#str)

format(*overwrite\_file=False*, *canonicalize=False*, *max\_line\_length=78*, *\**, *backup=True*)

Run stanc's auto-formatter on the model code. Either saves directly back to the file or prints for inspection

### **Parameters**

- **overwrite\_file**  $(bood) -$ If True, save the updated code to disk, rather than printing it. By default False
- canonicalize (Union [[bool,](https://docs.python.org/3/library/functions.html#bool) [str,](https://docs.python.org/3/library/stdtypes.html#str) [Iterable\[](https://docs.python.org/3/library/typing.html#typing.Iterable)[str\]](https://docs.python.org/3/library/stdtypes.html#str)]) Whether or not the compiler should 'canonicalize' the Stan model, removing things like deprecated syntax. Default is False. If True, all canonicalizations are run. If it is a list of strings, those options are passed to stanc (new in Stan 2.29)
- $max$ **line** length  $(int)$  $(int)$  $(int)$  Set the wrapping point for the formatter. The default value is 78, which wraps most lines by the 80th character.
- backup ([bool](https://docs.python.org/3/library/functions.html#bool)) If True, create a stanfile.bak backup before writing to the file. Only disable this if you're sure you have other copies of the file or are using a version control system like Git.

# <span id="page-60-0"></span>**Return type** None

generate\_quantities(*data=None*, *previous\_fit=None*, *seed=None*, *gq\_output\_dir=None*, *sig\_figs=None*, *show\_console=False*, *refresh=None*, *time\_fmt='%Y%m%d%H%M%S'*, *timeout=None*, *\**, *mcmc\_sample=None*)

Run CmdStan's generate quantities method which runs the generated quantities block of a model given an existing sample.

This function takes one of the Stan fit objects [CmdStanMCMC](#page-69-0), [CmdStanMLE](#page-72-0), or [CmdStanVB](#page-76-0) and the data required for the model and calls to the CmdStan generate\_quantities method to generate additional quantities of interest.

The [CmdStanGQ](#page-74-0) object records the command, the return code, and the paths to the generate method output CSV and console files. The output files are written either to a specified output directory or to a temporary directory which is deleted upon session exit.

Output files are either written to a temporary directory or to the specified output directory. Output filenames correspond to the template '<model\_name>-<YYYYMMDDHHMM>-<chain\_id>' plus the file suffix which is either '.csv' for the CmdStan output or '.txt' for the console messages, e.g. 'bernoulli-201912081451-1.csv'. Output files written to the temporary directory contain an additional 8-character random string, e.g. 'bernoulli-201912081451-1-5nm6as7u.csv'.

### **Parameters**

- data ([Optional](https://docs.python.org/3/library/typing.html#typing.Optional) [Union [Mapping [[str,](https://docs.python.org/3/library/stdtypes.html#str) [Any\]](https://docs.python.org/3/library/typing.html#typing.Any), str, os. PathLike]]) Values for all data variables in the model, specified either as a dictionary with entries matching the data variables, or as the path of a data file in JSON or Rdump format.
- previous\_fit ([Optional\[](https://docs.python.org/3/library/typing.html#typing.Optional)[Union\[](https://docs.python.org/3/library/typing.html#typing.Union)cmdstanpy.model.Fit, [List\[](https://docs.python.org/3/library/typing.html#typing.List)[str\]](https://docs.python.org/3/library/stdtypes.html#str)]]) Can be either a [CmdStanMCMC](#page-69-0), [CmdStanMLE](#page-72-0), or [CmdStanVB](#page-76-0) or a list of stan-csv files generated by fitting the model to the data using any Stan interface.
- seed (Optional [[int\]](https://docs.python.org/3/library/functions.html#int)) The seed for random number generator. Must be an integer between 0 and 2^32 - 1. If unspecified, [numpy.random.RandomState](https://numpy.org/doc/stable/reference/random/legacy.html#numpy.random.RandomState) is used to generate a seed which will be used for all chains. *NOTE: Specifying the seed will guarantee the same result for multiple invocations of this method with the same inputs. However this will not reproduce results from the sample method given the same inputs because the RNG will be in a different state.*
- gq\_output\_dir (Optional [[Union](https://docs.python.org/3/library/typing.html#typing.Union) [\[str,](https://docs.python.org/3/library/stdtypes.html#str) os. PathLike]]) Name of the directory in which the CmdStan output files are saved. If unspecified, files will be written to a temporary directory which is deleted upon session exit.
- sig\_figs (Optional [[int\]](https://docs.python.org/3/library/functions.html#int)) Numerical precision used for output CSV and text files. Must be an integer between 1 and 18. If unspecified, the default precision for the system file I/O is used; the usual value is 6. Introduced in CmdStan-2.25.
- show\_console ([bool](https://docs.python.org/3/library/functions.html#bool)) If True, stream CmdStan messages sent to stdout and stderr to the console. Default is False.
- refresh (Optional [[int\]](https://docs.python.org/3/library/functions.html#int)) Specify the number of iterations CmdStan will take between progress messages. Default value is 100.
- time\_fmt  $(str) A$  $(str) A$  $(str) A$  format string passed to [strftime\(\)](https://docs.python.org/3/library/datetime.html#datetime.datetime.strftime) to decide the file names for output CSVs. Defaults to "%Y%m%d%H%M%S"
- **timeout** (*Optional* [*float*]) Duration at which generation times out in seconds.
- mcmc\_sample  $(Optional[Union[cmdstanny.stanfit.mcmc.CmdStanMCMC, ]]$  $(Optional[Union[cmdstanny.stanfit.mcmc.CmdStanMCMC, ]]$  $(Optional[Union[cmdstanny.stanfit.mcmc.CmdStanMCMC, ]]$  $(Optional[Union[cmdstanny.stanfit.mcmc.CmdStanMCMC, ]]$ [List\[](https://docs.python.org/3/library/typing.html#typing.List)[str\]](https://docs.python.org/3/library/stdtypes.html#str)]]) –

**Returns** CmdStanGQ object

**Return type** *[cmdstanpy.stanfit.gq.CmdStanGQ](#page-74-0)*[cmdstanpy.model.Fit]

# log\_prob(*params*, *data=None*)

Calculate the log probability and gradient at the given parameter values.

**Note:** This function is **NOT** an efficient way to evaluate the log density of the model. It should be used for diagnostics ONLY. Please, do not use this for other purposes such as testing new sampling algorithms!

# **Parameters**

• params ([Union](https://docs.python.org/3/library/typing.html#typing.Union) [Dict [[str,](https://docs.python.org/3/library/stdtypes.html#str) [Any\]](https://docs.python.org/3/library/typing.html#typing.Any), str, os. PathLike]) – Values for all parameters in the model, specified either as a dictionary with entries matching the parameter variables, or as the path of a data file in JSON or Rdump format.

These should be given on the constrained (natural) scale.

- data ([Optional](https://docs.python.org/3/library/typing.html#typing.Optional) [Union [Mapping [[str,](https://docs.python.org/3/library/stdtypes.html#str) [Any\]](https://docs.python.org/3/library/typing.html#typing.Any), str, os. PathLike]]) Values for all data variables in the model, specified either as a dictionary with entries matching the data variables, or as the path of a data file in JSON or Rdump format.
- **Returns** A pandas.DataFrame containing columns "**lp\_**" and additional columns for the gradient values. These gradients will be for the unconstrained parameters of the model.

**Return type** [pandas.core.frame.DataFrame](https://pandas.pydata.org/pandas-docs/stable/reference/api/pandas.DataFrame.html#pandas.DataFrame)

<span id="page-62-0"></span>optimize(*data=None*, *seed=None*, *inits=None*, *output\_dir=None*, *sig\_figs=None*, *save\_profile=False*, *algorithm=None*, *init\_alpha=None*, *tol\_obj=None*, *tol\_rel\_obj=None*, *tol\_grad=None*, *tol\_rel\_grad=None*, *tol\_param=None*, *history\_size=None*, *iter=None*, *save\_iterations=False*, *require\_converged=True*, *show\_console=False*, *refresh=None*, *time\_fmt='%Y%m%d%H%M%S'*, *timeout=None*)

Run the specified CmdStan optimize algorithm to produce a penalized maximum likelihood estimate of the model parameters.

This function validates the specified configuration, composes a call to the CmdStan optimize method and spawns one subprocess to run the optimizer and waits for it to run to completion. Unspecified arguments are not included in the call to CmdStan, i.e., those arguments will have CmdStan default values.

The [CmdStanMLE](#page-72-0) object records the command, the return code, and the paths to the optimize method output CSV and console files. The output files are written either to a specified output directory or to a temporary directory which is deleted upon session exit.

Output files are either written to a temporary directory or to the specified output directory. Output filenames correspond to the template '<model\_name>-<YYYYMMDDHHMM>-<chain\_id>' plus the file suffix which is either '.csv' for the CmdStan output or '.txt' for the console messages, e.g. 'bernoulli-201912081451-1.csv'. Output files written to the temporary directory contain an additional 8-character random string, e.g. 'bernoulli-201912081451-1-5nm6as7u.csv'.

- data ([Optional](https://docs.python.org/3/library/typing.html#typing.Optional) [Union [Mapping [[str,](https://docs.python.org/3/library/stdtypes.html#str) [Any\]](https://docs.python.org/3/library/typing.html#typing.Any), str, os. PathLike]]) Values for all data variables in the model, specified either as a dictionary with entries matching the data variables, or as the path of a data file in JSON or Rdump format.
- seed  $(Optional[int])$  $(Optional[int])$  $(Optional[int])$  $(Optional[int])$  The seed for random number generator. Must be an integer between 0 and 2^32 - 1. If unspecified, [numpy.random.RandomState](https://numpy.org/doc/stable/reference/random/legacy.html#numpy.random.RandomState) is used to generate a seed.
- inits ([Optional\[](https://docs.python.org/3/library/typing.html#typing.Optional)[Union\[](https://docs.python.org/3/library/typing.html#typing.Union)[Dict\[](https://docs.python.org/3/library/typing.html#typing.Dict)[str,](https://docs.python.org/3/library/stdtypes.html#str) [float\]](https://docs.python.org/3/library/functions.html#float), [float,](https://docs.python.org/3/library/functions.html#float) str, [os.PathLike\]](https://docs.python.org/3/library/os.html#os.PathLike)]) -Specifies how the sampler initializes parameter values. Initialization is either uniform random on a range centered on 0, exactly 0, or a dictionary or file of initial values for some or

all parameters in the model. The default initialization behavior will initialize all parameter values on range [-2, 2] on the *unconstrained* support. If the expected parameter values are too far from this range, this option may improve estimation. The following value types are allowed:

- **–** Single number, n > 0 initialization range is [-n, n].
- **–** 0 all parameters are initialized to 0.
- **–** dictionary pairs parameter name : initial value.
- **–** string pathname to a JSON or Rdump data file.
- output\_dir (Optional [Union [[str,](https://docs.python.org/3/library/stdtypes.html#str) os. PathLike]]) Name of the directory to which CmdStan output files are written. If unspecified, output files will be written to a temporary directory which is deleted upon session exit.
- sig\_figs ( $Optional[int]$  $Optional[int]$ ) Numerical precision used for output CSV and text files. Must be an integer between 1 and 18. If unspecified, the default precision for the system file I/O is used; the usual value is 6. Introduced in CmdStan-2.25.
- save\_profile ([bool](https://docs.python.org/3/library/functions.html#bool)) Whether or not to profile auto-diff operations in labelled blocks of code. If True, CSV outputs are written to file '<model\_name>-<YYYYMMDDHHMM> profile-<chain\_id>'. Introduced in CmdStan-2.26.
- algorithm ([Optional\[](https://docs.python.org/3/library/typing.html#typing.Optional)[str\]](https://docs.python.org/3/library/stdtypes.html#str)) Algorithm to use. One of: 'BFGS', 'LBFGS', 'Newton'
- init\_alpha (Optional [[float\]](https://docs.python.org/3/library/functions.html#float)) Line search step size for first iteration
- tol\_obj  $(Optional[float])$  $(Optional[float])$  $(Optional[float])$  $(Optional[float])$  Convergence tolerance on changes in objective function value
- tol\_rel\_obj (Optional [[float\]](https://docs.python.org/3/library/functions.html#float)) Convergence tolerance on relative changes in objective function value
- tol\_grad (Optional [[float\]](https://docs.python.org/3/library/functions.html#float)) Convergence tolerance on the norm of the gradient
- tol\_rel\_grad (Optional [[float\]](https://docs.python.org/3/library/functions.html#float)) Convergence tolerance on the relative norm of the gradient
- tol\_param ([Optional](https://docs.python.org/3/library/typing.html#typing.Optional) [\[float\]](https://docs.python.org/3/library/functions.html#float)) Convergence tolerance on changes in parameter value
- history\_size  $(Optional[int]) Size$  $(Optional[int]) Size$  $(Optional[int]) Size$  $(Optional[int]) Size$  of the history for LBFGS Hessian approximation. The value should be less than the dimensionality of the parameter space. 5-10 usually sufficient
- iter (Optional [[int\]](https://docs.python.org/3/library/functions.html#int)) Total number of iterations
- save\_iterations  $(bool)$  $(bool)$  $(bool)$  When True, save intermediate approximations to the output CSV file. Default is False.
- require\_converged  $(bool)$  $(bool)$  $(bool)$  Whether or not to raise an error if Stan reports that "The algorithm may not have converged".
- show\_console ([bool](https://docs.python.org/3/library/functions.html#bool)) If True, stream CmdStan messages sent to stdout and stderr to the console. Default is False.
- refresh (Optional [[int\]](https://docs.python.org/3/library/functions.html#int)) Specify the number of iterations cmdstan will take between progress messages. Default value is 100.
- time\_fint  $(str) A$  $(str) A$  $(str) A$  format string passed to [strftime\(\)](https://docs.python.org/3/library/datetime.html#datetime.datetime.strftime) to decide the file names for output CSVs. Defaults to "%Y%m%d%H%M%S"
- timeout  $(Optional[float])$  $(Optional[float])$  $(Optional[float])$  $(Optional[float])$  Duration at which optimization times out in seconds.

# **Returns** CmdStanMLE object

**Return type** *[cmdstanpy.stanfit.mle.CmdStanMLE](#page-72-0)*

<span id="page-64-0"></span>sample(*data=None*, *chains=None*, *parallel\_chains=None*, *threads\_per\_chain=None*, *seed=None*,

*chain\_ids=None*, *inits=None*, *iter\_warmup=None*, *iter\_sampling=None*, *save\_warmup=False*, *thin=None*, *max\_treedepth=None*, *metric=None*, *step\_size=None*, *adapt\_engaged=True*, *adapt\_delta=None*, *adapt\_init\_phase=None*, *adapt\_metric\_window=None*, *adapt\_step\_size=None*, *fixed\_param=False*, *output\_dir=None*, *sig\_figs=None*, *save\_latent\_dynamics=False*, *save\_profile=False*, *show\_progress=True*, *show\_console=False*, *refresh=None*, *time\_fmt='%Y%m%d%H%M%S'*, *timeout=None*, *\**, *force\_one\_process\_per\_chain=None*)

Run or more chains of the NUTS-HMC sampler to produce a set of draws from the posterior distribution of a model conditioned on some data.

This function validates the specified configuration, composes a call to the CmdStan sample method and spawns one subprocess per chain to run the sampler and waits for all chains to run to completion. Unspecified arguments are not included in the call to CmdStan, i.e., those arguments will have CmdStan default values.

For each chain, the [CmdStanMCMC](#page-69-0) object records the command, the return code, the sampler output file paths, and the corresponding console outputs, if any. The output files are written either to a specified output directory or to a temporary directory which is deleted upon session exit.

Output files are either written to a temporary directory or to the specified output directory. Ouput filenames correspond to the template '<model\_name>-<YYYYMMDDHHMM>-<chain\_id>' plus the file suffix which is either '.csv' for the CmdStan output or '.txt' for the console messages, e.g. 'bernoulli-201912081451-1.csv'. Output files written to the temporary directory contain an additional 8-character random string, e.g. 'bernoulli-201912081451-1-5nm6as7u.csv'.

- data ([Optional](https://docs.python.org/3/library/typing.html#typing.Optional) [Union [Mapping [[str,](https://docs.python.org/3/library/stdtypes.html#str) [Any\]](https://docs.python.org/3/library/typing.html#typing.Any), str, os. PathLike]]) Values for all data variables in the model, specified either as a dictionary with entries matching the data variables, or as the path of a data file in JSON or Rdump format.
- chains (Optional [[int\]](https://docs.python.org/3/library/functions.html#int)) Number of sampler chains, must be a positive integer.
- parallel\_chains  $(Optional[int]) (Optional[int]) (Optional[int]) (Optional[int]) -$  Number of processes to run in parallel. Must be a positive integer. Defaults to [multiprocessing.cpu\\_count\(\)](https://docs.python.org/3/library/multiprocessing.html#multiprocessing.cpu_count), i.e., it will only run as many chains in parallel as there are cores on the machine. Note that CmdStan 2.28 and higher can run all chains in parallel providing that the model was compiled with threading support.
- threads\_per\_chain (Optional [[int\]](https://docs.python.org/3/library/functions.html#int)) The number of threads to use in parallelized sections within an MCMC chain (e.g., when using the Stan functions reduce\_sum() or map\_rect()). This will only have an effect if the model was compiled with threading support. For such models, CmdStan version 2.28 and higher will run all chains in parallel from within a single process. The total number of threads used will be parallel\_chains \* threads\_per\_chain, where the default value for parallel\_chains is the number of cpus, not chains.
- seed (Optional [Union [[int,](https://docs.python.org/3/library/functions.html#int) [List](https://docs.python.org/3/library/typing.html#typing.List) [\[int\]](https://docs.python.org/3/library/functions.html#int)]]) The seed for random number generator. Must be an integer between 0 and  $2^32 - 1$ . If unspecified, [numpy.random.RandomState](https://numpy.org/doc/stable/reference/random/legacy.html#numpy.random.RandomState) is used to generate a seed which will be used for all chains. When the same seed is used across all chains, the chain-id is used to advance the RNG to avoid dependent samples.
- chain\_ids (Optional [Union [[int,](https://docs.python.org/3/library/functions.html#int) List [[int\]](https://docs.python.org/3/library/functions.html#int)]]) The offset for the random number generator, either an integer or a list of unique per-chain offsets. If unspecified, chain ids are numbered sequentially starting from 1.
- inits ([Optional\[](https://docs.python.org/3/library/typing.html#typing.Optional)[Union\[](https://docs.python.org/3/library/typing.html#typing.Union)[Dict\[](https://docs.python.org/3/library/typing.html#typing.Dict)[str,](https://docs.python.org/3/library/stdtypes.html#str) [float\]](https://docs.python.org/3/library/functions.html#float), [float,](https://docs.python.org/3/library/functions.html#float) str, [List\[](https://docs.python.org/3/library/typing.html#typing.List)[str\]](https://docs.python.org/3/library/stdtypes.html#str)]]) -Specifies how the sampler initializes parameter values. Initialization is either uniform random on a range centered on 0, exactly 0, or a dictionary or file of initial values for some or all parameters in the model. The default initialization behavior will initialize all parameter values on range [-2, 2] on the *unconstrained* support. If the expected parameter values are too far from this range, this option may improve adaptation. The following value types are allowed:
	- **–** Single number n > 0 initialization range is [-n, n].
	- **–** 0 all parameters are initialized to 0.
	- **–** dictionary pairs parameter name : initial value.
	- **–** string pathname to a JSON or Rdump data file.
	- **–** list of strings per-chain pathname to data file.
- iter\_warmup  $(Optional[int]) Number of warmup iterations for each chain.$  $(Optional[int]) Number of warmup iterations for each chain.$  $(Optional[int]) Number of warmup iterations for each chain.$  $(Optional[int]) Number of warmup iterations for each chain.$
- iter\_sampling  $(Optional[int]) Number of draws from the posterior for each chain.$  $(Optional[int]) Number of draws from the posterior for each chain.$  $(Optional[int]) Number of draws from the posterior for each chain.$  $(Optional[int]) Number of draws from the posterior for each chain.$
- save\_warmup ([bool](https://docs.python.org/3/library/functions.html#bool)) When True, sampler saves warmup draws as part of the Stan CSV output file.
- thin  $(Optional[int])$  $(Optional[int])$  $(Optional[int])$  $(Optional[int])$  Period between recorded iterations. Default is 1, i.e., all iterations are recorded.
- max\_treedepth  $(Optional[int])$  $(Optional[int])$  $(Optional[int])$  $(Optional[int])$  Maximum depth of trees evaluated by NUTS sampler per iteration.
- metric  $(Optional[Union[str, Dict[str, Any], List[str],$  $(Optional[Union[str, Dict[str, Any], List[str],$  $(Optional[Union[str, Dict[str, Any], List[str],$  $(Optional[Union[str, Dict[str, Any], List[str],$  $(Optional[Union[str, Dict[str, Any], List[str],$  $(Optional[Union[str, Dict[str, Any], List[str],$  $(Optional[Union[str, Dict[str, Any], List[str],$  $(Optional[Union[str, Dict[str, Any], List[str],$  $(Optional[Union[str, Dict[str, Any], List[str],$  $(Optional[Union[str, Dict[str, Any], List[str],$  $(Optional[Union[str, Dict[str, Any], List[str],$  $(Optional[Union[str, Dict[str, Any], List[str],$  $(Optional[Union[str, Dict[str, Any], List[str],$  $List[Dict, Any]]$  $List[Dict, Any]]$  $List[Dict, Any]]$  $List[Dict, Any]]$ ]) – Specification of the mass matrix, either as a vector consisting of the diagonal elements of the covariance matrix ('diag' or 'diag\_e') or the full covariance matrix ('dense' or 'dense\_e').

If the value of the metric argument is a string other than 'diag', 'diag\_e', 'dense', or 'dense\_e', it must be a valid filepath to a JSON or Rdump file which contains an entry 'inv\_metric' whose value is either the diagonal vector or the full covariance matrix.

If the value of the metric argument is a list of paths, its length must match the number of chains and all paths must be unique.

If the value of the metric argument is a Python dict object, it must contain an entry 'inv\_metric' which specifies either the diagnoal or dense matrix.

If the value of the metric argument is a list of Python dicts, its length must match the number of chains and all dicts must containan entry 'inv\_metric' and all 'inv\_metric' entries must have the same shape.

- step\_size ([Optional\[](https://docs.python.org/3/library/typing.html#typing.Optional)[Union\[](https://docs.python.org/3/library/typing.html#typing.Union)[float,](https://docs.python.org/3/library/functions.html#float) [List\[](https://docs.python.org/3/library/typing.html#typing.List)[float\]](https://docs.python.org/3/library/functions.html#float)]]) Initial step size for HMC sampler. The value is either a single number or a list of numbers which will be used as the global or per-chain initial step size, respectively. The length of the list of step sizes must match the number of chains.
- adapt\_engaged  $(bool)$  $(bool)$  $(bool)$  When True, adapt step size and metric.
- **adapt\_delta** (*Optional* [*[float\]](https://docs.python.org/3/library/functions.html#float)*) Adaptation target Metropolis acceptance rate. The default value is 0.8. Increasing this value, which must be strictly less than 1, causes adaptation to use smaller step sizes which improves the effective sample size, but may increase the time per iteration.
- adapt\_init\_phase  $(Optional[int])$  $(Optional[int])$  $(Optional[int])$  $(Optional[int])$  Iterations for initial phase of adaptation during which step size is adjusted so that the chain converges towards the typical set.
- adapt\_metric\_window ( $Optional[int]$  $Optional[int]$ ) The second phase of adaptation tunes the metric and step size in a series of intervals. This parameter specifies the number of iterations used for the first tuning interval; window size increases for each subsequent interval.
- adapt\_step\_size (Optional [[int\]](https://docs.python.org/3/library/functions.html#int)) Number of iterations given over to adjusting the step size given the tuned metric during the final phase of adaptation.
- fixed\_param ([bool](https://docs.python.org/3/library/functions.html#bool)) When True, call CmdStan with argument algorithm=fixed\_param which runs the sampler without updating the Markov Chain, thus the values of all parameters and transformed parameters are constant across all draws and only those values in the generated quantities block that are produced by RNG functions may change. This provides a way to use Stan programs to generate simulated data via the generated quantities block. This option must be used when the parameters block is empty. Default value is False.
- output\_dir ([Optional\[](https://docs.python.org/3/library/typing.html#typing.Optional)[Union\[](https://docs.python.org/3/library/typing.html#typing.Union)[str,](https://docs.python.org/3/library/stdtypes.html#str) [os.PathLike\]](https://docs.python.org/3/library/os.html#os.PathLike)]) Name of the directory to which CmdStan output files are written. If unspecified, output files will be written to a temporary directory which is deleted upon session exit.
- sig\_figs  $(Optional[int])$  $(Optional[int])$  $(Optional[int])$  $(Optional[int])$  Numerical precision used for output CSV and text files. Must be an integer between 1 and 18. If unspecified, the default precision for the system file I/O is used; the usual value is 6. Introduced in CmdStan-2.25.
- save\_latent\_dynamics ([bool](https://docs.python.org/3/library/functions.html#bool)) Whether or not to output the position and momentum information for the model parameters (unconstrained). If True, CSV outputs are written to an output file '<model\_name>-<YYYYMMDDHHMM>-diagnostic-<chain\_id>', e.g. 'bernoulli-201912081451-diagnostic-1.csv', see [https://mc-stan.org/docs/cmdstan-guide/](https://mc-stan.org/docs/cmdstan-guide/stan-csv.html) [stan-csv.html,](https://mc-stan.org/docs/cmdstan-guide/stan-csv.html) section "Diagnostic CSV output file" for details.
- save\_profile ([bool](https://docs.python.org/3/library/functions.html#bool)) Whether or not to profile auto-diff operations in labelled blocks of code. If True, CSV outputs are written to file '<model\_name>-<YYYYMMDDHHMM>-profile-<chain\_id>'. Introduced in CmdStan-2.26, see [https:](https://mc-stan.org/docs/cmdstan-guide/stan-csv.html) [//mc-stan.org/docs/cmdstan-guide/stan-csv.html,](https://mc-stan.org/docs/cmdstan-guide/stan-csv.html) section "Profiling CSV output file" for details.
- show\_progress  $(bool)$  $(bool)$  $(bool)$  If True, display progress bar to track progress for warmup and sampling iterations. Default is True, unless package tqdm progress bar encounter errors.
- show\_console ([bool](https://docs.python.org/3/library/functions.html#bool)) If True, stream CmdStan messages sent to stdout and stderr to the console. Default is False.
- refresh (Optional [[int\]](https://docs.python.org/3/library/functions.html#int)) Specify the number of iterations CmdStan will take between progress messages. Default value is 100.
- time\_fmt  $(str) A$  $(str) A$  $(str) A$  format string passed to [strftime\(\)](https://docs.python.org/3/library/datetime.html#datetime.datetime.strftime) to decide the file names for output CSVs. Defaults to "%Y%m%d%H%M%S"
- force\_one\_process\_per\_chain (Optional [[bool\]](https://docs.python.org/3/library/functions.html#bool)) If True, run multiple chains in distinct processes regardless of model ability to run parallel chains (CmdStan 2.28+ feature). If False, always run multiple chains in one process (does not check that this is valid).

If None (Default): Check that CmdStan version is >=2.28, and that model was compiled with STAN\_THREADS=True, and utilize the parallel chain functionality if those conditions are met.

• timeout  $(Optional[float])$  $(Optional[float])$  $(Optional[float])$  $(Optional[float])$  – Duration at which sampling times out in seconds.

**Returns** CmdStanMCMC object

**Return type** *[cmdstanpy.stanfit.mcmc.CmdStanMCMC](#page-69-0)*

### src\_info()

Run stanc with option '–info'.

If stanc is older than 2.27 or if the stan file cannot be found, returns an empty dictionary.

**Return type** *[Dict](https://docs.python.org/3/library/typing.html#typing.Dict)*[\[str,](https://docs.python.org/3/library/stdtypes.html#str) *[Any](https://docs.python.org/3/library/typing.html#typing.Any)*]

<span id="page-67-0"></span>variational(*data=None*, *seed=None*, *inits=None*, *output\_dir=None*, *sig\_figs=None*,

*save\_latent\_dynamics=False*, *save\_profile=False*, *algorithm=None*, *iter=None*, *grad\_samples=None*, *elbo\_samples=None*, *eta=None*, *adapt\_engaged=True*, *adapt\_iter=None*, *tol\_rel\_obj=None*, *eval\_elbo=None*, *output\_samples=None*, *require\_converged=True*, *show\_console=False*, *refresh=None*, *time\_fmt='%Y%m%d%H%M%S'*, *timeout=None*)

Run CmdStan's variational inference algorithm to approximate the posterior distribution of the model conditioned on the data.

This function validates the specified configuration, composes a call to the CmdStan variational method and spawns one subprocess to run the optimizer and waits for it to run to completion. Unspecified arguments are not included in the call to CmdStan, i.e., those arguments will have CmdStan default values.

The [CmdStanVB](#page-76-0) object records the command, the return code, and the paths to the variational method output CSV and console files. The output files are written either to a specified output directory or to a temporary directory which is deleted upon session exit.

Output files are either written to a temporary directory or to the specified output directory. Output filenames correspond to the template '<model\_name>-<YYYYMMDDHHMM>-<chain\_id>' plus the file suffix which is either '.csv' for the CmdStan output or '.txt' for the console messages, e.g. 'bernoulli-201912081451-1.csv'. Output files written to the temporary directory contain an additional 8-character random string, e.g. 'bernoulli-201912081451-1-5nm6as7u.csv'.

- data ([Optional](https://docs.python.org/3/library/typing.html#typing.Optional) [Union [Mapping [[str,](https://docs.python.org/3/library/stdtypes.html#str) [Any\]](https://docs.python.org/3/library/typing.html#typing.Any), str, os. PathLike]]) Values for all data variables in the model, specified either as a dictionary with entries matching the data variables, or as the path of a data file in JSON or Rdump format.
- seed (Optional [[int\]](https://docs.python.org/3/library/functions.html#int)) The seed for random number generator. Must be an integer between 0 and 2^32 - 1. If unspecified, [numpy.random.RandomState](https://numpy.org/doc/stable/reference/random/legacy.html#numpy.random.RandomState) is used to generate a seed which will be used for all chains.
- inits  $(Optional[float])$  $(Optional[float])$  $(Optional[float])$  $(Optional[float])$  Specifies how the sampler initializes parameter values. Initialization is uniform random on a range centered on 0 with default range of 2. Specifying a single number  $n > 0$  changes the initialization range to  $[-n, n]$ .
- output\_dir ([Optional\[](https://docs.python.org/3/library/typing.html#typing.Optional)[Union\[](https://docs.python.org/3/library/typing.html#typing.Union)[str,](https://docs.python.org/3/library/stdtypes.html#str) [os.PathLike\]](https://docs.python.org/3/library/os.html#os.PathLike)]) Name of the directory to which CmdStan output files are written. If unspecified, output files will be written to a temporary directory which is deleted upon session exit.
- sig\_figs (Optional [[int\]](https://docs.python.org/3/library/functions.html#int)) Numerical precision used for output CSV and text files. Must be an integer between 1 and 18. If unspecified, the default precision for the system file I/O is used; the usual value is 6. Introduced in CmdStan-2.25.
- save\_latent\_dynamics ([bool](https://docs.python.org/3/library/functions.html#bool)) Whether or not to save diagnostics. If True, CSV outputs are written to output file '<model\_name>-<YYYYMMDDHHMM>-diagnostic- <chain\_id>', e.g. 'bernoulli-201912081451-diagnostic-1.csv'.
- save\_profile ([bool](https://docs.python.org/3/library/functions.html#bool)) Whether or not to profile auto-diff operations in labelled blocks of code. If True, CSV outputs are written to file '<model\_name>-<YYYYMMDDHHMM> profile-<chain\_id>'. Introduced in CmdStan-2.26.
- algorithm (Optional [[str\]](https://docs.python.org/3/library/stdtypes.html#str)) Algorithm to use. One of: 'meanfield', 'fullrank'.
- iter (Optional [[int\]](https://docs.python.org/3/library/functions.html#int)) Maximum number of ADVI iterations.
- $grad$ \_samples ([Optional\[](https://docs.python.org/3/library/typing.html#typing.Optional)[int\]](https://docs.python.org/3/library/functions.html#int)) Number of MC draws for computing the gradient. Default is 10. If problems arise, try doubling current value.
- elbo\_samples (Optional [[int\]](https://docs.python.org/3/library/functions.html#int)) Number of MC draws for estimate of ELBO.
- eta (Optional [[float\]](https://docs.python.org/3/library/functions.html#float)) Step size scaling parameter.
- adapt\_engaged ([bool](https://docs.python.org/3/library/functions.html#bool)) Whether eta adaptation is engaged.
- **adapt\_iter** (Optional [[int\]](https://docs.python.org/3/library/functions.html#int)) Number of iterations for eta adaptation.
- tol\_rel\_obj (Optional [[float\]](https://docs.python.org/3/library/functions.html#float)) Relative tolerance parameter for convergence.
- eval\_elbo ([Optional](https://docs.python.org/3/library/typing.html#typing.Optional) [\[int\]](https://docs.python.org/3/library/functions.html#int)) Number of iterations between ELBO evaluations.
- output\_samples ([Optional](https://docs.python.org/3/library/typing.html#typing.Optional) [\[int\]](https://docs.python.org/3/library/functions.html#int)) Number of approximate posterior output draws to save.
- require\_converged ([bool](https://docs.python.org/3/library/functions.html#bool)) Whether or not to raise an error if Stan reports that "The algorithm may not have converged".
- show\_console ([bool](https://docs.python.org/3/library/functions.html#bool)) If True, stream CmdStan messages sent to stdout and stderr to the console. Default is False.
- refresh (Optional [[int\]](https://docs.python.org/3/library/functions.html#int)) Specify the number of iterations CmdStan will take between progress messages. Default value is 100.
- time\_fmt  $(str) A$  $(str) A$  $(str) A$  format string passed to [strftime\(\)](https://docs.python.org/3/library/datetime.html#datetime.datetime.strftime) to decide the file names for output CSVs. Defaults to "%Y%m%d%H%M%S"
- **timeout** (Optional [[float\]](https://docs.python.org/3/library/functions.html#float)) Duration at which variational Bayesian inference times out in seconds.

**Returns** CmdStanVB object

**Return type** *[cmdstanpy.stanfit.vb.CmdStanVB](#page-76-0)*

### property cpp\_options: Dict[\[str,](https://docs.python.org/3/library/stdtypes.html#str) Union[\[bool,](https://docs.python.org/3/library/functions.html#bool) [int\]](https://docs.python.org/3/library/functions.html#int)]

Options to C++ compilers.

### property exe\_file: Optional[Union[\[str,](https://docs.python.org/3/library/stdtypes.html#str) [os.PathLike\]](https://docs.python.org/3/library/os.html#os.PathLike)]

Full path to Stan exe file.

### property name: [str](https://docs.python.org/3/library/stdtypes.html#str)

Model name used in output filename templates. Default is basename of Stan program or exe file, unless specified in call to constructor via argument model\_name.

property stan\_file: Optional[Union[\[str,](https://docs.python.org/3/library/stdtypes.html#str) [os.PathLike\]](https://docs.python.org/3/library/os.html#os.PathLike)]

Full path to Stan program file.

property stanc\_options: Dict[\[str,](https://docs.python.org/3/library/stdtypes.html#str) Union[\[bool,](https://docs.python.org/3/library/functions.html#bool) [int,](https://docs.python.org/3/library/functions.html#int) [str\]](https://docs.python.org/3/library/stdtypes.html#str)]

Options to stanc compilers.

### property user\_header: [str](https://docs.python.org/3/library/stdtypes.html#str)

The user header file if it exists, otherwise empty

# **3.2.2 CmdStanMCMC**

### <span id="page-69-0"></span>class cmdstanpy.CmdStanMCMC(*runset*)

Container for outputs from CmdStan sampler run. Provides methods to summarize and diagnose the model fit and accessor methods to access the entire sample or individual items. Created by [CmdStanModel.sample\(\)](#page-64-0)

The sample is lazily instantiated on first access of either the resulting sample or the HMC tuning parameters, i.e., the step size and metric.

Parameters runset ([cmdstanpy.stanfit.runset.RunSet](#page-53-0)) -

### **Return type** None

### diagnose()

Run cmdstan/bin/diagnose over all output CSV files, return console output.

The diagnose utility reads the outputs of all chains and checks for the following potential problems:

- Transitions that hit the maximum treedepth
- Divergent transitions
- Low E-BFMI values (sampler transitions HMC potential energy)
- Low effective sample sizes
- High R-hat values

### **Return type** *[Optional](https://docs.python.org/3/library/typing.html#typing.Optional)*[\[str\]](https://docs.python.org/3/library/stdtypes.html#str)

### <span id="page-69-2"></span>draws(*\**, *inc\_warmup=False*, *concat\_chains=False*)

Returns a numpy.ndarray over all draws from all chains which is stored column major so that the values for a parameter are contiguous in memory, likewise all draws from a chain are contiguous. By default, returns a 3D array arranged (draws, chains, columns); parameter concat\_chains=True will return a 2D array where all chains are flattened into a single column, preserving chain order, so that given M chains of N draws, the first N draws are from chain 1, up through the last N draws from chain M.

### **Parameters**

- $inc\_warmup (bool)$  $inc\_warmup (bool)$  $inc\_warmup (bool)$  When True and the warmup draws are present in the output, i.e., the sampler was run with save\_warmup=True, then the warmup draws are included. Default value is False.
- concat\_chains ([bool](https://docs.python.org/3/library/functions.html#bool)) When True return a 2D array flattening all all draws from all chains. Default value is False.

### **Return type** [numpy.ndarray](https://numpy.org/doc/stable/reference/generated/numpy.ndarray.html#numpy.ndarray)

### **See also:**

### [CmdStanMCMC.draws\\_pd](#page-69-1), [CmdStanMCMC.draws\\_xr](#page-70-0), [CmdStanGQ.draws](#page-74-1)

# <span id="page-69-1"></span>draws\_pd(*vars=None*, *inc\_warmup=False*)

Returns the sample draws as a pandas DataFrame. Flattens all chains into single column. Container variables (array, vector, matrix) will span multiple columns, one column per element. E.g. variable 'matrix[2,2] foo' spans 4 columns: 'foo $[1,1]$ , ... foo $[2,2]$ '.

### **Parameters**

• vars  $(Optional[Union[List[Str], str]])$  $(Optional[Union[List[Str], str]])$  $(Optional[Union[List[Str], str]])$  $(Optional[Union[List[Str], str]])$  $(Optional[Union[List[Str], str]])$  $(Optional[Union[List[Str], str]])$  $(Optional[Union[List[Str], str]])$  – optional list of variable names.

• inc\_warmup  $(boo1)$  – When True and the warmup draws are present in the output, i.e., the sampler was run with save\_warmup=True, then the warmup draws are included. Default value is False.

**Return type** [pandas.core.frame.DataFrame](https://pandas.pydata.org/pandas-docs/stable/reference/api/pandas.DataFrame.html#pandas.DataFrame)

### **See also:**

[CmdStanMCMC.draws](#page-69-2), [CmdStanMCMC.draws\\_xr](#page-70-0), [CmdStanGQ.draws\\_pd](#page-74-2)

### <span id="page-70-0"></span>draws\_xr(*vars=None*, *inc\_warmup=False*)

Returns the sampler draws as a xarray Dataset.

### **Parameters**

- vars (Optional [Union [List [[str\]](https://docs.python.org/3/library/stdtypes.html#str), str]]) optional list of variable names.
- $inc\_warmup (bool)$  $inc\_warmup (bool)$  $inc\_warmup (bool)$  When True and the warmup draws are present in the output, i.e., the sampler was run with save\_warmup=True, then the warmup draws are included. Default value is False.

**Return type** [xarray.core.dataset.Dataset](https://docs.xarray.dev/en/stable/generated/xarray.Dataset.html#xarray.Dataset)

### **See also:**

[CmdStanMCMC.draws](#page-69-2), [CmdStanMCMC.draws\\_pd](#page-69-1), [CmdStanGQ.draws\\_xr](#page-75-0)

#### method\_variables()

Returns a dictionary of all sampler variables, i.e., all output column names ending in *\_\_*. Assumes that all variables are scalar variables where column name is variable name. Maps each column name to a numpy.ndarray (draws x chains x 1) containing per-draw diagnostic values.

**Return type** *[Dict](https://docs.python.org/3/library/typing.html#typing.Dict)*[\[str,](https://docs.python.org/3/library/stdtypes.html#str) [numpy.ndarray\]](https://numpy.org/doc/stable/reference/generated/numpy.ndarray.html#numpy.ndarray)

#### save\_csvfiles(*dir=None*)

Move output CSV files to specified directory. If files were written to the temporary session directory, clean filename. E.g., save 'bernoulli-201912081451-1-5nm6as7u.csv' as 'bernoulli-201912081451-1.csv'.

Parameters dir (Optional [[str\]](https://docs.python.org/3/library/stdtypes.html#str)) – directory path

**Return type** None

**See also:**

[stanfit.RunSet.save\\_csvfiles](#page-53-1), [cmdstanpy.from\\_csv](#page-79-0)

#### <span id="page-70-1"></span>stan\_variable(*var*, *inc\_warmup=False*)

Return a numpy.ndarray which contains the set of draws for the named Stan program variable. Flattens the chains, leaving the draws in chain order. The first array dimension, corresponds to number of draws or post-warmup draws in the sample, per argument inc\_warmup. The remaining dimensions correspond to the shape of the Stan program variable.

Underlyingly draws are in chain order, i.e., for a sample with N chains of M draws each, the first M array elements are from chain 1, the next M are from chain 2, and the last M elements are from chain N.

- If the variable is a scalar variable, the return array has shape ( draws X chains, 1).
- If the variable is a vector, the return array has shape (draws X chains, len(vector))
- If the variable is a matrix, the return array has shape (draws X chains, size(dim 1) X size(dim 2))
- If the variable is an array with N dimensions, the return array has shape ( draws X chains, size(dim 1)  $X \dots X$  size(dim N))

For example, if the Stan program variable theta is a 3x3 matrix, and the sample consists of 4 chains with 1000 post-warmup draws, this function will return a numpy.ndarray with shape (4000,3,3).

This functionaltiy is also available via a shortcut using . - writing fit.a is a synonym for fit. stan\_variable("a")

# **Parameters**

- var  $(str)$  $(str)$  $(str)$  variable name
- $inc\_warmup (bool)$  $inc\_warmup (bool)$  $inc\_warmup (bool)$  When True and the warmup draws are present in the output, i.e., the sampler was run with save\_warmup=True, then the warmup draws are included. Default value is False.

**Return type** [numpy.ndarray](https://numpy.org/doc/stable/reference/generated/numpy.ndarray.html#numpy.ndarray)

### **See also:**

[CmdStanMCMC.stan\\_variables](#page-71-0), [CmdStanMLE.stan\\_variable](#page-72-1), [CmdStanVB.stan\\_variable](#page-76-1), [CmdStanGQ.stan\\_variable](#page-75-1)

# <span id="page-71-0"></span>stan\_variables()

Return a dictionary mapping Stan program variables names to the corresponding numpy.ndarray containing the inferred values.

### **See also:**

[CmdStanMCMC.stan\\_variable](#page-70-1), [CmdStanMLE.stan\\_variables](#page-73-0), [CmdStanVB.stan\\_variables](#page-77-0), CmdStanGO.stan\_variables

**Return type** *[Dict](https://docs.python.org/3/library/typing.html#typing.Dict)*[\[str,](https://docs.python.org/3/library/stdtypes.html#str) [numpy.ndarray\]](https://numpy.org/doc/stable/reference/generated/numpy.ndarray.html#numpy.ndarray)

# summary(*percentiles=(5, 50, 95)*, *sig\_figs=6*)

Run cmdstan/bin/stansummary over all output CSV files, assemble summary into DataFrame object. The first row contains statistics for the total joint log probability *lp\_\_*, but is omitted when the Stan model has no parameters. The remaining rows contain summary statistics for all parameters, transformed parameters, and generated quantities variables, in program declaration order.

### **Parameters**

- percentiles ( $Sequence(int])$  $Sequence(int])$  $Sequence(int])$  Ordered non-empty sequence of percentiles to report. Must be integers from (1, 99), inclusive. Defaults to (5, 50, 95)
- sig\_figs  $(int)$  $(int)$  $(int)$  Number of significant figures to report. Must be an integer between 1 and 18. If unspecified, the default precision for the system file I/O is used; the usual value is 6. If precision above 6 is requested, sample must have been produced by CmdStan version 2.25 or later and sampler output precision must equal to or greater than the requested summary precision.

**Returns** pandas.DataFrame

**Return type** [pandas.core.frame.DataFrame](https://pandas.pydata.org/pandas-docs/stable/reference/api/pandas.DataFrame.html#pandas.DataFrame)

# property chain\_ids: List[\[int\]](https://docs.python.org/3/library/functions.html#int)

Chain ids.

# property chains: [int](https://docs.python.org/3/library/functions.html#int)

Number of chains.
#### <span id="page-72-2"></span>property column\_names: Tuple[\[str,](https://docs.python.org/3/library/stdtypes.html#str) ...]

Names of all outputs from the sampler, comprising sampler parameters and all components of all model parameters, transformed parameters, and quantities of interest. Corresponds to Stan CSV file header row, with names munged to array notation, e.g. *beta[1]* not *beta.1*.

#### property divergences: Optional[\[numpy.ndarray\]](https://numpy.org/doc/stable/reference/generated/numpy.ndarray.html#numpy.ndarray)

Per-chain total number of post-warmup divergent iterations. When sampler algorithm 'fixed\_param' is specified, returns None.

#### property max\_treedepths: Optional[\[numpy.ndarray\]](https://numpy.org/doc/stable/reference/generated/numpy.ndarray.html#numpy.ndarray)

Per-chain total number of post-warmup iterations where the NUTS sampler reached the maximum allowed treedepth. When sampler algorithm 'fixed\_param' is specified, returns None.

#### property metadata: [cmdstanpy.stanfit.metadata.InferenceMetadata](#page-52-0)

Returns object which contains CmdStan configuration as well as information about the names and structure of the inference method and model output variables.

#### property metric: Optional[\[numpy.ndarray\]](https://numpy.org/doc/stable/reference/generated/numpy.ndarray.html#numpy.ndarray)

Metric used by sampler for each chain. When sampler algorithm 'fixed\_param' is specified, metric is None.

#### property metric\_type: Optional[\[str\]](https://docs.python.org/3/library/stdtypes.html#str)

Metric type used for adaptation, either 'diag\_e' or 'dense\_e', according to CmdStan arg 'metric'. When sampler algorithm 'fixed\_param' is specified, metric\_type is None.

#### property num\_draws\_sampling: [int](https://docs.python.org/3/library/functions.html#int)

Number of sampling (post-warmup) draws per chain, i.e., thinned sampling iterations.

#### property num\_draws\_warmup: [int](https://docs.python.org/3/library/functions.html#int)

Number of warmup draws per chain, i.e., thinned warmup iterations.

#### property step\_size: Optional[\[numpy.ndarray\]](https://numpy.org/doc/stable/reference/generated/numpy.ndarray.html#numpy.ndarray)

Step size used by sampler for each chain. When sampler algorithm 'fixed\_param' is specified, step size is None.

#### property thin: [int](https://docs.python.org/3/library/functions.html#int)

Period between recorded iterations. (Default is 1).

### **3.2.3 CmdStanMLE**

#### <span id="page-72-1"></span>class cmdstanpy.CmdStanMLE(*runset*)

Container for outputs from CmdStan optimization. Created by [CmdStanModel.optimize\(\)](#page-62-0).

Parameters runset ([cmdstanpy.stanfit.runset.RunSet](#page-53-0)) -

**Return type** None

#### save\_csvfiles(*dir=None*)

Move output CSV files to specified directory. If files were written to the temporary session directory, clean filename. E.g., save 'bernoulli-201912081451-1-5nm6as7u.csv' as 'bernoulli-201912081451-1.csv'.

**Parameters dir** (Optional [[str\]](https://docs.python.org/3/library/stdtypes.html#str)) – directory path

#### **Return type** None

#### **See also:**

<span id="page-72-0"></span>[stanfit.RunSet.save\\_csvfiles](#page-53-1), [cmdstanpy.from\\_csv](#page-79-0)

#### <span id="page-73-1"></span>stan\_variable(*var*, *\**, *inc\_iterations=False*, *warn=True*)

Return a numpy.ndarray which contains the estimates for the for the named Stan program variable where the dimensions of the numpy.ndarray match the shape of the Stan program variable.

This functionaltiy is also available via a shortcut using . - writing fit.a is a synonym for fit. stan\_variable("a")

#### **Parameters**

- var  $(str)$  $(str)$  $(str)$  variable name
- inc\_iterations ([bool](https://docs.python.org/3/library/functions.html#bool)) When True and the intermediate estimates are included in the output, i.e., the optimizer was run with save\_iterations=True, then intermediate estimates are included. Default value is False.

• warn  $(bool)$  $(bool)$  $(bool)$  –

**Return type** *[Union](https://docs.python.org/3/library/typing.html#typing.Union)*[\[numpy.ndarray,](https://numpy.org/doc/stable/reference/generated/numpy.ndarray.html#numpy.ndarray) [float\]](https://docs.python.org/3/library/functions.html#float)

#### **See also:**

[CmdStanMLE.stan\\_variables](#page-73-0), [CmdStanMCMC.stan\\_variable](#page-70-0), [CmdStanVB.stan\\_variable](#page-76-0), [CmdStanGQ.stan\\_variable](#page-75-0)

#### <span id="page-73-0"></span>stan\_variables(*inc\_iterations=False*)

Return a dictionary mapping Stan program variables names to the corresponding numpy.ndarray containing the inferred values.

**Parameters inc\_iterations** ([bool](https://docs.python.org/3/library/functions.html#bool)) – When True and the intermediate estimates are included in the output, i.e., the optimizer was run with save\_iterations=True, then intermediate estimates are included. Default value is False.

**Return type** *[Dict](https://docs.python.org/3/library/typing.html#typing.Dict)*[\[str,](https://docs.python.org/3/library/stdtypes.html#str) *[Union](https://docs.python.org/3/library/typing.html#typing.Union)*[\[numpy.ndarray,](https://numpy.org/doc/stable/reference/generated/numpy.ndarray.html#numpy.ndarray) [float\]](https://docs.python.org/3/library/functions.html#float)]

#### **See also:**

[CmdStanMLE.stan\\_variable](#page-72-0), [CmdStanMCMC.stan\\_variables](#page-71-0), [CmdStanVB.stan\\_variables](#page-77-0), [CmdStanGQ.stan\\_variables](#page-76-1)

#### property column\_names: Tuple[\[str,](https://docs.python.org/3/library/stdtypes.html#str) ...]

Names of estimated quantities, includes joint log probability, and all parameters, transformed parameters, and generated quantities.

#### property metadata: [cmdstanpy.stanfit.metadata.InferenceMetadata](#page-52-0)

Returns object which contains CmdStan configuration as well as information about the names and structure of the inference method and model output variables.

#### property optimized\_iterations\_np: Optional[\[numpy.ndarray\]](https://numpy.org/doc/stable/reference/generated/numpy.ndarray.html#numpy.ndarray)

Returns all saved iterations from the optimizer and final estimate as a numpy.ndarray which contains all optimizer outputs, i.e., the value for *lp\_\_* as well as all Stan program variables.

#### property optimized\_iterations\_pd: Optional[\[pandas.core.frame.DataFrame\]](https://pandas.pydata.org/pandas-docs/stable/reference/api/pandas.DataFrame.html#pandas.DataFrame)

Returns all saved iterations from the optimizer and final estimate as a pandas.DataFrame which contains all optimizer outputs, i.e., the value for  $lp$  as well as all Stan program variables.

#### property optimized\_params\_dict: Dict[\[str,](https://docs.python.org/3/library/stdtypes.html#str) numpy.float64]

Returns all estimates from the optimizer, including *lp\_\_* as a Python Dict. Only returns estimate from final iteration.

#### property optimized\_params\_np: [numpy.ndarray](https://numpy.org/doc/stable/reference/generated/numpy.ndarray.html#numpy.ndarray)

Returns all final estimates from the optimizer as a numpy.ndarray which contains all optimizer outputs, i.e., the value for *lp\_\_* as well as all Stan program variables.

#### <span id="page-74-2"></span>property optimized\_params\_pd: [pandas.core.frame.DataFrame](https://pandas.pydata.org/pandas-docs/stable/reference/api/pandas.DataFrame.html#pandas.DataFrame)

Returns all final estimates from the optimizer as a pandas.DataFrame which contains all optimizer outputs, i.e., the value for *lp\_\_* as well as all Stan program variables.

### **3.2.4 CmdStanGQ**

#### class cmdstanpy.CmdStanGQ(*runset*, *previous\_fit*)

Container for outputs from CmdStan generate\_quantities run. Created by [CmdStanModel.](#page-60-0) [generate\\_quantities\(\)](#page-60-0).

#### **Parameters**

- runset ([cmdstanpy.stanfit.runset.RunSet](#page-53-0)) -
- previous\_fit  $(cmdstanpy.stanfit.gq.Fit)$  –

#### **Return type** None

#### <span id="page-74-1"></span>draws(*\**, *inc\_warmup=False*, *concat\_chains=False*, *inc\_sample=False*)

Returns a numpy.ndarray over the generated quantities draws from all chains which is stored column major so that the values for a parameter are contiguous in memory, likewise all draws from a chain are contiguous. By default, returns a 3D array arranged (draws, chains, columns); parameter concat\_chains=True will return a 2D array where all chains are flattened into a single column, preserving chain order, so that given M chains of N draws, the first N draws are from chain 1, . . . , and the the last N draws are from chain M.

#### **Parameters**

- inc\_warmup  $(bool)$  $(bool)$  $(bool)$  When True and the warmup draws are present in the output, i.e., the sampler was run with save\_warmup=True, then the warmup draws are included. Default value is False.
- concat\_chains ([bool](https://docs.python.org/3/library/functions.html#bool)) When True return a 2D array flattening all all draws from all chains. Default value is False.
- inc\_sample  $(bool)$  $(bool)$  $(bool)$  When True include all columns in the previous fit draws array as well, excepting columns for variables already present in the generated quantities drawset. Default value is False.

**Return type** [numpy.ndarray](https://numpy.org/doc/stable/reference/generated/numpy.ndarray.html#numpy.ndarray)

#### **See also:**

#### [CmdStanGQ.draws\\_pd](#page-74-0), [CmdStanGQ.draws\\_xr](#page-75-1), [CmdStanMCMC.draws](#page-69-0)

#### <span id="page-74-0"></span>draws\_pd(*vars=None*, *inc\_warmup=False*, *inc\_sample=False*)

Returns the generated quantities draws as a pandas DataFrame. Flattens all chains into single column. Container variables (array, vector, matrix) will span multiple columns, one column per element. E.g. variable 'matrix[2,2] foo' spans 4 columns: 'foo[1,1], ...  $foo[2,2]$ '.

#### **Parameters**

- vars (Optional [Union [List [[str\]](https://docs.python.org/3/library/stdtypes.html#str), str]]) optional list of variable names.
- inc\_warmup  $(boo1)$  When True and the warmup draws are present in the output, i.e., the sampler was run with save\_warmup=True, then the warmup draws are included. Default value is False.
- $inc\_sample (bool) inc\_sample (bool) inc\_sample (bool) -$

**Return type** [pandas.core.frame.DataFrame](https://pandas.pydata.org/pandas-docs/stable/reference/api/pandas.DataFrame.html#pandas.DataFrame)

#### <span id="page-75-2"></span>**See also:**

[CmdStanGQ.draws](#page-74-1), [CmdStanGQ.draws\\_xr](#page-75-1), [CmdStanMCMC.draws\\_pd](#page-69-1)

- <span id="page-75-1"></span>draws\_xr(*vars: [Optional\[](https://docs.python.org/3/library/typing.html#typing.Optional)[Union](https://docs.python.org/3/library/typing.html#typing.Union)[\[str,](https://docs.python.org/3/library/stdtypes.html#str) [List](https://docs.python.org/3/library/typing.html#typing.List)[\[str\]](https://docs.python.org/3/library/stdtypes.html#str)]] = None*, *inc\_warmup: [bool](https://docs.python.org/3/library/functions.html#bool) = False*, *inc\_sample: [bool](https://docs.python.org/3/library/functions.html#bool) = False*) → [NoReturn](https://docs.python.org/3/library/typing.html#typing.NoReturn)
- $d$ raws\_xr( $vars:$  *[Optional\[](https://docs.python.org/3/library/typing.html#typing.Optional)[Union](https://docs.python.org/3/library/typing.html#typing.Union)[\[str,](https://docs.python.org/3/library/stdtypes.html#str) [List](https://docs.python.org/3/library/typing.html#typing.List)[\[str\]](https://docs.python.org/3/library/stdtypes.html#str)]]* = None,  $inc\_warmup:$   $bool = False$  $bool = False$ ,  $inc\_sample:$   $bool =$ *False*) → [xarray.core.dataset.Dataset](https://docs.xarray.dev/en/stable/generated/xarray.Dataset.html#xarray.Dataset)

Returns the generated quantities draws as a xarray Dataset.

This method can only be called when the underlying fit was made through sampling, it cannot be used on MLE or VB outputs.

#### **Parameters**

- vars optional list of variable names.
- inc\_warmup When True and the warmup draws are present in the MCMC sample, then the warmup draws are included. Default value is False.

#### **See also:**

[CmdStanGQ.draws](#page-74-1), [CmdStanGQ.draws\\_pd](#page-74-0), [CmdStanMCMC.draws\\_xr](#page-70-1)

#### save\_csvfiles(*dir=None*)

Move output CSV files to specified directory. If files were written to the temporary session directory, clean filename. E.g., save 'bernoulli-201912081451-1-5nm6as7u.csv' as 'bernoulli-201912081451-1.csv'.

Parameters dir (Optional [[str\]](https://docs.python.org/3/library/stdtypes.html#str)) – directory path

**Return type** None

**See also:**

#### [stanfit.RunSet.save\\_csvfiles](#page-53-1), [cmdstanpy.from\\_csv](#page-79-0)

#### <span id="page-75-0"></span>stan\_variable(*var*, *inc\_warmup=False*)

Return a numpy.ndarray which contains the set of draws for the named Stan program variable. Flattens the chains, leaving the draws in chain order. The first array dimension, corresponds to number of draws in the sample. The remaining dimensions correspond to the shape of the Stan program variable.

Underlyingly draws are in chain order, i.e., for a sample with N chains of M draws each, the first M array elements are from chain 1, the next M are from chain 2, and the last M elements are from chain N.

- If the variable is a scalar variable, the return array has shape ( draws X chains, 1).
- If the variable is a vector, the return array has shape (draws X chains, len(vector))
- If the variable is a matrix, the return array has shape (draws X chains, size(dim 1) X size(dim 2))
- If the variable is an array with N dimensions, the return array has shape ( draws X chains, size(dim 1)  $X \dots X$  size(dim N))

For example, if the Stan program variable theta is a 3x3 matrix, and the sample consists of 4 chains with 1000 post-warmup draws, this function will return a numpy.ndarray with shape (4000,3,3).

This functionaltiy is also available via a shortcut using . - writing fit.a is a synonym for fit. stan\_variable("a")

#### **Parameters**

- var  $(str)$  $(str)$  $(str)$  variable name
- inc\_warmup ([bool](https://docs.python.org/3/library/functions.html#bool)) When True and the warmup draws are present in the MCMC sample, then the warmup draws are included. Default value is False.

**Return type** [numpy.ndarray](https://numpy.org/doc/stable/reference/generated/numpy.ndarray.html#numpy.ndarray)

#### <span id="page-76-3"></span>**See also:**

[CmdStanGQ.stan\\_variables](#page-76-1), [CmdStanMCMC.stan\\_variable](#page-70-0), [CmdStanMLE.stan\\_variable](#page-72-0), [CmdStanVB.stan\\_variable](#page-76-0)

#### <span id="page-76-1"></span>stan\_variables(*inc\_warmup=False*)

Return a dictionary mapping Stan program variables names to the corresponding numpy.ndarray containing the inferred values.

**Parameters inc\_warmup** ([bool](https://docs.python.org/3/library/functions.html#bool)) – When True and the warmup draws are present in the MCMC sample, then the warmup draws are included. Default value is False

**Return type** *[Dict](https://docs.python.org/3/library/typing.html#typing.Dict)*[\[str,](https://docs.python.org/3/library/stdtypes.html#str) [numpy.ndarray\]](https://numpy.org/doc/stable/reference/generated/numpy.ndarray.html#numpy.ndarray)

#### **See also:**

[CmdStanGQ.stan\\_variable](#page-75-0), [CmdStanMCMC.stan\\_variables](#page-71-0), [CmdStanMLE.stan\\_variables](#page-73-0), [CmdStanVB.stan\\_variables](#page-77-0)

#### property chain\_ids: List[\[int\]](https://docs.python.org/3/library/functions.html#int)

Chain ids.

#### property chains: [int](https://docs.python.org/3/library/functions.html#int)

Number of chains.

#### property column\_names: Tuple[\[str,](https://docs.python.org/3/library/stdtypes.html#str) ...]

Names of generated quantities of interest.

#### property metadata: [cmdstanpy.stanfit.metadata.InferenceMetadata](#page-52-0)

Returns object which contains CmdStan configuration as well as information about the names and structure of the inference method and model output variables.

### **3.2.5 CmdStanVB**

#### <span id="page-76-2"></span>class cmdstanpy.CmdStanVB(*runset*)

Container for outputs from CmdStan variational run. Created by [CmdStanModel.variational\(\)](#page-67-0).

Parameters runset ([cmdstanpy.stanfit.runset.RunSet](#page-53-0)) -

**Return type** None

#### save\_csvfiles(*dir=None*)

Move output CSV files to specified directory. If files were written to the temporary session directory, clean filename. E.g., save 'bernoulli-201912081451-1-5nm6as7u.csv' as 'bernoulli-201912081451-1.csv'.

Parameters dir (Optional [[str\]](https://docs.python.org/3/library/stdtypes.html#str)) – directory path

**Return type** None

**See also:**

[stanfit.RunSet.save\\_csvfiles](#page-53-1), [cmdstanpy.from\\_csv](#page-79-0)

#### <span id="page-76-0"></span>stan\_variable(*var*)

Return a numpy.ndarray which contains the estimates for the for the named Stan program variable where the dimensions of the numpy.ndarray match the shape of the Stan program variable.

This functionaltiy is also available via a shortcut using . - writing fit.a is a synonym for fit. stan\_variable("a")

<span id="page-77-1"></span>**Parameters var**  $(str)$  $(str)$  $(str)$  – variable name

**Return type** *[Union](https://docs.python.org/3/library/typing.html#typing.Union)*[\[numpy.ndarray,](https://numpy.org/doc/stable/reference/generated/numpy.ndarray.html#numpy.ndarray) [float\]](https://docs.python.org/3/library/functions.html#float)

#### **See also:**

[CmdStanVB.stan\\_variables](#page-77-0), [CmdStanMCMC.stan\\_variable](#page-70-0), [CmdStanMLE.stan\\_variable](#page-72-0), [CmdStanGQ.stan\\_variable](#page-75-0)

#### <span id="page-77-0"></span>stan\_variables()

Return a dictionary mapping Stan program variables names to the corresponding numpy.ndarray containing the inferred values.

#### **See also:**

[CmdStanVB.stan\\_variable](#page-76-0), [CmdStanMCMC.stan\\_variables](#page-71-0), [CmdStanMLE.stan\\_variables](#page-73-0), [CmdStanGQ.stan\\_variables](#page-76-1)

**Return type** *[Dict](https://docs.python.org/3/library/typing.html#typing.Dict)*[\[str,](https://docs.python.org/3/library/stdtypes.html#str) *[Union](https://docs.python.org/3/library/typing.html#typing.Union)*[\[numpy.ndarray,](https://numpy.org/doc/stable/reference/generated/numpy.ndarray.html#numpy.ndarray) [float\]](https://docs.python.org/3/library/functions.html#float)]

#### property column\_names: Tuple[\[str,](https://docs.python.org/3/library/stdtypes.html#str) ...]

Names of information items returned by sampler for each draw. Includes approximation information and names of model parameters and computed quantities.

#### property columns: [int](https://docs.python.org/3/library/functions.html#int)

Total number of information items returned by sampler. Includes approximation information and names of model parameters and computed quantities.

#### property eta: [float](https://docs.python.org/3/library/functions.html#float)

Step size scaling parameter 'eta'

#### property metadata: [cmdstanpy.stanfit.metadata.InferenceMetadata](#page-52-0)

Returns object which contains CmdStan configuration as well as information about the names and structure of the inference method and model output variables.

#### property variational\_params\_dict: Dict[\[str,](https://docs.python.org/3/library/stdtypes.html#str) [numpy.ndarray\]](https://numpy.org/doc/stable/reference/generated/numpy.ndarray.html#numpy.ndarray)

Returns inferred parameter means as Dict.

#### property variational\_params\_np: [numpy.ndarray](https://numpy.org/doc/stable/reference/generated/numpy.ndarray.html#numpy.ndarray)

Returns inferred parameter means as numpy array.

#### property variational\_params\_pd: [pandas.core.frame.DataFrame](https://pandas.pydata.org/pandas-docs/stable/reference/api/pandas.DataFrame.html#pandas.DataFrame)

Returns inferred parameter means as pandas DataFrame.

#### property variational\_sample: [numpy.ndarray](https://numpy.org/doc/stable/reference/generated/numpy.ndarray.html#numpy.ndarray)

Returns the set of approximate posterior output draws.

#### property variational\_sample\_pd: [pandas.core.frame.DataFrame](https://pandas.pydata.org/pandas-docs/stable/reference/api/pandas.DataFrame.html#pandas.DataFrame)

Returns the set of approximate posterior output draws as a pandas DataFrame.

### <span id="page-78-2"></span>**3.3 Functions**

### **3.3.1 show\_versions**

```
cmdstanpy.show_versions(output=True)
```
Prints out system and dependency information for debugging

Parameters output ([bool](https://docs.python.org/3/library/functions.html#bool)) -

**Return type** [str](https://docs.python.org/3/library/stdtypes.html#str)

### **3.3.2 cmdstan\_path**

cmdstanpy.cmdstan\_path()

Validate, then return CmdStan directory path.

**Return type** [str](https://docs.python.org/3/library/stdtypes.html#str)

### **3.3.3 install\_cmdstan**

```
cmdstanpy.install_cmdstan(version=None, dir=None, overwrite=False, compiler=False, progress=False,
                   verbose=False, cores=1, *, interactive=False)
```
Download and install a CmdStan release from GitHub. Downloads the release tar.gz file to temporary storage. Retries GitHub requests in order to allow for transient network outages. Builds CmdStan executables and tests the compiler by building example model bernoulli.stan.

#### **Parameters**

- version (Optional [[str\]](https://docs.python.org/3/library/stdtypes.html#str)) CmdStan version string, e.g. "2.29.2". Defaults to latest CmdStan release.
- dir (Optional [[str\]](https://docs.python.org/3/library/stdtypes.html#str)) Path to install directory. Defaults to hidden directory \$HOME/ .cmdstan. If no directory is specified and the above directory does not exist, directory \$HOME/.cmdstan will be created and populated.
- **overwrite** ([bool](https://docs.python.org/3/library/functions.html#bool)) Boolean value; when True, will overwrite and rebuild an existing CmdStan installation. Default is False.
- compiler ([bool](https://docs.python.org/3/library/functions.html#bool)) Boolean value; when True on WINDOWS ONLY, use the C++ compiler from the install\_cxx\_toolchain command or install one if none is found.
- progress ([bool](https://docs.python.org/3/library/functions.html#bool)) Boolean value; when True, show a progress bar for downloading and unpacking CmdStan. Default is False.
- verbose ([bool](https://docs.python.org/3/library/functions.html#bool)) Boolean value; when True, show console output from all intallation steps, i.e., download, build, and test CmdStan release. Default is False.
- cores  $(int)$  $(int)$  $(int)$  Integer, number of cores to use in the make command. Default is 1 core.
- interactive ([bool](https://docs.python.org/3/library/functions.html#bool)) Boolean value; if true, ignore all other arguments to this function and run in an interactive mode, prompting the user to provide the other information manually through the standard input.

This flag should only be used in interactive environments, e.g. on the command line.

**Returns** Boolean value; True for success.

**Return type** [bool](https://docs.python.org/3/library/functions.html#bool)

### <span id="page-79-1"></span>**3.3.4 set\_cmdstan\_path**

#### cmdstanpy.set\_cmdstan\_path(*path*)

Validate, then set CmdStan directory path.

**Parameters** path ([str](https://docs.python.org/3/library/stdtypes.html#str)) –

**Return type** None

### **3.3.5 cmdstan\_version**

#### cmdstanpy.cmdstan\_version()

Parses version string out of CmdStan makefile variable CMDSTAN\_VERSION, returns Tuple(Major, minor).

If CmdStan installation is not found or cannot parse version from makefile logs warning and returns None. Lenient behavoir required for CI tests, per comment: [https://github.com/stan-dev/cmdstanpy/pull/321#](https://github.com/stan-dev/cmdstanpy/pull/321#issuecomment-733817554) [issuecomment-733817554](https://github.com/stan-dev/cmdstanpy/pull/321#issuecomment-733817554)

**Return type** *[Optional](https://docs.python.org/3/library/typing.html#typing.Optional)*[*[Tuple](https://docs.python.org/3/library/typing.html#typing.Tuple)*[\[int,](https://docs.python.org/3/library/functions.html#int) . . . ]]

### **3.3.6 set\_make\_env**

```
cmdstanpy.set_make_env(make)
```
set MAKE environmental variable.

```
Parameters make (str) –
```
**Return type** None

### **3.3.7 from\_csv**

<span id="page-79-0"></span>cmdstanpy.from\_csv(*path=None*, *method=None*)

Instantiate a CmdStan object from a the Stan CSV files from a CmdStan run. CSV files are specified from either a list of Stan CSV files or a single filepath which can be either a directory name, a Stan CSV filename, or a pathname pattern (i.e., a Python glob). The optional argument 'method' checks that the CSV files were produced by that method. Stan CSV files from CmdStan methods 'sample', 'optimize', and 'variational' result in objects of class CmdStanMCMC, CmdStanMLE, and CmdStanVB, respectively.

#### **Parameters**

- path (Optional [Union [[str,](https://docs.python.org/3/library/stdtypes.html#str) List [[str\]](https://docs.python.org/3/library/stdtypes.html#str), os. PathLike]]) directory path
- method  $(Optional[str])$  $(Optional[str])$  $(Optional[str])$  $(Optional[str])$  method name (optional)

**Returns** either a CmdStanMCMC, CmdStanMLE, or CmdStanVB object

**Return type** *[Optional](https://docs.python.org/3/library/typing.html#typing.Optional)*[*[Union](https://docs.python.org/3/library/typing.html#typing.Union)*[*[cmdstanpy.stanfit.mcmc.CmdStanMCMC](#page-69-2)*, *[cmd](#page-72-1)[stanpy.stanfit.mle.CmdStanMLE](#page-72-1)*, *[cmdstanpy.stanfit.vb.CmdStanVB](#page-76-2)*]]

### <span id="page-80-0"></span>**3.3.8 write\_stan\_json**

### cmdstanpy.write\_stan\_json(*path*, *data*)

Dump a mapping of strings to data to a JSON file.

Values can be any numeric type, a boolean (converted to int), or any collection compatible with [numpy.](https://numpy.org/doc/stable/reference/generated/numpy.asarray.html#numpy.asarray) [asarray\(\)](https://numpy.org/doc/stable/reference/generated/numpy.asarray.html#numpy.asarray), e.g a [pandas.Series](https://pandas.pydata.org/pandas-docs/stable/reference/api/pandas.Series.html#pandas.Series).

Produces a file compatible with the [Json Format for Cmdstan](https://mc-stan.org/docs/cmdstan-guide/json.html)

#### **Parameters**

- $path (str)$  $path (str)$  $path (str)$  File path for the created json. Will be overwritten if already in existence.
- data (Mapping [[str,](https://docs.python.org/3/library/stdtypes.html#str) [Any\]](https://docs.python.org/3/library/typing.html#typing.Any)) A mapping from strings to values. This can be a dictionary or something more exotic like an [xarray.Dataset](https://docs.xarray.dev/en/stable/generated/xarray.Dataset.html#xarray.Dataset). This will be copied before type conversion, not modified

**Return type** None

### **CHAPTER**

### **FOUR**

## **WHAT'S NEW**

For full changes, see the [Releases page](https://github.com/stan-dev/cmdstanpy/releases) on GitHub.

# **4.1 CmdStanPy 1.1.0**

- **New functionality**
	- **–** [CmdStanModel.generate\\_quantities\(\)](#page-60-0) can now accept samples from optimization and variational inference. The argument mcmc\_sample has been renamed previous\_fit to reflect this; the former name is still accepted but deprecated.
	- **–** [CmdStanModel.log\\_prob\(\)](#page-62-1) is able to return the log probability and its gradient with respect to a set of parameters. **Note** that this is *not* an efficient way of calculating this in general and should be reserved for debugging and model development.
- **Other changes**
	- **–** Improved some of the type hints in the package.
	- **–** Ensure draws are serialized if a fit object is pickled.
	- **–** [src\\_info\(\)](#page-67-1) now raises an error if the command fails, rather than returning {}.
	- **–** CmdStanPy has transitioned all unit tests from the unittest library to use pytest.

# **4.2 CmdStanPy 1.0.8**

- install\_cmdstan now downloads the correct CmdStan for non-x86 Linux machines.
- Improved reporting of errors during [compile\(\)](#page-60-1).
- Fixed some edge cases in mixing arguments of the *optimize* () function.
- Fixed how NaN and infinite numbers were serialized to JSON.
- Removed dependency on ujson. For now, all JSON serialization is done with the Python standard library.
- Added a timeout parameter to all model methods which can be used to terminate the CmdStan process after the specified time.
- A model will now properly recompile if one of the *#include*-d files changed since it was last built.

## **4.3 CmdStanPy 1.0.7**

• Fixed an issue where complex number containers in Stan program outputs were not being read in properly by CmdStanPy. The output would have the correct shape, but the values would be mixed up.

## **4.4 CmdStanPy 1.0.6**

- Fixed a build error in the documentation
- Improved messages when model fails to compile due to C++ errors.

## **4.5 CmdStanPy 1.0.5**

- Fixed a typo in [cmdstanpy.show\\_versions\(\)](#page-78-0)
- Reorganized and updated the documentation
- Reorganized a lot of internal code
- Cleaned up the output of [CmdStanMCMC.draws\\_pd\(\)](#page-69-1)
- Cleaned up the output of  $CmdStanMCMC$ . summary()
- Removed the logging which occurred when Python exited with cmdstanpy imported.

## **4.6 CmdStanPy 1.0.4**

• Fix an issue with [cmdstanpy.install\\_cmdstan\(\)](#page-78-1) where the installation would report that it had failed even when it had not.

# **4.7 CmdStanPy 1.0.3**

• Fix an issue where Stan fit objects were not pickle-able when they previously were.

**Warning:** We still do not recommend pickling cmdstanpy objects, but rather using functions [save\\_csvfiles\(\)](#page-70-2) and [from\\_csv\(\)](#page-79-0).

## **4.8 CmdStanPy 1.0.2**

- CmdStanPy can now format (and canonicalize) your Stan files with [CmdStanModel.format\(\)](#page-60-2)
- Stan variables can now be accessed from fit objects using the *.* syntax when no naming conflicts occur. For example, previous code fit.stan\_variable("my\_cool\_variable") can now be written fit. my\_cool\_variable
- CmdStanPy is more robust to running in threaded environments and tries harder to not overwrite its own output files
- The install\_cmdstan script can now be run in interactive mode using --interactive/-i
- CmdStanPy now computes some diagnostics after running HMC and will warn you about post-warmup divergences and treedepth exceptions
- Runtime exceptions in the generated quantities block should be recognized better now.
- The default level of precision used by CmdStanMCMC. summary() is now 6, as it is when stansummary is used from the command line.
- Various documentation improvements

## **4.9 CmdStanPy 1.0.1**

- Support new optimizations in CmdStan 2.29
- Support complex numbers as both inputs and outputs of Stan programs
- Sped up assembling output by only reading draws at most once
- Fixed an issue where a command failing could change your working directory
- Improve error messages in some cases
- CmdStanPy no longer changes the global root logging level

**Note:** The minimum supported version for CmdStanPy is now Python 3.7.

## **4.10 CmdStanPy 1.0.0**

• Initial release

### **CHAPTER**

### **FIVE**

# **COMMUNITY**

This page highlights community projects that involve CmdStanPy. Check them out!

# **5.1 Project templates**

Templates are a great way to piggy back on other users' work, saving you time when you start a new project.

- [cookiecutter-cmdstanpy-analysis](https://github.com/teddygroves/cookiecutter-cmdstanpy-analysis) A cookiecutter template for cmdstanpy-based statistical analysis projects.
- [cookiecutter-cmdstanpy-wrapper](https://github.com/WardBrian/cookiecutter-cmdstanpy-wrapper) A cookiecutter template using Stan models in Python packages, including the ability to pre-compile the model as part of the package distribution.

## **5.2 Software**

- [Prophet](https://github.com/facebook/prophet) A procedure for forecasting time series data based on an additive model where non-linear trends are fit with yearly, weekly, and daily seasonality, plus holiday effects.
- [ArviZ](https://github.com/arviz-devs/arviz) A Python package (with a [Julia interface\)](https://julia.arviz.org/stable/) for exploratory analysis of Bayesian models. Includes functions for posterior analysis, data storage, model checking, comparison and diagnostics.
- [BridgeStan](https://github.com/roualdes/bridgestan) A project which provides efficient in-memory access through Python, Julia, and R to the methods of a Stan model, including log densities, gradients, Hessians, and constraining and unconstraining transforms.

genindex

# **PYTHON MODULE INDEX**

c cmdstanpy, **??**

### **INDEX**

## A

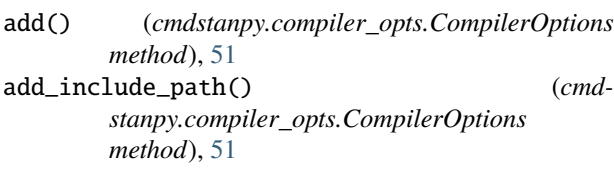

## $\mathcal{C}$

chain\_ids (*cmdstanpy.CmdStanGQ property*), [73](#page-76-3) chain\_ids (*cmdstanpy.CmdStanMCMC property*), [68](#page-71-2) chain\_ids (*cmdstanpy.stanfit.RunSet property*), [50](#page-53-2) chains (*cmdstanpy.CmdStanGQ property*), [73](#page-76-3) chains (*cmdstanpy.CmdStanMCMC property*), [68](#page-71-2) chains (*cmdstanpy.stanfit.RunSet property*), [50](#page-53-2) cmd() (*cmdstanpy.stanfit.RunSet method*), [50](#page-53-2) cmdstan\_config (*cmdstanpy.InferenceMetadata property*), [49](#page-52-1) cmdstan\_path() (*in module cmdstanpy*), [75](#page-78-2) cmdstan\_version() (*in module cmdstanpy*), [76](#page-79-1) CmdStanArgs (*class in cmdstanpy.cmdstan\_args*), [52](#page-55-0) CmdStanGQ (*class in cmdstanpy*), [71](#page-74-2) CmdStanMCMC (*class in cmdstanpy*), [66](#page-69-3) CmdStanMLE (*class in cmdstanpy*), [69](#page-72-2) CmdStanModel (*class in cmdstanpy*), [56](#page-59-0) cmdstanpy module, [1](#page-4-0) CmdStanVB (*class in cmdstanpy*), [73](#page-76-3) code() (*cmdstanpy.CmdStanModel method*), [57](#page-60-3) column\_names (*cmdstanpy.CmdStanGQ property*), [73](#page-76-3) column\_names (*cmdstanpy.CmdStanMCMC property*), [68](#page-71-2) column\_names (*cmdstanpy.CmdStanMLE property*), [70](#page-73-1) column\_names (*cmdstanpy.CmdStanVB property*), [74](#page-77-1) columns (*cmdstanpy.CmdStanVB property*), [74](#page-77-1) compile() (*cmdstanpy.CmdStanModel method*), [57](#page-60-3) CompilerOptions (*class in cmdstanpy.compiler\_opts*), [51](#page-54-0) compose() (*cmdstanpy.cmdstan\_args.OptimizeArgs method*), [55](#page-58-0) compose() (*cmdstanpy.cmdstan\_args.SamplerArgs method*), [54](#page-57-0)

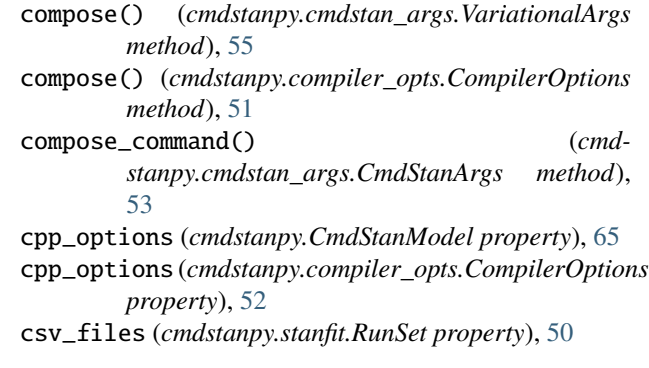

## D

diagnose() (*cmdstanpy.CmdStanMCMC method*), [66](#page-69-3) diagnostic\_files (*cmdstanpy.stanfit.RunSet property*), [50](#page-53-2) divergences (*cmdstanpy.CmdStanMCMC property*), [69](#page-72-2) draws() (*cmdstanpy.CmdStanGQ method*), [71](#page-74-2) draws() (*cmdstanpy.CmdStanMCMC method*), [66](#page-69-3) draws\_pd() (*cmdstanpy.CmdStanGQ method*), [71](#page-74-2) draws\_pd() (*cmdstanpy.CmdStanMCMC method*), [66](#page-69-3) draws\_xr() (*cmdstanpy.CmdStanGQ method*), [72](#page-75-2) draws\_xr() (*cmdstanpy.CmdStanMCMC method*), [67](#page-70-3)

## E

eta (*cmdstanpy.CmdStanVB property*), [74](#page-77-1) exe\_file (*cmdstanpy.CmdStanModel property*), [65](#page-68-0) exe\_info() (*cmdstanpy.CmdStanModel method*), [57](#page-60-3)

## F

format() (*cmdstanpy.CmdStanModel method*), [57](#page-60-3) from\_csv() (*in module cmdstanpy*), [76](#page-79-1)

## G

I

generate\_quantities() (*cmdstanpy.CmdStanModel method*), [57](#page-60-3)

get\_err\_msgs() (*cmdstanpy.stanfit.RunSet method*), [50](#page-53-2)

InferenceMetadata (*class in cmdstanpy*), [49](#page-52-1) install\_cmdstan() (*in module cmdstanpy*), [75](#page-78-2)

is\_empty() (*cmdstanpy.compiler\_opts.CompilerOptions method*), [52](#page-55-0)

### L

log\_prob() (*cmdstanpy.CmdStanModel method*), [59](#page-62-2)

### M

max\_treedepths (*cmdstanpy.CmdStanMCMC property*), [69](#page-72-2) metadata (*cmdstanpy.CmdStanGQ property*), [73](#page-76-3) metadata (*cmdstanpy.CmdStanMCMC property*), [69](#page-72-2) metadata (*cmdstanpy.CmdStanMLE property*), [70](#page-73-1) metadata (*cmdstanpy.CmdStanVB property*), [74](#page-77-1) method (*cmdstanpy.stanfit.RunSet property*), [50](#page-53-2) method\_variables() (*cmdstanpy.CmdStanMCMC method*), [67](#page-70-3) method\_vars\_cols (*cmdstanpy.InferenceMetadata property*), [49](#page-52-1) metric (*cmdstanpy.CmdStanMCMC property*), [69](#page-72-2) metric\_type (*cmdstanpy.CmdStanMCMC property*), [69](#page-72-2) model (*cmdstanpy.stanfit.RunSet property*), [51](#page-54-0) module cmdstanpy, [1](#page-4-0)

## N

name (*cmdstanpy.CmdStanModel property*), [65](#page-68-0) num\_draws\_sampling (*cmdstanpy.CmdStanMCMC property*), [69](#page-72-2) num\_draws\_warmup (*cmdstanpy.CmdStanMCMC property*), [69](#page-72-2) num\_procs (*cmdstanpy.stanfit.RunSet property*), [51](#page-54-0)

# $\Omega$

one\_process\_per\_chain (*cmdstanpy.stanfit.RunSet property*), [51](#page-54-0) optimize() (*cmdstanpy.CmdStanModel method*), [59](#page-62-2) OptimizeArgs (*class in cmdstanpy.cmdstan\_args*), [54](#page-57-0) optimized\_iterations\_np (*cmdstanpy.CmdStanMLE property*), [70](#page-73-1) optimized\_iterations\_pd (*cmdstanpy.CmdStanMLE property*), [70](#page-73-1) optimized\_params\_dict (*cmdstanpy.CmdStanMLE property*), [70](#page-73-1) optimized\_params\_np (*cmdstanpy.CmdStanMLE property*), [70](#page-73-1) optimized\_params\_pd (*cmdstanpy.CmdStanMLE property*), [71](#page-74-2)

## P

profile\_files (*cmdstanpy.stanfit.RunSet property*), [51](#page-54-0)

## R

RunSet (*class in cmdstanpy.stanfit*), [50](#page-53-2)

# S

sample() (*cmdstanpy.CmdStanModel method*), [61](#page-64-0) SamplerArgs (*class in cmdstanpy.cmdstan\_args*), [53](#page-56-0) save\_csvfiles() (*cmdstanpy.CmdStanGQ method*), [72](#page-75-2) save\_csvfiles() (*cmdstanpy.CmdStanMCMC method*), [67](#page-70-3) save\_csvfiles() (*cmdstanpy.CmdStanMLE method*), [69](#page-72-2) save\_csvfiles() (*cmdstanpy.CmdStanVB method*), [73](#page-76-3) save\_csvfiles() (*cmdstanpy.stanfit.RunSet method*), [50](#page-53-2) set\_cmdstan\_path() (*in module cmdstanpy*), [76](#page-79-1) set\_make\_env() (*in module cmdstanpy*), [76](#page-79-1) show\_versions() (*in module cmdstanpy*), [75](#page-78-2) src\_info() (*cmdstanpy.CmdStanModel method*), [64](#page-67-2) stan\_file (*cmdstanpy.CmdStanModel property*), [65](#page-68-0) stan\_variable() (*cmdstanpy.CmdStanGQ method*), [72](#page-75-2) stan\_variable() (*cmdstanpy.CmdStanMCMC method*), [67](#page-70-3) stan\_variable() (*cmdstanpy.CmdStanMLE method*), [69](#page-72-2) stan\_variable() (*cmdstanpy.CmdStanVB method*), [73](#page-76-3) stan\_variables() (*cmdstanpy.CmdStanGQ method*), [73](#page-76-3) stan\_variables() (*cmdstanpy.CmdStanMCMC method*), [68](#page-71-2) stan\_variables() (*cmdstanpy.CmdStanMLE method*), [70](#page-73-1) stan\_variables() (*cmdstanpy.CmdStanVB method*), [74](#page-77-1) stan\_vars\_cols (*cmdstanpy.InferenceMetadata property*), [49](#page-52-1) stan\_vars\_dims (*cmdstanpy.InferenceMetadata property*), [49](#page-52-1) stan\_vars\_types (*cmdstanpy.InferenceMetadata property*), [49](#page-52-1) stanc\_options (*cmdstanpy.CmdStanModel property*), [65](#page-68-0) stanc\_options (*cmdstanpy.compiler\_opts.CompilerOptions property*), [52](#page-55-0) stdout\_files (*cmdstanpy.stanfit.RunSet property*), [51](#page-54-0) step\_size (*cmdstanpy.CmdStanMCMC property*), [69](#page-72-2) summary() (*cmdstanpy.CmdStanMCMC method*), [68](#page-71-2) T thin (*cmdstanpy.CmdStanMCMC property*), [69](#page-72-2) U

user\_header (*cmdstanpy.CmdStanModel property*), [65](#page-68-0) user\_header (*cmdstanpy.compiler\_opts.CompilerOptions property*), [52](#page-55-0)

### $\overline{V}$

validate() (*cmdstanpy.cmdstan\_args.CmdStanArgs*

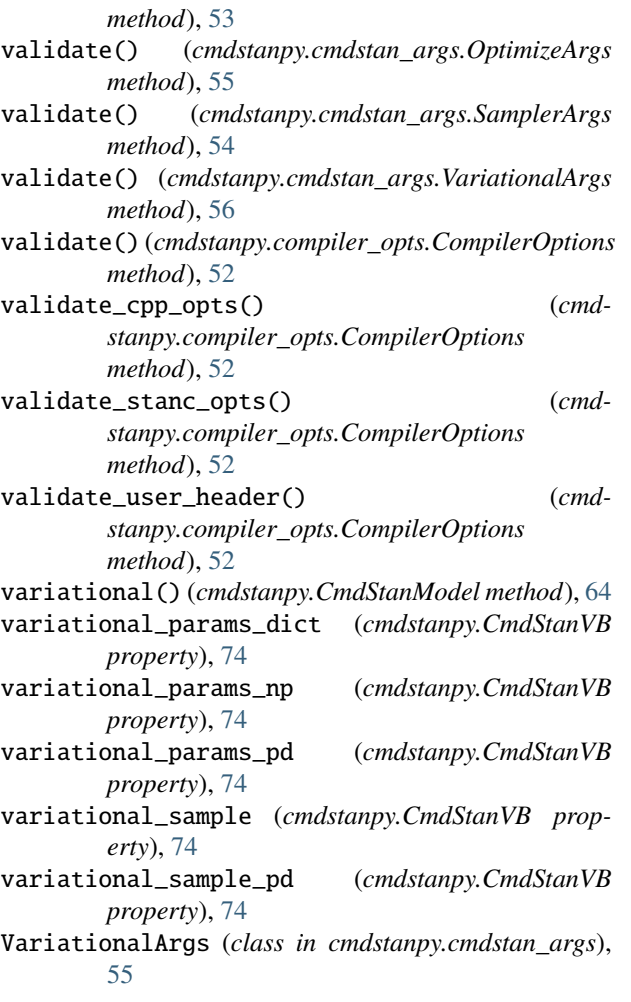

## W

write\_stan\_json() (*in module cmdstanpy*), [77](#page-80-0)